UNIVERSIDADE FEDERAL DE MINAS GERAIS ESCOLA DE ENGENHARIA DEPARTAMENTO DE ENGENHARIA ELÉTRICA PROGRAMA DE PÓS-GRADUAÇÃO EM ENGENHARIA ELÉTRICA

**WEBER COSTA PINTO DOS ANJOS**

# **CARACTERIZAÇÃO UWB DE ANTENAS FILAMENTARES NO DOMÍNIO ESPAÇO-TEMPORAL: UMA ABORDAGEM VIA EQUAÇÕES INTEGRAIS E EXTRAÇÃO DE RESSONÂNCIAS NATURAIS**

Belo Horizonte

# **WEBER COSTA PINTO DOS ANJOS CARACTERIZAÇÃO UWB DE ANTENAS FILAMENTARES NO DOMÍNIO ESPAÇO-TEMPORAL: UMA ABORDAGEM VIA EQUAÇÕES INTEGRAIS E EXTRAÇÃO DE RESSONÂNCIAS NATURAIS**

Dissertação de mestrado apresentada ao Programa de Pós-Graduação em Engenharia Elétrica da Universidade Federal de Minas Gerais como parte dos requisitos para a obtenção do título de Mestre em Engenharia Elétrica.

Área de concentração: Sistemas e dispositivos de Telecomunicações

ORIENTADOR: Prof. Dr. Cássio Gonçalves do Rêgo

# **WEBER COSTA PINTO DOS ANJOS CARACTERIZAÇÃO UWB DE ANTENAS FILAMENTARES NO DOMÍNIO ESPAÇO-TEMPORAL: UMA ABORDAGEM VIA EQUAÇÕES INTEGRAIS E EXTRAÇÃO DE RESSONÂNCIAS NATURAIS**

Esta dissertação foi julgada adequada para a obtenção do título de Mestre em Engenharia Elétrica e aprovada em sua forma final pelo Orientador e pela Banca Examinadora.

Orientador:

Prof. Dr. Cássio Gonçalves do Rêgo, UFMG

Coordenador do PPGEE:

Prof. Dr. Reinaldo Martinez Palhares

Belo Horizonte, dezembro de 2012.

### **AGRADECIMENTOS**

Após a conclusão dessa trabaho, não poderia deixar de registrar meus agradecimentos àquelas pessoas que de alguma maneira contribuiram para realização desse sonho:

- Primeiramente agradeço a Deus por ter chegado até aqui, me mostrando em vários momentos que devemos confiar em nosso potencial e sempre buscar fazer o que está ao nosso alcance para atingir os objetivos;
- À minha amada esposa, Raiana, alguém que em momento algum deixou de me apoiar e incentivar. Agradeço principalmente por ter respeitado e entendido minha ausência em vários momentos de viagem, estudo e pesquisa;
- À meus pais, Jorge e Kenya, exemplos de dedicação à educação, pelas palavras de apoio e estímulo, me mostrando sempre o lado positivo das coisas;
- À minha irmã, Jamyle, pelo apoio e incentivo demonstrado em cada etapa;
- À Dinda, demais familiares e amigos, pela força e paciência durante o desenvolvimento desse trabalho;
- Ao meu orientador Cássio, amigo e mestre, por ter me apresentado o fascinante mundo das telecomunicações e me apoiado quando preciso;
- Por fim, aos professores e funcionários do PPGEE, por ter participado desse momento de tamanha impotância em minha vida.

### **RESUMO**

Neste trabalho, uma abordagem baseada no Método de Expansão de Singularidades (SEM) é empregada para a caracterização banda ultra-larga (UWB) de antenas filamentares através da determinação de uma representação semi-analítica de um operador altura equivalente. As ressonâncias naturais da antena (singularidades) utilizadas para a determinação do referido operador são extraídas, diretamente no domínio temporal, utilizando algoritmos polinomiais, como o Método de Prony, ou lineares, como o Método *Matrix Pencil*, a partir da corrente impulsional induzida calculada por um programa computacional com base na Equação Integral do Campo Elétrico no Domínio do Tempo (TD-EFIE). O operador altura equivalente pode ser utilizado no cálculo de importantes parâmetros associados a antenas UWB, tais como o operador ganho, a função de transferência, o diagrama de radiação independente do tempo e o diagrama de energia, permitindo uma caracterização unificada nos domínios temporal e espectral. Estudos de caso envolvendo a construção da resposta impulsional de correntes induzidas e a subsequente caracterização de uma antena composta por fios são apresentados para demonstrar a aplicabilidade do método aqui desenvolvido.

**Palavras-chave: Antenas filamentares UWB, caracterização unificada nos domínios do tempo e da frequência, método de expansão de singularidades.**

### **ABSTRACT**

In this work, an approach based on the Singularities Expansion Method (SEM) is employed for the characterization Ultra-Wide Band (UWB) of filamentary antennas through a semi-analytical representation of an effective height operator. The antenna's natural resonances (singularities) used for determining that operator are obtained, directly in Time-Domain using polynomial algorithms, such as the Prony method, or linear, as the method Matrix Pencil, from the impulsional induced current calculated by a program based on Time-Domain Electric Field Integral Equation (TD-EFIE). The effective height operator can be used in the calculation of important parameters associated with UWB antennas, such as the gain operator, the transfer function, the time-independent radiation pattern and energy diagram, allowing a unified characterization in the temporal and spectral domains. Case studies involving the construction of the impulse response of induced currents and the subsequent characterization of an antenna composed of wires are provided to demonstrate the applicability of the method developed here.

**Keywords: UWB filamentary antenas, unified characterization in time and frequency domain, singularity expansion method.**

## **LISTA DE ILUSTRAÇÕES**

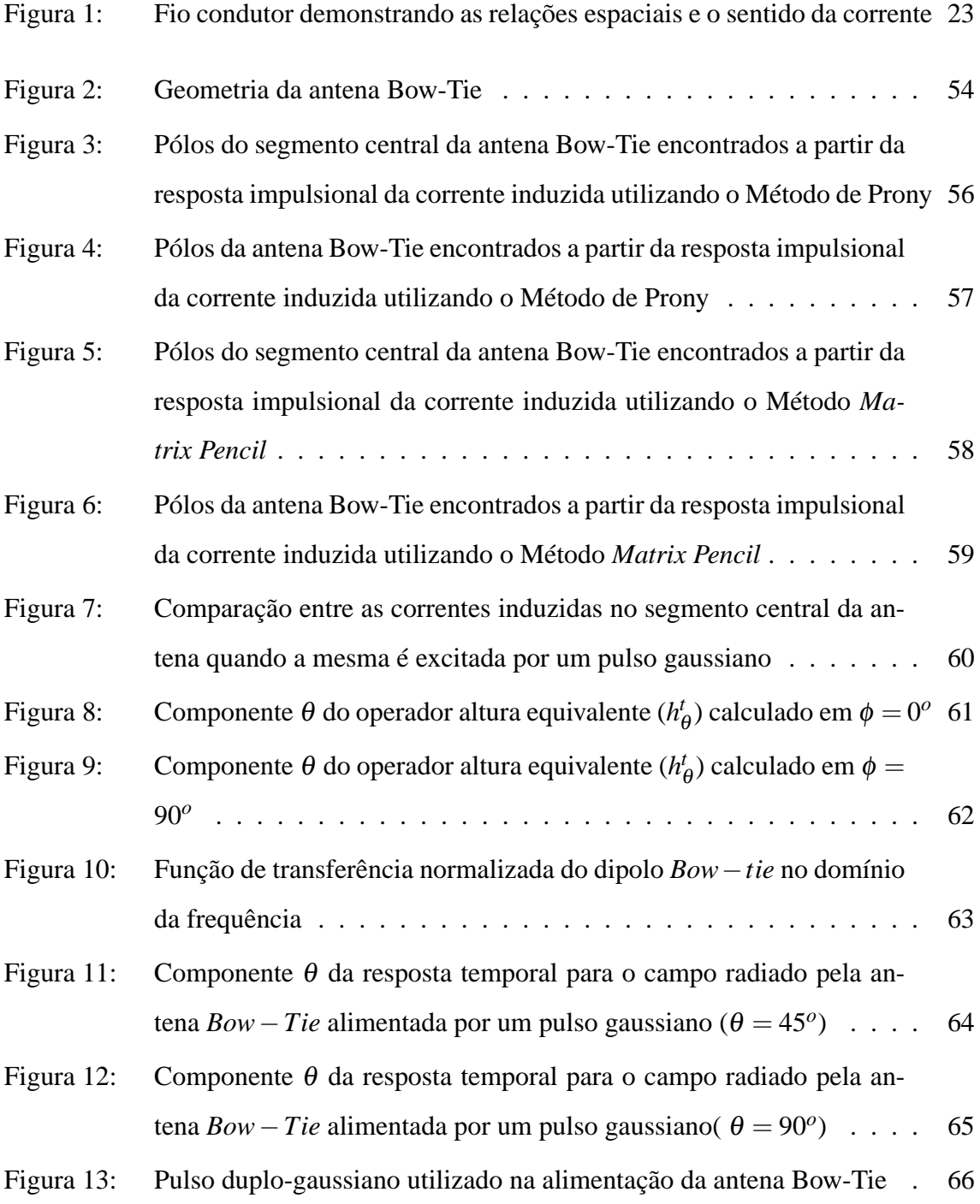

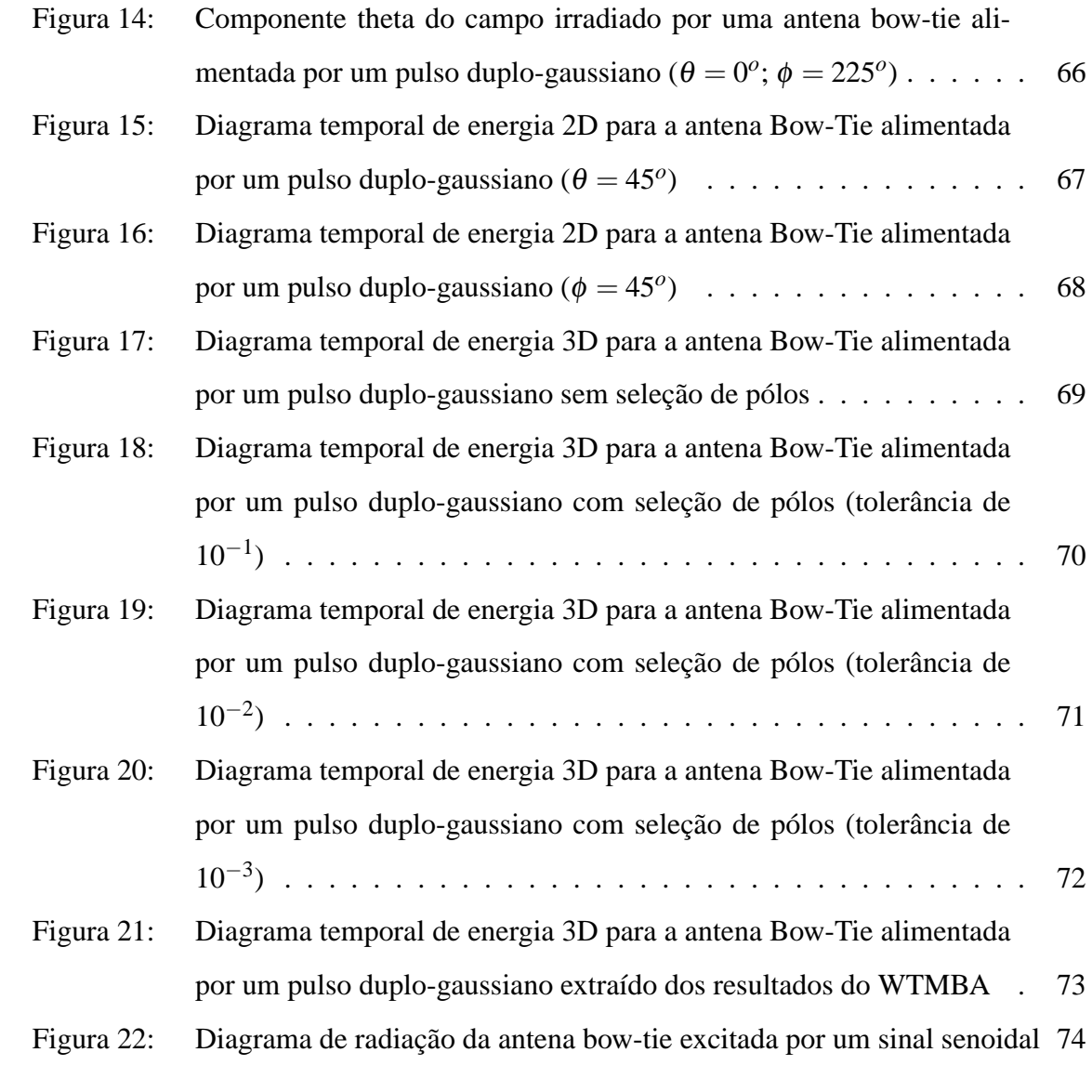

## **LISTA DE SÍMBOLOS**

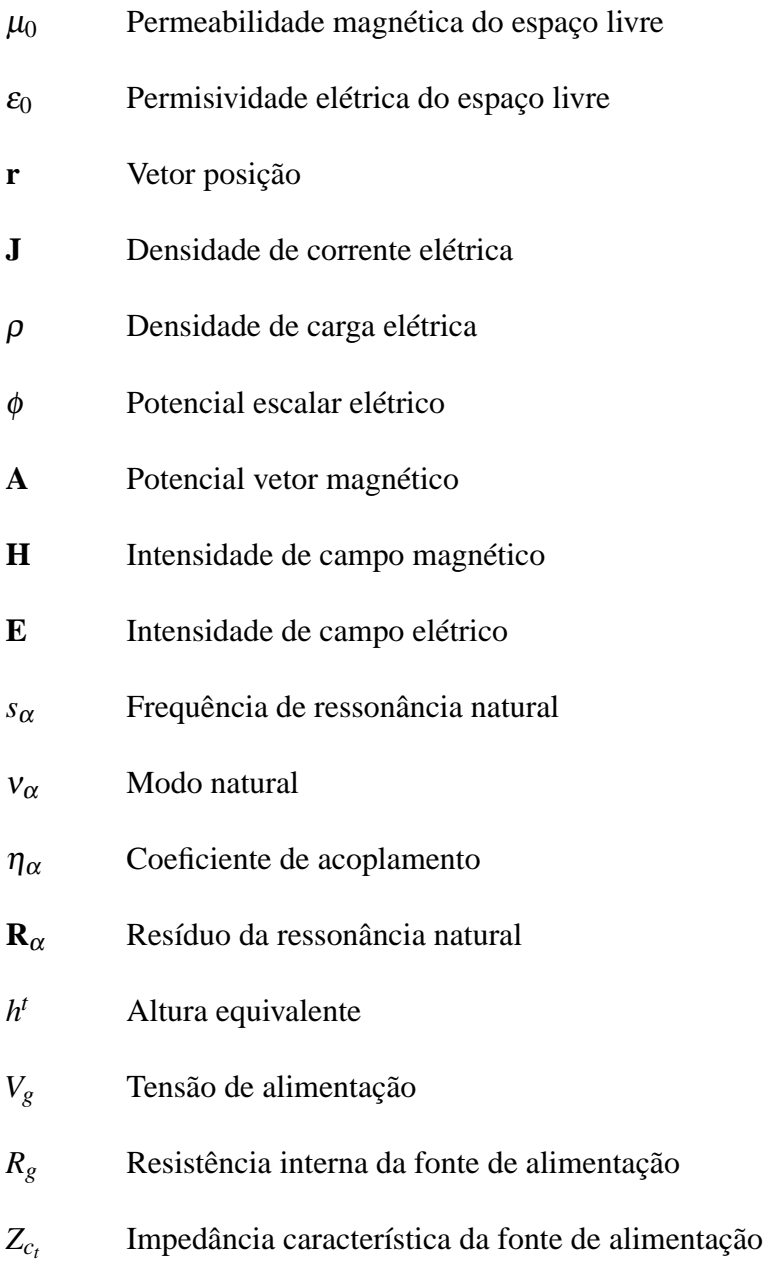

- *Z*<sup>0</sup> Impedância de onda no espaço livre
- **g <sup>t</sup>** Operador ganho temporal de uma antena transmissora,
- *U<sup>E</sup>* Diagrama de energia da antena
- *e*<sup>ω</sup> Eficiência de energia da antena

## **SUMÁRIO**

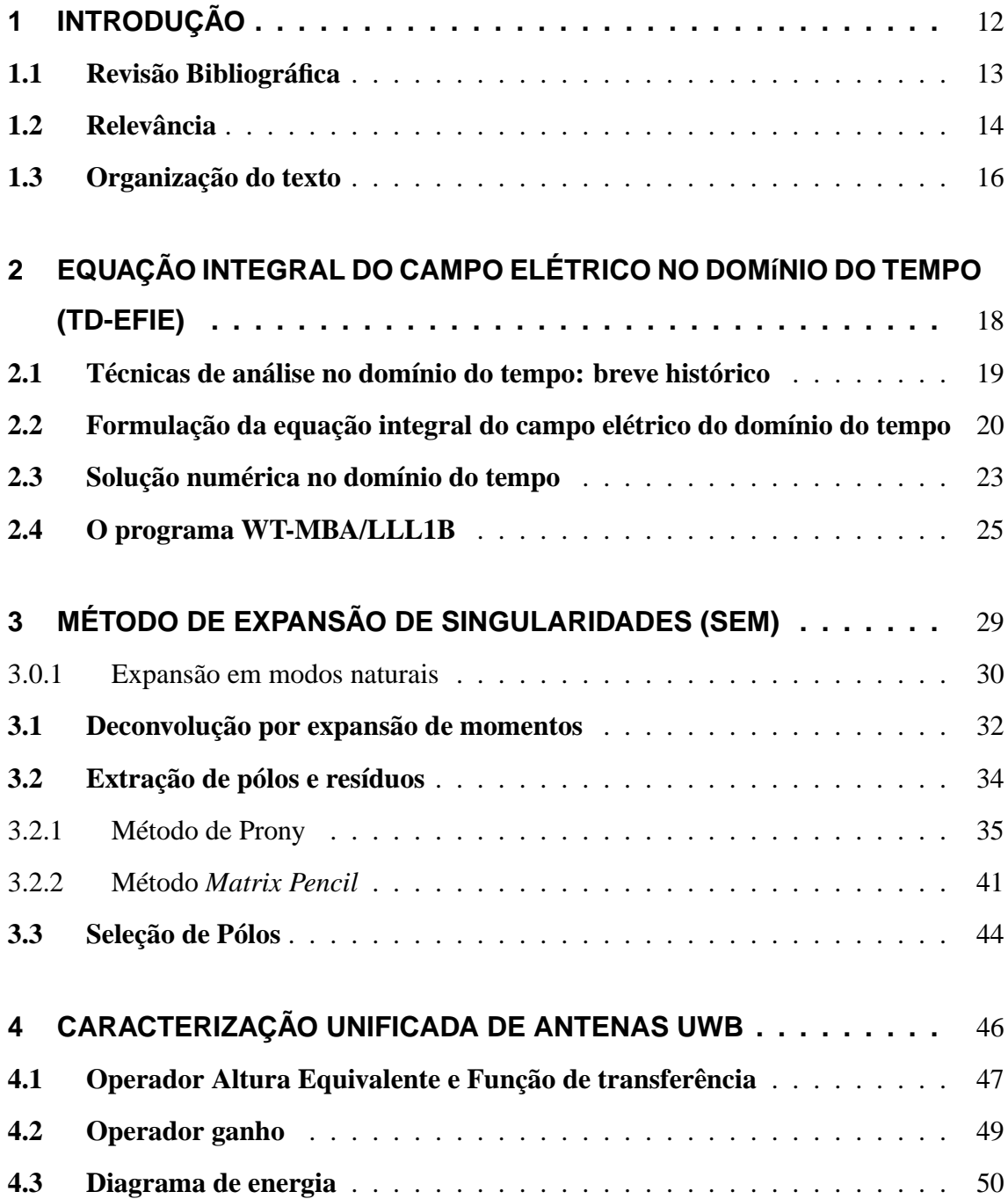

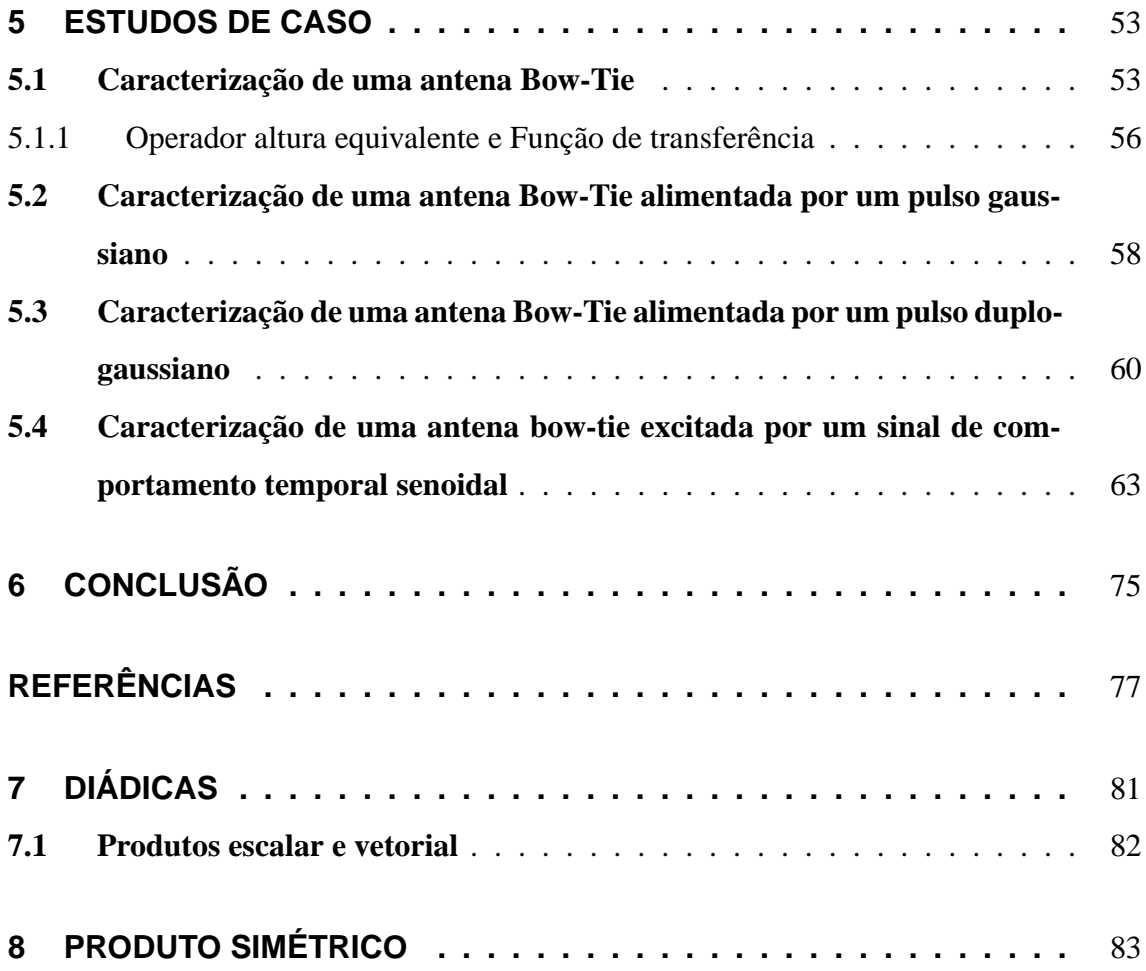

### **1 INTRODUÇÃO**

O desenvolvimento dos sistemas de telecomunicações digitais nas últimas duas décadas tem apresentado um rápido crescimento na capacidade de processamento da informação, na possibilidade de compactação e na segurança dos dados transmitidos. No entanto, para que esse crescimento seja sustentável e esteja alinhado com as demandas da sociedade, um grande desafio deve ser vencido: a utilização de taxas de transmissão cada vez maiores em sistemas móveis sem fio utilizando cada vez menos energia. Algumas opções de tecnologias de comunicação que atendam esses requisitos estão sendo desenvolvidas e aprimoradas, entre elas a tecnologia UWB *(Ultra Wide Band)*, que utiliza faixas de frequência ultra-largas.

A tecnologia UWB é uma forma de comunicação sem fio a potências muito baixas que emprega sinais de rádio pulsados para carregar informação digital em altas velocidades [1]. Todavia, uma de suas grandes dificuldades é o uso de antenas transmissoras e receptoras que, devido ao seu comportamento muito dispersivo, provoca distorção dos pulsos de comunicação [2]. Tal comportamento é um dos aspectos mais desafiadores no projeto de sistemas de comunicação utilizando a tecnologia UWB. Outros pontos de atenção no projeto são a dificuldade de desenvolvimento de técnicas dirigidas à solução do problema de determinação de campos radiados gerados por fontes UWB e a introdução de parâmetros que permitam uma caracterização completa de antenas que utilizam essa tecnologia [3].

No presente trabalho, uma abordagem baseada no Método de Expansão de Singularidades (SEM) é introduzida para a caracterização UWB de antenas filamentares através da determinação de uma representação semi-analítica do operador altura equivalente [4]. Esse parâmetro pode ser utilizado para se obter as propriedades de radiação nos domínios do tempo e da frequência, além de permitir o cálculo de grandezas fundamentais associadas a enlaces UWB [2].

O código de computador WT-MBA/LLL1B [5], baseado na solução de equações integrais do campo elétrico no domínio do tempo (TD-EFIE) para o cálculo de corretes induzidas em elementos filamentares, desenvolvido originalmente em Fortran 77 em 1974, foi atualizado e implementado em Fortran 90 com o objetivo de obter a resposta impulsional das correntes induzidas em antenas filamentares nesse trabalho. As correntes impulsionais encontradas podem ser representadas por meio das ressonâncias naturais da antena [6], [7], e o operador altura equivalente, além da função de transferência, podem ser construídos de maneira a caracterizá-la. O código original do WT-MBA/LLL1B foi modificado para incluir rotinas de processamento de dados mais robustas, além de técnicas de deconvolução do sinal analisado e de extração e seleção de ressonâncias naturais.

Como forma de demonstrar a aplicabilidade do método aqui desenvolvido, alguns estudos de caso envolvendo a construção da resposta impulsional de correntes induzidas e a subsequente caracterização de uma antena UWB são apresentados. O operador altura equivalente, o operador ganho, os campos radiados e o diagrama de radiação de uma antena *bow-tie* são apresentados e têm sua acurácia comprovada pela comparação com soluções de referência. O diagrama de energia, introduzido por McLean, Foltz e Sutton [8], é apresentado como uma forma de complementar a caracterização dessa antena.

#### **1.1 Revisão Bibliográfica**

A técnica SEM foi desenvolvida por Baum [6] com o objetivo de resolver problemas eletromagnéticos através da extração de singularidades (ressonâncias naturais). Em [9], Tesche utiliza SEM e Método dos Momentos (MoM) para analisar o efeito do espalhamento de campos eletromagnéticos em um fio fino com comprimento finito. Utilizando o programa WT-MBA/LLL1B, usado no presente trabalho, Cho e Cordaro [10] realizaram a mesma análise desenvolvida por Tesche para o espalhamento de ondas eletromagnéticas incidentes em fios finos. Em [11], a técnica SEM é utilizada a partir da dedução da expressão analítica da corrente induzida em antenas filamentares simples sem carga. Antenas com estruturas mais complexas excitadas com sinal degrau foram analisadas em [12] utilizando SEM.

A aplicação da técnica SEM para o cálculo do operador altura equivalente na caracterização de antenas tem seus primeiros registros no ano de 2001. Até os dias atuais, poucos estudos foram desenvolvidos nesse tema. Em 2004, Uma aplicação da representação SEM para construir o operador altura equivalente usando dados medidos e o método *Matrix Pencil* para a extração de frequências naturais e seus resíduos foi introduzido por Licul [13]. Nesse trabalho, O autor comprova que é possível caracterizar completamente uma antena no domínio da frequência a partir de técnicas de modelagem do operador altura equivalente no domínio temporal. Os resultados obtidos na análise de uma antena Vivaldi são apresentados e comparados com dados obtidos em medições, demonstrando a acuracidade do método proposto.

Ciattaglia e Marroco [14] desenvolveram uma técnica numérica baseada no método das diferenças finitas no domínio do tempo (FDTD) para obter aproximações para o operador altura equivalente para o caso de antenas de abertura. Nesse trabalho, utilizou-se a resposta impulsional dos campos eletromagnéticos na abertura expressa na forma de uma expansão de modos e ressonâncias naturais. Resultados de testes realizados com uma abertura retangular e com uma corneta do tipo piramidal apresentaram boa concordância com as soluções de referência.

Em [15], Gonçalves utiliza o SEM e o operador altura equivalente para caracterização unificada de antenas filamentares e refletoras. No método proposto as singularidades são extraidas através do método Matrix Pencil. As correntes são obtidas numericamente através do Método das Diferenças Finitas no Domínio do Tempo (FDTD) para as antenas filamentares e analiticamente através do Método da Abertura para as antenas refletoras. Em outro trabalho recente [16], Caratelli e Yarovoy propõe uma técnica de análise de antenas UWB através do uso do SEM e da expansão em harmônicos esféricos dos pólos e resíduos para o cálculo das correntes induzidas.

#### **1.2 Relevância**

Nos primeiros estudos sobre transmissão de sinais sem fio, no início do século XX, o principal objetivo dos pesquisadores era maximizar a potência transmitida utilizando o conceito de sintonia, onde o transmissor e o receptor deveriam estar sintonizados numa mesma frequência [17]. Dessa forma, as transmissões eram basicamente banda-estreitas. Além disso, como os sinais utilizados possuíam frequências baixas, devido à tecnologia disponível na época, as antenas para esse tipo de transmissão eram de grandes dimensões físicas.

A partir da década de 40, com a possibilidade de utilizar sinais mais curtos e com frequências maiores, as antenas se tornaram menores. Nesse período, as pesquisas se voltaram principalmente para o desenvolvimento de antenas para a transmissão de sinais de televisão. Esse tipo de transmissão exigia antenas que pudessem transmitir vários canais de vídeo com a mesma qualidade, ou seja, antenas banda larga. Vários projetos de antenas foram desenvolvidos com esse objetivo, como as antenas cônica monopólo e a bicônica de Carter e a antena dipolo esférico de Schelkunoff. Porém, a antena de banda ultra-larga (UWB) de maior destaque na época foi a corneta coaxial de Lindenblad. Esse equipamento foi utilizado pela RCA, empresa pioneira na transmissão de TV nos EUA, no topo do Empire States Building na cidade de Nova York para transmissão de sinal de TV nessa cidade [1].

Desde a década de 70 a pesquisa sobre a tecnologia UWB tem sido mais intensa, principalmente para uso em sistemas sem-fio. Sistemas de transmissão de sinais que utilizam essa tecnologia oferecem algumas facilidades, como: detecção de imagens de radar em alta definição, eliminação de problemas de transmissão multipercurso, altas taxas de transmissão, codificação de sinal para evitar interceptação, entre outros. Em geral, sistemas de rádio com tecnologia UWB utilizam, para transmissão do sinal, pulsos curtos sem portadora ou pulsos curtos modulados com portadoras [18].

Sistemas UWB sem portadora normalmente utilizam pulsos curtos, da ordem de subnanosegundo, ou que ocupam banda de frequência extremamente larga, da ordem de 500 MHz. Esses sistemas podem ser pouco complexos e de baixo custo de implementação. Por outro lado, eles têm facilidade para interferir em outros sistemas, devido exatamente à largura da banda que ocupam. Por esse motivo, a Comissão Federal de Comunicações (FCC), órgão americano, estabeleceu limites de emissão para a faixa entre 3,1 GHz e 10,6 GHz para uso de dispositivos comerciais não-licenciados, com baixos níveis de potência. Por conta disso, o projeto de sistemas UWB deve levar em conta alguns pontos [18]. A escolha do pulso utilizado, além da fonte que o gera, é de extrema importância para maximizar a potência transmitida sem ultrapassar os limites estabelecidos, não sendo necessária a utilização de filtros. Como o pulso que é gerado pela fonte não é necessariamente o pulso transmitido, o projeto das antenas deve ter atenção especial para evitar distorções. Devido à largura da banda de operação, as antenas devem ser analisadas no domínio do tempo e da frequência.

Até os dias atuais, diversos modelos de antenas UWB foram desenvolvidos para inúmeras aplicações. Existem desde antenas de grandes dimensões que são utilizadas em satélites, até antenas que chegam a medir 3 cm em circuitos impressos, utilizadas em radares de alta-definição [19]. Algumas antenas UWB possuem geometria complexa, enquanto outras, como a *bow-tie*, são de fácil fabricação e de baixo custo. O que vai definir o modelo da antena UWB que será utilizado no sistema é a complexidade do sinal transmitido e o ambiente onde a mesma será utilizada.

#### **1.3 Organização do texto**

O presente trabalho visa apresentar, de maneira estruturada, uma técnica de caracterização unificada de antenas UWB com base em técnicas desenvolvidas no domínio do tempo. O capítulo 2, descreve a equação integral do campo elétrico no domínio do tempo como uma técnica capaz de descrever o comportamento de um objeto espalhador, ou de uma antena, quando sujeito a um campo eletromagnético incidente. Nesse capítulo, também é apresentado o programa WT-MBA/LLL1B e o método utilizado para o cálculo da corrente impulsional induzida em antenas UWB através da solução da TD-EFIE.

O Método de Expansão de Singularidades é descrito no Capítulo 3, juntamente com os métodos numéricos capazes de extrair as ressonâncias naturais e os respectivos resíduos associados: Método de Prony e *Matrix Pencil*. Para que a caracterização da antena seja obtida de maneira precisa, deve-se utilizar um pulso de Dirac como sinal incidente na antena. Uma técnica de deconvolução é apresentada nesse capítulo como um maneira de aproximar esse resultado com o obtido para a corrente induzida com a incidência de um pulso gaussiano ou duplo-gaussiano. Técnicas de seleção de pólos são apresentadas como alternativa para reduzir o custo computacional da análise sem haver perda na generalidade da solução.

No capítulo 4, os parâmetros utilizados para descrever antenas UWB, como o operador altura equivalente e o operador ganho, são apresentados. As equações utilizadas no cálculo desses parâmetros e a importância dos mesmos na caracterização de antenas são destacadas.

O capítulo 5 descreve casos de estudo para uma antena *bow-tie*, assim como os resultados obtidos para diferentes formas de pulsos aplicados para sua excitação. Como uma forma de comprovar a acurácia da técnica proposta, tais resultados são comparados com respostas de referência. Os problemas e benefícios encontrados no desenvolvimento do trabalho são listados de uma maneira crítica, focando as limitações dos algoritmos implementados e os possíveis pontos de melhoria.

Por fim, o capítulo 6 contém a conclusão do trabalho. Além de uma visão geral sobre o que foi desenvolvido, são destacadas as contribuições aqui apresentadas, assim como uma avaliação dos resultados obtidos. Os próximos passos possíveis para continuidade da pesquisa sobre o assunto abordado também são listados.

## **2 EQUAÇÃO INTEGRAL DO CAMPO ELÉTRICO NO DO-MÍNIO DO TEMPO (TD-EFIE)**

Determinar as propriedades transitórias de sistemas físicos sempre foi um importante objetivo em vários estudos científicos e de engenharia [20]. Uma característica comum da maioria dos problemas analisados é a representação deles através de equações diferenciais lineares. Isso permite o tratamento desses problemas usando métodos matemáticos já consagrados, como a transformada de Laplace. Análise de circuitos elétricos e problemas de fluxo de calor são dois exemplos do sucesso dessa abordagem.

Por outro lado, a análise do comportamento transitório de problemas eletromagnéticos, devido ao rigor matemático necessário, seguiu outro caminho. Esse tipo de problema teve como padrão seguido a aplicação de técnicas no domínio da frequência com a subsequente transformação inversa de Fourier para obter a correspondente solução no domínio temporal. Porém, sem o desenvolvimento do algoritmo da transformada rápida de Fourier (FFT) e o aumento da capacidade de processamento dos computadores, esse método poderia não ser viável dependendo da complexidade do problema.

O desenvolvimento da informática percebido nos últimos anos, permitindo um crescimento exponencial na quantidade de cálculos por segundo, possibilitou o surgimento de novas possibilidades para a abordagem de problemas eletromagnéticos diretamente no domínio temporal. Ao mesmo tempo, avanços na aplicação de pulsos eletromagnéticos curtos promoveram interesse no comportamento transitório de antenas, espalhadores e circuitos micro-ondas. Esses dois fatores têm tido um efeito estimulante a favor do estudo de novas técnicas de análise do efeito transiente de ondas eletromagnéticas radiadas e espalhadas.

O presente capítulo visa abordar a formulação da Equação Integral do Campo Elétrico

no Domínio do Tempo (TD-EFIE), uma das técnicas existentes para o estudo de transitórios em problemas eletromagnéticos, e sua solução. Para isso, inicialmente será apresentado um breve histórico sobre a evolução das técnicas de análise do comportamento transitório dos problemas eletromagnéticos, com o foco principal nas equações integrais. Em seguida, é apresentada a formulação da TD-EFIE a partir das equações de Maxwell, com destaque para estruturas filamentares. A solução numérica da TD-EFIE proposta por Mittra em [21] é abordada com o objetivo de apresentar o método de extração das correntes induzidas em superfícies condutoras. Por fim, o programa computacional WT-MBA/LLL1B [5], que utiliza o algoritmo proposto por Mittra, é apresentado como o meio utilizado nesse trabalho para o cálculo das correntes induzidas, após passar por algumas modificações.

#### **2.1 Técnicas de análise no domínio do tempo: breve histórico**

Os primeiros estudos na resolução de problemas eletromagnéticos no domínio do tempo iniciaram-se por volta da década de 70 por Kennaugh e Cosgriff [22], aplicando a aproximação através da Óptica Física no cálculo da resposta impulsional de campos espalhados por placas retangulares e esferas. Em seguida, Kennaugh e Moffatt estenderam a aproximação da Óptica Física e Geométrica para o estudo da resposta transitória de campos eletromagnéticos espalhados [23]. No entanto, a Óptica Física possui algumas limitações na sua utilização. A primeira, relacionada à geometria do espalhador analisado, impede a análise de corpos pequenos em relação ao comprimento de onda do sinal eletromagnético. A outra limitação, relacionada ao tempo de convergência da série utilizada na solução, torna lenta a análise de corpos espalhadores de grandes dimensões.

Em 1968, Bennett e Week [24] introduziram a técnica de solução através das equações integrais do campo magnético no domínio do tempo (TD-MFIE) para corpos de duas ou três dimensões. A técnica transformava o problema eletromagnético em um problema de valor inicial, sem a necessidade de inversão de matizes. Mais tarde, Sayre e Harrington [25] utilizaram as equações integrais do campo elétrico no domínio do tempo (TD-EFIE) para a solução de problemas de espalhamento eletromagnético. Miller, Poggio e Burke [26], [27] apresentaram uma solução mais geral para estruturas filamentares que permitia a aplicação de amostras temporais e espaciais através da interpolação quadrática das grandezas elétricas. Mittra [21], por sua vez, demonstrou que as equações integrais dos

campos elétricos e magnéticos são meios convenientes para análise do comportamento transiente de sinais em problemas eletromagnéticos com condição de contorno. Neste trabalho, a solução TD-EFIE é utilizada para o cálculo das correntes induzidas em elementos filamentares de antenas UWB.

### **2.2 Formulação da equação integral do campo elétrico do domínio do tempo**

A dedução das equações integrais para um dado problema eletromagnético pode ser feito de diversas maneiras. O que há em comum em todas as técnicas é a expressão das equações de Maxwell na forma integral cujos campos espalhados e irradiados são dados como integrais das respectivas fontes. Ao permitir que o ponto de observação seja localizado onde o campo total é conhecido, é possível obter uma equação integral para as fontes desconhecidas em termos da distribuição do campo conhecido, a partir de condições de continuidade ou fronteira [20].

Esse procedimento pode ser aplicado tanto para as equações no domínio do tempo, quanto no domínio da frequência. Além disso, utilizando a transformada de Fourier é possível transformar as equações de Maxwell e suas soluções do domínio da frequência para o domínio temporal, e vice-versa. Por esse motivo, para formulação TD-EFIE é possível iniciar a dedução a partir das equações de Maxwell dependentes do tempo ou, de maneira alternativa, realizar toda a formulação no domínio da frequência e realizar a transformada inversa de Fourier para obtenção da equação no domínio do tempo [28]. Esse capítulo abordará a primeira técnica citada.

Considerando as equações de Maxwell no domínio temporal para espalhadores e antenas no espaço livre, temos

$$
\nabla \times \mathbf{E}(\mathbf{r},t) = -\frac{\partial}{\partial t} \mu_0 \mathbf{H}(\mathbf{r},t),
$$
 (1)

$$
\nabla \times \mathbf{H}(\mathbf{r},t) = -\frac{\partial}{\partial t} \varepsilon_0 \mathbf{E}(\mathbf{r},t) + \mathbf{J}(\mathbf{r},t),
$$
\n(2)

$$
\nabla \cdot \mathbf{E}(\mathbf{r},t) = \zeta(\mathbf{r},t)/\varepsilon_0,
$$
\n(3)

$$
\nabla \cdot \mathbf{H}(r,t) = 0,\tag{4}
$$

onde  $E \in H$  são os campos elétrico e magnético,  $\mu_0$  e  $\varepsilon_0$  são a permeabilidade e a permisividade do espaço livre, **r** é o vetor posição, **J** é a densidade de corrente e ς é a densidade de carga.

Utilizando a equação da continuidade

$$
\nabla \cdot \mathbf{J} + \frac{\partial}{\partial t} \zeta(\mathbf{r}, t) = 0,\tag{5}
$$

podemos relacionar **J** e ς.

Considerando os potenciais escalar elétrico φ e o potencial vetor magnético **A**, temos

$$
\mathbf{H}(\mathbf{r},t) = \frac{1}{\mu_0} \nabla \times \mathbf{A}(\mathbf{r},t)
$$
 (6)

e

$$
\mathbf{E}(\mathbf{r},t) = -\nabla \phi(\mathbf{r},t) - \frac{\partial \mathbf{A}}{\partial t}(\mathbf{r},t).
$$
 (7)

Estas grandezas podem ser relacionadas através da condição de Lorentz

$$
\nabla \cdot \mathbf{A}(\mathbf{r},t) + \mu_0 \varepsilon_0 \frac{\partial}{\partial t} \phi(\mathbf{r},t) = 0.
$$
 (8)

A partir das equações de Maxwell (1) a (4) e da equação do potencial elétrico (7), bem como usando (8), é possível deduzir as equações de onda que são satisfeitas por **A** e φ

$$
\nabla^2 \mathbf{A}(\mathbf{r},t) - \mu_0 \varepsilon_0 \frac{\partial^2}{\partial t^2} \mathbf{A}(\mathbf{r},t) = -\mu_0 \mathbf{J}(\mathbf{r},t),
$$
\n(9)

$$
\nabla^2 \phi(\mathbf{r},t) - \mu_0 \varepsilon_0 \frac{\partial^2}{\partial t^2} \phi(\mathbf{r},t) = -\zeta(\mathbf{r},t)/\varepsilon_0.
$$
 (10)

Utilizando a função de Green encontram-se as seguintes soluções para os potenciais

$$
\phi(\mathbf{r},t) = \frac{1}{4\pi\epsilon_0} \int\limits_V \frac{\rho(\mathbf{r}',t - R/c)}{R} d\nu',\tag{11}
$$

$$
\mathbf{A}(\mathbf{r},t) = \frac{\mu_0}{4\pi} \int\limits_V \frac{\mathbf{J}(\mathbf{r}',t - R/c)}{R} d\nu',\tag{12}
$$

22

onde o volume *V* contém a corrente **J** e a distribuição de cargas ς. Substituindo as expressões (11) e (12) na equação (7), encontra-se a equação integral que descreve o campo elétrico a partir das fontes de carga e correntes

$$
\mathbf{E}(\mathbf{r},t) = -\frac{1}{4\pi\epsilon_0} \int\limits_V \frac{1}{R^2} \nabla R(\mathbf{r}',\tau) \zeta(\mathbf{r}',\tau) d\nu'
$$
  
+ 
$$
\frac{1}{4\pi\epsilon_0} \int\limits_V \frac{1}{R} \nabla R \frac{\partial}{\partial \tau} \zeta(\mathbf{r}',\tau) d\nu'
$$
  
+ 
$$
\frac{\mu_0}{4\pi} \int\limits_V \frac{1}{R} \frac{\partial}{\partial \tau} J(\mathbf{r}',\tau) d\nu',
$$
 (13)

onde  $\mathbf{E}$  é o campo elétrico,  $\mu_0$  e  $\varepsilon_0$  são a permeabilidade e a permissividade do espaço livre, **r** é o vetor posição, **J** é a densidade de corrente, <sup>ρ</sup> é a densidade de carga e <sup>τ</sup> =*t*−*R*/*c*, sendo *c* a velocidade da luz no vácuo. Restringindo a análise a apenas corpos perfeitamente condutores, os quais possuem cargas e correntes apenas nas suas superfícies, podemos reescrever a equação do campo do campo elétrico como

$$
\mathbf{E}(\mathbf{r},t) = -\frac{1}{4\pi} \int_{S} \frac{1}{R} \left\{ \frac{1}{\epsilon_0 R} \nabla R \zeta(\mathbf{r}',\tau)' + \frac{1}{\epsilon_0} \frac{\partial}{\partial \tau} \zeta(\mathbf{r}',\tau) \nabla R + \mu_0 \frac{1}{R} \frac{\partial}{\partial \tau} \mathbf{J}_s(\mathbf{r}',\tau) \right\} ds',\tag{14}
$$

onde

$$
R = |\mathbf{R}| = |\mathbf{r} - \mathbf{r}'|.
$$
 (15)

Utilizando a condição de contorno

$$
\hat{\mathbf{n}} \times \mathbf{E}_{tot} = \hat{\mathbf{n}} \times (\mathbf{E} + \mathbf{E}^{inc}) = 0,
$$
\n(16)

na superfície do condutor, ou seja, **r** ∈ *S*, sendo *S* a superfície do condutor e **nˆ** o vetor unitário normal a *S*, é possível encontrar a equação integral do campo elétrico (TD-EFIE)

$$
\hat{\mathbf{n}} \times \mathbf{E}^{\mathbf{i}}(\mathbf{r},t) = \frac{\hat{\mathbf{n}}}{2\pi} \times \int\limits_{S} \left[ \frac{\mu_0}{R} \frac{\partial}{\partial \tau} \mathbf{J}_s(\mathbf{r}',\tau) - \frac{\zeta(\mathbf{r}',\tau)}{\varepsilon_0} \frac{\mathbf{R}}{R^3} - \frac{1}{\varepsilon_0} \frac{\partial}{\partial \tau} \zeta(\mathbf{r}',\tau) \cdot \frac{\mathbf{R}}{cR^2} \right] ds',\tag{17}
$$

onde **J***<sup>s</sup>* é a corrente na superfície do condutor.

Tratando-se do caso de uma estrutura filamentar, onde a direção da corrente elétrica induzida é restrita à *s* ao longo do filamento, pode-se assumir que não há variação azimutal da corrente. Dessa maneira, a EFIE pode ser reescrita como

$$
\hat{\mathbf{s}} \cdot \mathbf{E}^{inc}(\mathbf{r},t) = \frac{\mu_0}{4\pi} \int \left[ \frac{\hat{\mathbf{s}} \cdot \hat{\mathbf{s}'}}{R} \frac{\partial}{\partial \tau} \mathbf{I}(s',\tau) + c \frac{\hat{\mathbf{s}} \cdot \mathbf{R}}{R^2} \frac{\partial}{\partial s'} \mathbf{I}(s',\tau) + c^2 \frac{\hat{\mathbf{s}} \cdot \mathbf{R}}{R^3} \int\limits_{-\infty}^{\tau} \frac{\partial}{\partial s'} \mathbf{I}(s' \cdot t') dt' \right] ds', (18)
$$

onde **s**ˆ e ˆ**s** ′ são os vetores unitários tangenciais, *C* é o contorno do fio, *a* o raio do fio e  $\tau = t - |\mathbf{r} - \mathbf{r}'|/c$ .

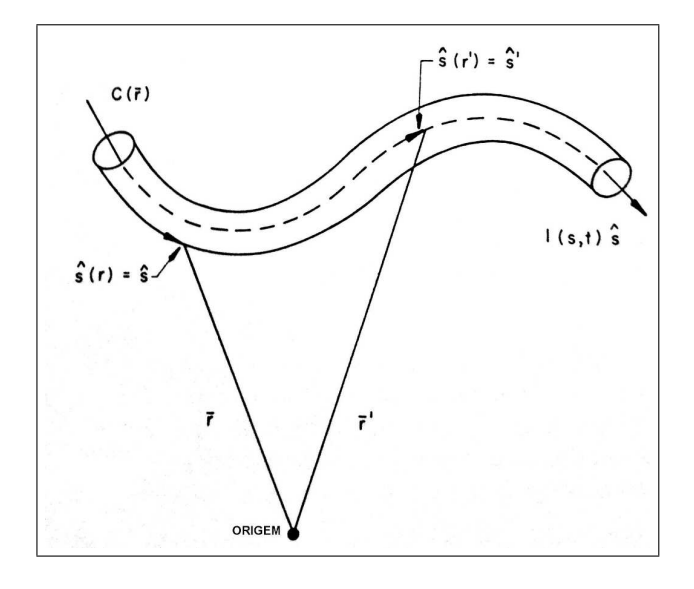

Figura 1: Fio condutor demonstrando as relações espaciais e o sentido da corrente

De maneira semelhante é possível demonstrar a formulação da equação integral do campo magnético no domínio do tempo. Uma vez que no presente trabalho essa equação não será utilizada, a formulação detalhada não será apresentada.

### **2.3 Solução numérica no domínio do tempo**

A solução da equação integral envolve a aproximação da corrente do segmento em termos de alguma expansão de funções de base adequada, e, em seguida, a realização do cálculo da equação integral em determinada faixa usando um conjunto apropriado de funções de peso como uma função espaço-temporal. O método utilizado para a solução numérica da EFIE é baseado no procedimento proposto por Mittra em [21] conforme descrito a seguir.

O primeiro passo para a solução de (18) é a divisão dos filamentos em *N* segmentos e a definição de funções de base representando as correntes *I*. De maneira semelhante, o tempo também deve ser segmentado, resultando na equação

$$
I(s,t) = \sum_{i=1}^{N_s} \sum_{j=1}^{N_t} I_{ij}(s - s_i; t - t_j) V(s_i) U(t_j),
$$
\n(19)

onde

$$
V(s_i) = 1, |s - s_i| \le \Delta s_i/2 \tag{20}
$$

$$
V(s_i) = 0, \text{caso contrário} \tag{21}
$$

$$
U(t_j) = 1, |t - t_j| \le \Delta t_j/2 \tag{22}
$$

$$
U(t_j) = 0, \text{caso contrário} \tag{23}
$$

e ∆*s<sup>i</sup>* e ∆*t<sup>j</sup>* são as larguras dos segmentos espaciais *i* e dos intervalos de tempo *j*.

O segundo passo é a definição da corrente de um determinado segmento no tempo e no espaço a partir dos valores do segmento vizinho. Após algumas manipulações matemáticas, a equação da corrente pode ser reescrita como

$$
I_{ij}(s - s_i; t - t_j) = \sum_{l=-1}^{1} \sum_{m=v}^{v+2} B_{ij}^{(l,m)} I_{i+l,j+m},
$$
\n(24)

onde

$$
B_{ij}^{l,m} = \prod_{p=-1}^{p=1} \prod_{q=\nu}^{q=\nu+2(m)} \frac{(s-s_{i+p})(t-t_{j+q})}{(s_{i+l}-s_{i+p})(t_{j+m}-t_{j+q})},
$$
(25)

e os índices (*l*) e (*m*) nos símbolos de produto indicam que *p* = *l* e *q* = *m* devem ser omitidos dos produtos.

o passo seguinte expressa a integral ∫ −∞ ∂ ∂ *s* ′**I**(*s* ′ ·*t* ′ )*dt*′ de maneira que facilite a solução numérica.

$$
-\int_{-\infty}^{\tau} \frac{\partial}{\partial s'} \mathbf{I}(s' \cdot t') dt' = q(s', \tau)
$$
 (26)

$$
= \sum_{i=1}^{N_s} \sum_{j=1}^{N_t} q_{ij} (s' - s_i; \tau - \tau_j) V(s_i) U(\tau_j), \qquad (27)
$$

onde

$$
q_{ij}(s'-s_i;\tau-\tau_j)=\sum_{l=-1}^{l=1}\sum_{m=v}^{m=v+2}B_{ij}^{(l,m)}q_{i+l,j+m},\qquad(28)
$$

e

$$
q_{ij} = \sum_{k=1}^{k=j} \frac{\partial}{\partial s''} \int_{\Delta t} I_{ik}(s - s_i; t - t_j) dt'',
$$
\n(29)

 $\text{com } s'' = s' - s_i \text{ e } \tau'' = \tau - \tau_j.$ 

O passo final é realizado após a inclusão das equações (24) e (27) em (18), resultando em

$$
\hat{\mathbf{s}}_{u} \cdot \mathbf{E}^{i}(\mathbf{s}_{u}, t_{v}) = \frac{\mu_{0}}{4\pi} \int_{\Delta c_{i}} \left[ \hat{\mathbf{s}}_{i} \frac{\partial I_{ij}(s' - s_{i}; t_{v} - t_{j} - R_{iu/c})}{\partial t_{v}} + \frac{\mathbf{R}_{iu}}{\mathbf{R}_{iu}^{2}} \frac{\partial I_{ij}(s' - s_{i}; t_{v} - t_{j} - R_{iu/c})}{\partial s'} - c^{2} \frac{\mathbf{R}_{iu}}{\mathbf{R}_{iu}^{3}} q_{ij}(s' - s_{i}; t_{v} - t_{j} - R_{iu/c}) \right] ds'.
$$
\n(30)

A equação (18) pode ser escrita com uma equação matricial

$$
[D] \{I_M\} = \{E_{inc}|_{t_v = t_m}\} + \{F\},\tag{31}
$$

onde {*F*} é um vetor coluna com os resultados obtidos anteriormente, {*Einc*|*tv*=*t<sup>m</sup>* } é um vetor coluna com os valores de *E inc* em cada segmento e intervalo de tempo e {*IM*} contém os elementos que devem ser calculados referente à corente induzida.

#### **2.4 O programa WT-MBA/LLL1B**

No presente trabalho, o programa WT-MBA/LLL1B [5], desenvolvido em 1974 sob a proteção da Agência de Defesa Nuclear Americana, foi implementado com algumas adaptações e utilizado para a solução da EFIE. O método utilizado para a solução da EFIE é aquele descrito na seção anterior. Além de calcular as correntes induzidas na superfície de uma antena ou um espalhador caracterizada por segmentos lineares, esse código computacional é capaz de calcular o campo irradiado ou espalhado através do Método dos Momentos. A presente seção abordará as características desse programa, seu funcionamento, suas limitações, assim como as alterações realizadas no mesmo para utilização nesse trabalho.

O código computacional WT-MBA/LLL1B é uma adaptação do código TWTD originalmente desenvolvido por MB Associates (MBA), em San Ramon, California, EUA. A referência LLL1B indica que a verão apresentada trata-se da segunda grande revisão realizada pelo Lawrence Livermore Laboratory (LLL). Por fim, a sigla WT indica que o programa é destinado ao tratamento de problemas eletromagnéticos envolvendo estruturas filamentares no domínio do tempo (*Wire Time Domain*).

O programa resolve a EFIE através da transformação do problema eletromagnético em um problema de valor inicial, permitindo o tratamento numérico através de computadores digitais. Conforme apresentado na seção anterior, o método utilizado para solução utiliza matrizes que descrevem a geometria da estrutura filamentar e o campo irradiado ou espalhado para a obtenção da distribuição das correntes induzidas. A partir do cálculo das correntes induzidas, o programa permite o cálculo dos campos irradiados ou espalhados no domínio do tempo. No presente trabalho, os campos calculados pelo WT-MBA/LLL1B são utilizados como referência para comparação com os campos calculados pelo Método de Expansão de Singularidades (SEM), que será descrito no capítulo seguinte.

Originalmente o programa WT-MBA/LLL1B foi desenvolvido em Fortran 70 para uso em computadores que utilizavam cartões perfurados como dispositivos de entrada. Esses computadores possuíam limitações na velocidade de cálculo e na capacidade de armazenamento. Por esse motivo, para que o mesmo fosse útil no presente trabalho, grande parte do tempo dispensado para a implementação do mesmo foi destinada à adaptação do programa a uma linguagem atual, Fortran 90. Esse trabalho foi dificultado ainda mais pela baixa qualidade da impressão da documentação existente. Inicialmente, a eficácia dessa atualização foi testada e confirmada através da comparação dos resultados apresentados com aqueles presentes em [5]. Em um segundo momento, algumas rotinas foram aperfeiçoadas, proporcionando melhoria no desempenho e dando mais flexibilidade na execução do programa. Por fim, alguns algoritmos implementados em MATLAB complementaram o programa, proporcionando mais recursos na exibição de gráficos e novos métodos nos cálculos de grandezas eletromagnéticas. Esses métodos serão descritos nos capítulos seguintes.

O funcionamento do programa pode ser descrito em três partes: entrada de dados,

cálculo da corrente induzida e cálculo do campo. A primeira parte é responsável pela leitura dos dados de entrada e a construção da geometria da antena ou do espalhador. A segunda parte do programa define a equação matricial para a EFIE a partir dos dados informados pelo usuário e a resolve, definindo os valores para as correntes induzidas no domínio do tempo. Já a última parte, calcula o campo irradiado ou espalhado, caso o programa esteja analisando uma antena ou um espalhador, respectivamente.

A estrutura da superfície pode ser modelada usando segmentos de fios finos e curtos. Tratando-se de antenas, o usuário deve especificar a geometria da estrutura e o valor do campo elétrico aplicado no segmento onde a fonte será conectada. No caso de espalhadores, faz-se necessário, além da descrição da estrutura, o valor do campo elétrico aplicado no centro de cada segmento, assim como a direção de incidência do pulso.

O cálculo da corrente induzida nos segmentos da estrutura filamentar é feito a partir da solução da Equação Integral do Campo Elétrico (EFIE). Como demostrado na seção anterior, essa solução é obtida através da criação de uma matriz dependente da geometria, que relaciona o campo elétrico aplicado às correntes induzidas, e da solução da equação matricial como um problema de valor inicial no domínio do tempo. As correntes induzidas, por sua vez, são utilizadas para o cálculo dos campos irradiados e espalhados no domínio temporal.

Mesmo com a implementação de melhorias no código do WT-MBA/LLL1B, algumas limitações devem ser ressaltadas. Muitas dessas limitações são consequência do programa ter sido implementado originalmente para uso em computadores com baixa capacidade de processamento. A maior parte delas é relacionada às restrições nos valores dos dados de entrada. Com o objetivo de evitar possíveis problemas na reprodução dos resultados, algumas delas são listadas a seguir:

- O tempo de incremento (∆*t*) do sinal utilizado não pode ser menor do que o tamanho do menor segmento dividido pela velocidade da luz. Quando essa condição é violada, o valor de ∆*t* é colocado em seu valor mínimo permitido;
- Os parâmetros do pulso utilizado devem obedecer algumas relações para garantir que os resultados obtidos sejam satisfatórios. O parâmetro relacionado com o deslocamento do pulso (*TMAX*) deve ser pelo menos dez vezes maior que ∆*t*. O parâmetro relacionado com a largura do pulso, deve ser próximo de 3/*TMAX*. Essas escolhas garantem uma tensão inicial baixa no primeiro instante de tempo;

• A geometria da antena ou do espalhador deve obedecer algumas regras para garantir um funcionamento coerente do programa: o tamanho do segmento deve ser no mínimo do valor do seu diâmetro; o centro de um segmento não pode estar situado dentro do volume de outro segmento; as dimensões (espessura e tamanho) dos segmentos presentes em uma junção devem ser as mesmas.

Uma maneira de verificar a existência de erros na execução do programa para um determinado conjunto de dados de entrada é observando a convergência no cálculo das correntes induzidas. Quando as correntes divergem, provavelmente algum dos pontos levantados anteriormente pode não ter sido atendido.

O capítulo seguinte apresentará os métodos utilizados para o cálculo dos campos a partir das correntes induzidas calculadas pelo programa WT-MBA/LLL1B, conforme apresentado no presente capítulo.

### **3 MÉTODO DE EXPANSÃO DE SINGULARIDADES (SEM)**

Como pôde ser visto no capítulo anterior, o desenvolvimento de novas técnicas de análise do comportamento transiente de sinais eletromagnéticos está cada vez mais em evidência. Um dos fenômenos mais importantes da teoria eletromagnética é o espalhamento, efeito percebido quando uma onda eletromagnética se propaga na presença de uma estrutura. Uma evidência disso é o fato do espalhamento ser ponto fundamental em diversas situações, como por exemplo, no projeto de antenas refletoras e na caracterização de canais de transmissão. Devido à sua importância, técnicas de análise voltadas principalmente para o estudo do espalhamento de ondas eletromagnéticas são desenvolvidas com o objetivo de proporcionar mais eficiência nos projetos e na análise de sistemas eletromagnéticos.

Nos primeiros estudos, a abordagem dos problemas de espalhamentos era limitada a fontes que operavam em modos temporais senoidais em estado estacionário. Dessa maneira, durante muito tempo houve o desenvolvimento de técnicas no domínio da frequência, uma vez que era necessária a análise em torno de apenas uma frequência de operação. A evolução dos sistemas de comunicação sem-fio, em grande parte baseada em sinais digitais com altas taxas de transmissão e pulsos estreitos, tornou a análise da resposta transitória extremamente importante no estudo do espalhamento de campos eletromagnéticos. Isso pode ser comprovado verificando que os fenômenos transitórios, detectados na modulação das ondas pulsadas em um sistema de comunicação digital, podem alterar as características dos campos irradiados pelas antenas. Essa alteração pode ser capaz de interferir nas características eletromagnéticas dos sistemas e distorcer significativamente os diagramas de transmissão. Dessa maneira, a análise em torno de uma única frequência limita a compreensão desses sistemas.

A partir da observação de experimentos com vários tipos de espalhadores, pôde-se

perceber que a resposta transiente tinha a forma de oscilações amortecidas [6]. Uma vez que a transformada de Laplace de uma senóide amortecida corresponde a um pólo, ou a um par de pólos conjugados, no plano complexo, pode-se afirmar que esses pólos estão relacionados com as frequências naturais do objeto espalhador ou da antena. Muitos tipos de singularidades podem aparecer na resposta, mas, para antenas e espalhadores de tamanho finito, a resposta impulsional só apresenta singularidades na forma de pólos no plano *s* finito.

Algumas técnicas são utilizadas para a expansão de soluções, dando maior significado físico para certos regimes de tempo e frequência. Séries de Laurent em torno de  $s = \sigma + j\omega = 0$  constituem métodos de baixas frequências. Séries assintóticas para  $s \rightarrow \infty$ formam a base de técnicas de altas frequências. Séries de singularidades são úteis para comprimentos de onda da ordem das dimensões da antena ou espalhador, e estão associados ao Método de Expansão de Singularidades (SEM). O SEM tem como principal objetivo obter as representações da resposta impulsional de correntes induzidas e dos campos espalhados utilizando as singularidades (ressonâncias naturais) associadas às características geométricas do objeto espalhador.

O presente capítulo abordará a formulação do SEM a partir do espalhamento de uma onda plana incidente em um objeto de tamanho finito. Em seguida, a deconvolução por Expansão de Momentos é apresentada como uma ferramenta que permite o uso de sinais reais para a caracterização de estruturas espalhadoras. Os métodos de extração de singularidades utilizados no presente trabalho, método de Prony e Matrix Pencil, são descritos de maneira a facilitar a compreensão da formulação dos mesmos e as vantagens e desvantagens de cada um. Por fim, algumas técnicas de seleção de pólos são apresentadas como alternativa para redução do tempo de processamento no cálculo dos campos eletromagnéticos, destacando a relação com a eficácia dos resultados obtidos.

#### **3.0.1 Expansão em modos naturais**

Nesta seção, a formulação do SEM será apresentada com destaque para o significado de cada termo na representação do sinal analisado. Como poderá ser percebido, o comportamento da resposta impulsional percebido em laboratório será importante para determinação dos valores a serem adotados como pólos e resíduos.

Considere um objeto espalhador constituído por um conjunto de fios finos condutores

que é excitado por uma fonte impulsiva. A resposta impulsional para as correntes induzidas no *i-ésimo* fio pode ser expressa como uma expansão em modos naturais no plano complexo  $s = \sigma + j\omega$ .

$$
\tilde{\mathbf{J}}_{i}^{\delta}(\mathbf{r},s) = \left[\sum_{\alpha} \frac{\tilde{\eta}_{i_{\alpha}}^{(\mathbf{J})}(s) \mathbf{v}_{\alpha}^{(\mathbf{J})}(\mathbf{r})}{(s - s_{i_{\alpha}})^{m_{\alpha}}} \right] + \tilde{\mathbf{J}}_{i_{\infty}}^{\delta}(\mathbf{r},s) =
$$
\n
$$
= \left[\sum_{\alpha} \frac{\tilde{\mathbf{R}}_{i_{\alpha}}^{(\mathbf{J})}(\mathbf{r},s)}{(s - s_{i_{\alpha}})^{m_{\alpha}}} \right] + \tilde{\mathbf{J}}_{i_{\infty}}^{\delta}(\mathbf{r},s),
$$
\n(32)

onde os pólos  $s_{i\alpha} = \sigma_{i\alpha} + j\omega_{i\alpha}$  são as frequências naturais com multiplicidade ou degeneração m<sub>α</sub>, v<sup>(J)</sup>(r) são os modos naturais que descrevem o comportamento espacial das correntes na frequência *s*,  $\tilde{\eta}_{i_{\infty}}^{(\mathbf{J})}$ *i*α (*s*) são o coeficiente de acoplamento que são dependentes das características da fonte e determinam a força do modo natural induzido na frequência complexa *s*, e **J**˜<sup>δ</sup> *i*∞ (**r**,*s*) é uma função integral que é regular no plano *s* finito, relacionada com singularidades que podem existir quando *s* → ∞.

No presente trabalho serão considerados apenas os pólos de primeira ordem e a equação integral de cada fio será truncada. Uma vez que os conjuntos  $\{s_{i_\alpha}\}, \left\{v_\alpha^{({\bf J})}({\bf r})\right\}$  e  $\left\{ \tilde{\eta}_{i\alpha}^{(\mathbf{J})}\right\}$  $\begin{bmatrix} a^{(1)}(s) \end{bmatrix}$  são obtidos para cada fio, a antena é completamente caracterizada, e as correntes impulsionais induzidas no domínio do tempo são expressas por uma transformada inversa de Laplace como

$$
\mathbf{J}_{i}^{\delta}(\mathbf{r},t) = U(t) \sum_{i_{\alpha}=0}^{N} \tilde{\eta}_{\alpha}^{(\mathbf{J})}(s_{i_{\alpha}}) v_{i_{\alpha}}^{(\mathbf{J})}(\mathbf{r}) e^{s_{i_{\alpha}}t} =
$$
\n
$$
= U(t) \sum_{i_{\alpha}=0}^{N} \tilde{\mathbf{R}}_{i_{\alpha}}^{(\mathbf{J})}(\mathbf{r}, s_{i_{\alpha}}) e^{s_{i_{\alpha}}t},
$$
\n(33)

onde *U*(*t*) é a função degrau de Heaviside e N é o número de pólos e resíduos levados em consideração para a construção das correntes induzidas.

Observando a Eq. (34), pode-se perceber que os pólos  $s_{\alpha}$  e os resíduos  $\tilde{\mathbf{R}}_{\alpha}^{(J)}(\mathbf{r},s_{\alpha})$ devem ser obtidos em pares conjugados de maneira a fazer com que a resposta impulsiva seja uma função real no domínio do tempo. A parte real das frequências naturais  $s_\alpha$  deve ser negativa de modo que a resposta impulsional seja amortecida, como verificado em experimentos em laboratório [6].

#### **3.1 Deconvolução por expansão de momentos**

Algumas técnicas numéricas são utilizadas com o objetivo de tornar viável o uso de métodos teóricos em situações que se aproximam da realidade. A presente seção visa abordar a deconvolução por expansão de momentos como uma ferramenta capaz de melhorar a eficiência na obtenção da resposta impulsional em problemas de espalhamento eletromagnético diretamente no domínio do tempo.

A caracterização de um sistema banda larga a partir da análise do domínio do tempo tem como base a determinação da função de transferência do mesmo a partir da resposta impulsional *h*(*t*). A definição da resposta impulsional permite a obtenção do sinal de saída do sistema para um determinado sinal de entrada a partir de uma operação de convolução, como mostrado na equação abaixo:

$$
y_n(t) = \int_0^t h_{mn}(t-\tau)x_m(\tau) = h_{mn}(t) * x_m(t),
$$
\n(34)

onde *y*(*t*) é o sinal de saída e *x*(*t*) o sinal de entrada do sistema.

No entanto, para que a caracterização seja completa (banda-ilimitada), deve ser utilizado um delta de Dirac para obtenção da resposta impulsional. Como não é possível a criação desse sinal na prática, alguns outros sinais são utilizados com o objetivo de extrair o máximo de informações do sistema para uma determinada largura de banda, como por exemplo, o pulso gaussiano.

Com o objetivo de melhorar a caracterização de sistemas no domínio do tempo, alguns métodos foram desenvolvidos para tratar o sinal utilizado na obtenção da resposta impulsional, como por exemplo, a deconvolução por Expansão de Momentos (ME) [29]. Esse algoritmo utiliza apenas operações no domínio do tempo para obtenção da resposta impulsional a partir de um sinal de entrada específico, o que o torna mais eficiente computacionalmente.

A decovolução ME, proposta inicialmente por Papoulis em 1972, pode ser aplicada para sinais de entrada *x*(*t*) de curta duração quando comparados com o sinal de saída *y*(*t*). No entanto, Marroco [29] estendeu o algoritmo para a aplicação com sinais de entrada mais comumente utilizados: o pulso Gaussiano e o duplo-gaussiano.

No presente trabalho, é possível utilizar a deconvolução ME para a obtenção da corrente impulsional induzida, **J** δ (**r**,*t*), a partir do resultado obtido através do programa WT-

MBA/LLL1B utilizando um pulso gaussiano, **J**(**r**,*t*). O uso da deconvolução visa, dessa maneira, a aproximação do resultado obtido no trabalho com aquele em que o sinal utilizado é um impulso perfeito. Dessa maneira, a equação (34) pode ser reescrita como

$$
\mathbf{J}(\mathbf{r},t) = \mathbf{J}^{\delta}(\mathbf{r},t) * x(t).
$$
 (35)

onde *x*(*t*) é uma excitação de comportamento temporal arbitrário e **J** δ (**r**,*t*) é a função de transferência no domínio temporal

$$
\mathbf{J}^{\delta}(\mathbf{r},t) = F^{-1} \left[ \frac{\tilde{\mathbf{J}}(\mathbf{r},\omega)}{X(\omega)} \right],
$$
 (36)

$$
\mathbf{J}^{\delta}(\mathbf{r},t-t_0) \approx \sum_{l=0}^{N} \frac{a_l}{l!} F^{-1} \left[ (-j\omega)^l \tilde{\mathbf{J}}(\mathbf{r},\omega) \right]. \tag{37}
$$

Após algumas operações matemáticas, **J** δ *mn*(**r**,*t*) pode ser reescrita como

$$
\mathbf{J}^{\delta}(\mathbf{r},t) \approx \begin{cases} \begin{bmatrix} a_0 \int d\tau + \sum_{k=2}^{N} \frac{a_k}{k!} \frac{d^{k-1}}{dt^{k-1}} \end{bmatrix} \mathbf{J}(\mathbf{r},t+t_0) \\ a_0 + \sum_{k=2}^{N} \frac{a_k}{k!} \frac{d^k}{dt^k} \end{bmatrix} \mathbf{J}(\mathbf{r},t+t_0) \end{cases} \tag{38}
$$

onde a primeira linha se refere ao caso onde *x*(*t*) tem a média nula, enquanto a segunda é utilizada quando o sinal de entrada tem média não-nula.

No caso do uso de um pulso gaussiano como sinal de entrada, como no presente trabalho, torna-se possível reescrever (38) como

$$
\mathbf{J}^{\delta}(\mathbf{r},p) = \frac{a_4}{24\Delta t^4} \left[ \mathbf{J}(\mathbf{r},p+2+p_0) + \mathbf{J}(\mathbf{r},p-2+p_0) \right]
$$
  
+ 
$$
\left( \frac{a_2}{2\Delta t^2} - \frac{a_4}{6\Delta t^4} \right) \left[ \mathbf{J}(\mathbf{r},p+1+p_0) + \mathbf{J}(\mathbf{r},p-1+p_0) \right],
$$
 (39)  
+ 
$$
\left( a_0 - \frac{a_2}{\Delta t^2} - \frac{a_4}{4\Delta t^4} \right) \left[ \mathbf{J}(\mathbf{r},p+p_0) \right]
$$

onde os parâmetros *a*0, *a*<sup>2</sup> e *a*<sup>4</sup> são

$$
a_0 = \frac{1}{\sqrt{2\pi}T},\tag{40}
$$

$$
a_2 = -a_0 T^2 \tag{41}
$$

$$
a_4 = 3a_0 T^4. \t\t(42)
$$

Uma vez que o trabalho em questão utiliza apenas o pulso gaussiano para caracterização das estruturas filamentares, os parâmetros para outras formas de onda não serão apresentados. Caso seja de interesse o conhecimento dos parâmetros para outros sinais, como o pulso duplo-gaussiano, por exemplo, os mesmos podem ser encontrados em [29].

#### **3.2 Extração de pólos e resíduos**

As freqüências e modos naturais, bem como outros parâmetros que caracterizam os sinais temporais, podem ser obtidos a partir da aplicação da formulação do Método dos Momentos (MoM). Contudo, tal abordagem, em análise de sinais transmitidos por antenas, leva a um grande esforço computacional, principalmente quando a geometria da transmissora se torna mais complexa. Se os dados da resposta impulsional da antena podem ser obtidos diretamente de uma técnica numérica no domínio do tempo, como por exemplo, o método das diferenças finitas (FDTD) ou equação integral do campo elétrico (TD-EFIE), é possível o emprego de métodos de processamento de sinais temporais para se escrever a corrente impulsional na forma de um somatório de exponenciais amortecidas, como expresso em (34). Tratando-se de sinais reais, é necessário que os pólos existam aos pares complexos conjugados.

A extração direta das freqüências naturais de ressonância em sinais no domínio do tempo tem se tornado de grande interesse devido ao aumento do uso da análise do comportamento transiente de respostas de pulsos eletromagnéticos. Além disso, o uso de códigos baseados no método de expansão de singularidades (SEM) também tem colocado os métodos de aproximação de uma função por uma soma de exponenciais complexas em evidência.

Os métodos de extração direta no domínio do tempo existentes, na sua maioria, utilizam os mesmos parâmetros para caracterizar o sinal analisado. O que os diferenciam é a forma de calcular essas grandezas. Os métodos polinomiais, como o Método de Prony [30] [31], foram considerados úteis durante muito tempo, porém apresentam algumas desvantagens se comparados com os métodos lineares, como por exemplo o Método *Matrix Pencil* [32]. Nesse trabalho esses métodos são utilizados para a determinação das freqüências e modos naturais dos sinais no domínio do tempo, bem como dos coeficientes de acoplamento, através da extração dos pólos e resíduos. Esses métodos se consistem no cálculo de um conjunto de dados da resposta impulsional para a corrente, escrito na forma

$$
\mathbf{J}^{\delta}(\mathbf{r},t_n) = U(t_n) \sum_{\alpha=0}^{N} \tilde{\mathbf{R}}_{\alpha}^{(J)}(\mathbf{r},s_{\alpha}) e^{s_{\alpha}t_n},
$$
\n(43)

onde

$$
t_n = n\Delta t, n = 0, 1, 2, \dots, (2N - 1), \tag{44}
$$

e ∆*t* é o passo de tempo empregado para a determinação das correntes amostradas. Assumindo correntes causais, tomadas sobre uma distribuição uniforme de pontos sobre o volume da antena, podemos escrever a magnitude de (44) na forma

$$
J^{\delta}(\mathbf{r}, n\Delta t) = J_n^{\delta} = \sum_{\alpha=0}^{N} \tilde{R}_{\alpha}^{(J)} e^{s_{\alpha}n\Delta t}, n = 0, 1, 2, ..., 2N - 1,
$$
 (45)

onde *J* δ *n* , neste trabalho, são os dados da resposta impulsional fornecidos pela adaptação do código WT-MBA/LLL1B, um programa de computador baseado na formulação do TD-EFIE descrito no capítulo anterior,

$$
\mathbf{J}^{\delta}(\mathbf{r}, n\Delta t) = J^{\delta}(\mathbf{r}, n\Delta t) \hat{\mathbf{l}}_i = J_n^{\delta} \hat{\mathbf{l}}_i,\tag{46}
$$

$$
\tilde{\mathbf{R}}_{\alpha}^{(J)}(\mathbf{r},s_{\alpha}) = \tilde{R}_{\alpha}^{(J)}(\mathbf{r},s_{\alpha})\hat{\mathbf{l}}_i = \tilde{R}_{\alpha}^{(J)}\hat{\mathbf{l}}_i,\tag{47}
$$

e ˆ**l***<sup>i</sup>* é um vetor unitário.

O conjunto de equações expresso em (45), composto de 2*N* equações não-lineares e 2*N* incógnitas, pode ser resolvido usando-se o algoritmo de Prony ou o *Matrix Pencil*. As seções seguintes apresentarão as formulações matemáticas de cada método, destacando as características de cada um, assim como as vantagens e desvantagens para aplicação no presente trabalho.

#### **3.2.1 Método de Prony**

O Método de Prony foi desenvolvido pelo engenheiro e matemático francês Gaspard Riche de Prony em 1795 [33]. Ele se constitui em um algoritmo de aproximação de sinais através de uma soma de exponenciais com base na minimização quadrática. No entanto,
foi somente após a chegada do computador digital que ele foi difundido no meio científico como uma ferramenta para extração de informações de sinais amostrados.

O método original possui algumas limitações na aplicação em sinais práticos. A primeira delas é a impossibilidade de analisar sistemas que possuem pólos múltiplos, como alguns sistemas eletromagnéticos. Isso limita sua atuação a sistemas que possuem apenas pólos simples. A segunda delas é a necessidade de conhecer *a priori* o número de pólos do sistema. No entanto, nem sempre é possível obter tal informação. Por fim, a presença de ruído no sinal analisado pode distorcer os resultados obtidos através do algoritmo [30].

Algumas adaptações podem ser realizadas para que essas limitações sejam mitigadas ou até mesmo superadas. Existem dois métodos que possibilitam a determinação do número de pólos: O método de ortogonalização de Householder e o método dos autovalores. O primeiro é o mais sistemático, porém apresenta falhas na presença de ruído. O segundo pode ser utilizado em sinais com ruído até certa intensidade [31].

Tratando-se de antenas e espalhadores, a maior parte dos sistemas possui apenas pólos simples. No entanto, sistemas com carga ou alimentados por sinais que possuem pólos múltiplos, apresentam sinais com pólos múltiplos. Um exemplo é um sistema excitado por um sinal em forma de rampa, que reproduz uma reposta com um pólo duplo situado na origem.

A forma geral da da corrente induzida **J** δ , como uma resposta transitória para um sistema com pólos simples ou múltiplos para sinais amostrados é:

$$
\mathbf{J}^{\delta}(n\Delta t) = \mathbf{J}_n^{\delta} = \sum_{i=1}^N \left\{ 1 + \sum_{j=2}^{M_i} (n\Delta t)^{j-1} B_{ji} P(M_i) \right\} A_i e^{s_i n \Delta t}, \ n = 0, 1, ..., M - 1,
$$
 (48)

onde *M* é o número total de amostras, *M<sup>i</sup>* é a multiplicidade do pólo *i* e *P*(*Mi*) é definido como:

$$
P(M_i) = \begin{cases} 0, & \text{se} \quad M_i < 2, \\ 1, & \text{se} \quad M_i \ge 2. \end{cases} \tag{49}
$$

Considerando que o sistema analisado só possui pólos simples, a equação acima se reduz à equação da diferença de Prony de ordem *N*, escrita como

$$
\sum_{\alpha=0}^{N} C_{\alpha} \mathbf{J}_{a+k}^{\delta} = 0, \alpha+k=n=0,1,2,...,2N-1,
$$
\n(50)

onde as raízes da equação

$$
\sum_{\alpha=0}^{N} C_{\alpha} z_{\alpha} = 0, \tag{51}
$$

são dadas por

$$
z_{\alpha} = e^{s_{\alpha}\Delta t}, \alpha = 1, 2, ..., N.
$$
\n(52)

Caso o sistema apresente pólos múltiplos, a equação da diferença de Prony também deve ser satisfeita, porém com uma ordem *L* definida através de:

$$
L = \sum_{i=1}^{N} M_i.
$$
\n
$$
(53)
$$

Dessa maneira, uma forma de conduzir o cálculo dos pólos contidos no sinal amostrado é resolvendo a equação da diferença de Prony partindo do pressuposto que não há pólos múltiplos. Depois de encontrados todos os pólos, deve-se testar sua multiplicidade. Após o cálculo dos pólos e de suas multiplicidades, os resíduos do sinal podem ser calculados através da equação (48), resolvendo *A<sup>i</sup>* e *Bji*.

O conhecimento prévio do número de pólos do sinal é fator importante para que o resultado obtido seja satisfatório. Caso seja gerado um número maior, esses pólos extras podem conter informações capazes de distorcer o resultado. Além disso, esse fato gera um aumento no esforço computacional de forma desnecessária. Por outro lado, se o número de pólos for inferior, as informações contidas no mesmos não serão suficientes para uma boa representação do sinal.

A seguir serão apresentados os métodos de ortogonalização de Householder e do autovalor para determinação do número de pólos.

## *3.2.1.1 Método de orthogonalização de Householder*

Considerando que um sinal transitório discreto pode ser aproximado por uma soma de *N* exponenciais complexas, então os dados amostrados *J* δ *i* devem atender a equação da diferença de Prony (50). Os dados amostrados podem ser agrupados conforme os vetores apresentados abaixo.

$$
\begin{bmatrix} \mathbf{J}_{0}^{\delta} \\ \mathbf{J}_{1}^{\delta} \\ \mathbf{J}_{2}^{\delta} \\ \vdots \\ \mathbf{J}_{\gamma}^{\delta} \end{bmatrix}, \begin{bmatrix} \mathbf{J}_{1}^{\delta} \\ \mathbf{J}_{2}^{\delta} \\ \vdots \\ \mathbf{J}_{\gamma+1}^{\delta} \end{bmatrix} = \begin{bmatrix} \mathbf{J}_{1}^{\delta} \\ \mathbf{J}_{2}^{\delta} \\ \mathbf{J}_{3}^{\delta} \\ \vdots \\ \mathbf{J}_{\gamma+1}^{\delta} \end{bmatrix}, \dots, \begin{bmatrix} \mathbf{j}_{i}^{\delta} \end{bmatrix} = \begin{bmatrix} \mathbf{J}_{i}^{\delta} \\ \mathbf{J}_{i+1}^{\delta} \\ \vdots \\ \mathbf{J}_{\gamma+i}^{\delta} \end{bmatrix}.
$$
 (54)

Se <sup>γ</sup> ≥ *N*, então *N* ou menos vetores do conjunto apresentado em (54) são linearmente independentes e *N* +1 dos vetores são linearmente dependentes. Dessa maneira, a equação da diferença pode ser escrita como

$$
\left[j_0^\delta\right]C_{\alpha_0} + \left[j_1^\delta\right]C_{\alpha_1} + \dots + \left[j_N^\delta\right]C_{\alpha_N} = 0. \tag{55}
$$

O próximo passo é a aplicação de algum algoritmo de ortogonalização, como Gram-Schmidt ou Choleski, para reescrever (55). O processo de ortogonalização consiste em substituir cada vetor  $\left[j^{\delta}_i\right]$  por uma combinação linear dos vetores  $\left[j^{\delta}_0\right], \left[j^{\delta}_1\right], ..., \left[j^{\delta}_i\right].$  Os novos vetores ortogonais são identificados por *a*0,*a*1,...,*a<sup>i</sup>* . Aplicando o procedimento de Gran-Schmidt, (55) pode ser reescrita como

$$
[V_{N-1}] \times [\sigma_N] = [j_N^{\delta}], \qquad (56)
$$

onde

$$
[V_i] = \begin{bmatrix} j_0^{\delta} j_1^{\delta} \dots j_i^{\delta} \end{bmatrix},
$$
\n
$$
[\sigma_N] = \begin{bmatrix} C_{\alpha_0} \\ C_{\alpha_1} \\ \vdots \\ C_{\alpha_{N-1}} \end{bmatrix}
$$
\n(58)

e os elementos de (58) são os coeficientes da equação da diferença de Prony.

Resolvendo (56), chega-se a

$$
\left[A_{(N-1)}\right]^T \times \left[A_{N-1}\right] = \left[D_{N-1}\right],\tag{59}
$$

onde a matriz  $[D_{N-1}]$  é uma matriz diagonal e  $[A_{N-1}]$  e  $[A_{(N-1)}]^T$  são formados pelos vetores ortogonais *a*0,*a*1,...,*a<sup>i</sup>* .

Definindo o vetor

$$
[\mu_i] = \begin{bmatrix} \mu_{i,0} \\ \mu_{i,1} \\ \vdots \\ \mu_{i,i-1} \end{bmatrix},
$$
 (60)

o processo de ortogonalização pode ser escrito como

$$
\left[j_{i+1}^{\delta}\right] = \left[a_{i+1}\right] + \left[A_i\right] \times \left[\mu_{i+1}\right].\tag{61}
$$

Desde que todas as colunas de [*A<sup>i</sup>* ] sejam ortogonais a [*ai*+1], podemos escrever

$$
\left[M_{(N-1)}\right] \times \left[\sigma_N\right] = -\left[\mu_N\right].\tag{62}
$$

O processo acima deve ser repetido até que o valor de *a* se torne desprezível. Quando isso acontecer, o número de pólos *N* é obtido. Um ponto positivo desse método é que, além dele fornecer o valor de *N*, ele também fornece os valores dos pólos sem a necessidade de inversão de matrizes, o que reduz a complexidade computacional na implementação do mesmo. Outra vantagem é a possibilidade de utilizar qualquer número de amostras do sinal analisado apenas alterando o valor de <sup>σ</sup>.

## *3.2.1.2 Método do Autovalor*

Para implementação do método do autovalor faz-se necessária a construção dos vetores  $\left[j_i^{\delta}\right]$  em (54). Tais vetores podem ser escritos como

$$
\left[j_i^{\delta}\right] = \sum_{j+1}^{N} C_{j,i} \left[\psi_j\right],\tag{63}
$$

onde

$$
[\psi_j] = e^{s_j n \Delta t}, n = 0, 1, 2, \dots
$$
\n(64)

e

$$
C_{j,i} = A_j e^{s_j i \Delta t} \tag{65}
$$

é o coeficiente para o *j-ésimo* vetor  $[\psi_j]$  começando com o *i-ésimo* intervalo de amostragem.

Sabendo que

$$
Z_j = e^{s_j \Delta t},\tag{66}
$$

então o *j-ésimo* vetor modal é

$$
\begin{bmatrix} \psi_j \end{bmatrix} = \begin{bmatrix} Z_j^0 \\ Z_j^1 \\ Z_j^2 \\ \vdots \\ Z_j^0 \end{bmatrix} = \begin{bmatrix} 1 \\ Z_j \\ Z_j^2 \\ \vdots \\ Z_j^{\gamma} \end{bmatrix} . \tag{67}
$$

Se existem *N* pólos no sistema, então haverá *N* vetores  $[\psi_j]$ .

Utilizando uma solução pseudo-inversa para resolver a equação da diferença, podemos reescrevê-la na forma matricial

$$
\Phi_{i,j} = \left[j_i^{\delta}\right]^T \left[j_j^{\delta}\right],\tag{68}
$$

onde, após a substituição de (63) pode ser apresentada como

$$
\Phi_{i,j} = \sum_{l=1}^{N} \sum_{m=1}^{N} (C_{l,i}^{*} C_{l,j}) \psi_l^{T^*} \psi_m,
$$
\n(69)

onde \* indica o complexo conjugado

A partir da construção da matriz [Φ], pode-se determinar os autovalores e autovetores associados através da aplicação do algoritmo de Jacobi, por exemplo. Porém, haverá um autovetor que será ortogonal a todos *N* vetores  $[\psi_j]$ . Ele será utilizado para a determinação das raízes da equação da diferença e, consequentemente dos pólos e resíduos do sinal.

Da mesma maneira que o método apresentado anteriormente, o Método do Autovalor além de calcular o número de pólos, também calcula os valores dos mesmos. Por outro lado, esse método apresenta como diferencial sobre o Método de Householder a possibilidade de tratamento de sinais com ruído.

#### **3.2.2 Método** *Matrix Pencil*

A estimação dos pólos e resíduos em (48) se trata de um problema não-linear. No entanto, uma abordagem utilizando solução linear pode ser utilizada para a obtenção de valores iniciais. Os dois métodos lineares mais utilizados são o polinomial, representado na seção anterior, e o *Matrix Pencil*. O segundo apresenta a vantagem de utilizar apenas um passo no cálculo dos pólos, enquanto o polinomial faz essa operação através de dois passos. Como no *Matrix Pencil* os pólos são obtidos a partir da solução de um problema de autovalores, não há limite para o número de pólos utilizados. O mesmo não acontece no método polinomial que apresenta problemas quando são utilizados mais de 50 pólos [32].

O termo *pencil*, utilizado pela primeira vez por Gantmacher [34] em 1960, pode ser utilizado também quando duas funções são combinadas em um intervalo definido através de um parâmetro escalar λ. Considerando-se duas funções *g*(*t*) e *h*(*t*), a função *f*(*t*,λ) abaixo é considerada um *pencil* das funções parametrizada por λ.

$$
f(t,\lambda) = g(t) + \lambda h(t),\tag{70}
$$

onde *g*(*t*) não pode ser múltiplo escalar de *h*(*t*).

Com o objetivo de demonstrar a aplicação do método no presente trabalho, toda a formulação será voltada para a extração das singularidades da corrente induzida **J** δ . Inicialmente será descrito o método para o sinal amostrado sem ruído. O caso onde o sinal amostrado apresenta ruído na sua composição será mostrado em seguida.

#### *3.2.2.1 Caso sem ruído*

Considerando o sinal amostrado **J** δ sem ruído, pode-se definir duas matrizes

$$
\begin{bmatrix}\n\mathbf{Y}_2\n\end{bmatrix} = \begin{bmatrix}\n\mathbf{J}^{\delta}(1) & \mathbf{J}^{\delta}(2) & \cdots & \mathbf{J}^{\delta}(L) \\
\mathbf{J}^{\delta}(2) & \mathbf{J}^{\delta}(3) & \cdots & \mathbf{J}^{\delta}(L+1) \\
\vdots & \vdots & \ddots & \vdots \\
\mathbf{J}^{\delta}(N-L) & \mathbf{J}^{\delta}(N-L+1) & \cdots & \mathbf{J}^{\delta}(N-1)\n\end{bmatrix}_{(N-L)\times L},
$$
\n(71)\n
$$
\begin{bmatrix}\n\mathbf{Y}_1\n\end{bmatrix} = \begin{bmatrix}\n\mathbf{J}^{\delta}(0) & \mathbf{J}^{\delta}(1) & \cdots & \mathbf{J}^{\delta}(L-1) \\
\mathbf{J}^{\delta}(1) & \mathbf{J}^{\delta}(2) & \cdots & \mathbf{J}^{\delta}(L) \\
\vdots & \vdots & \ddots & \vdots \\
\mathbf{J}^{\delta}(N-L-1) & \mathbf{J}^{\delta}(N-L) & \cdots & \mathbf{J}^{\delta}(N-2)\n\end{bmatrix}_{(N-L)\times L},
$$
\n(72)

onde os índices que variam de 1 a *N* indicam os pontos do sinal analisado e *L* o parâmetro *pencil*, muito utilizado para eliminar alguns efeitos do ruído no sinal. A importância desse parâmetro será evidenciada no caso com ruído.

Podemos escrever:

$$
[Y_2] = [Z_1] [R] [Z_0] [Z_2] \tag{73}
$$

$$
[Y_1] = [Z_1] [R] [Z_2] \tag{74}
$$

onde,

$$
\begin{bmatrix} Z_1 \end{bmatrix} = \begin{bmatrix} 1 & 1 & \dots & 1 \\ z_1 & z_2 & \dots & z_M \\ \vdots & \vdots & \ddots & \vdots \\ z_1^{N-L-1} & z_2^{N-L-1} & \dots & z_M^{N-L-1} \end{bmatrix}_{(N-L)\times L}
$$
\n
$$
\begin{bmatrix} Z_2 \end{bmatrix} = \begin{bmatrix} 1 & z_1 & \dots & z_1^{L-1} \\ 1 & z_2 & \dots & z_2^{L-1} \\ \vdots & \vdots & \ddots & \vdots \\ 1 & z_M & \dots & z_M^{L-1} \end{bmatrix}_{M\times L}
$$
\n(76)

A matriz pencil será

$$
[Y_2] - \lambda [Y_1] = [Z_1] [R] \{ [Z_0] - \lambda [I] \} [Z_2]. \tag{77}
$$

O *rank* da matriz *pencil* será *M*, já que  $M \le L \le N - M$ . Contudo, se  $\lambda = z_i$ ; *i* = 1,2,..,*M*, a coluna *i* de [*Z*0]−<sup>λ</sup> [*I*] será nula e o *rank* será *M* − 1. Assim, é possível encontrar *z<sup>i</sup>* através do cálculo dos auto-valores.

#### *3.2.2.2 Caso com ruído*

No caso com ruído, podemos escrever o sinal analisado como

$$
J_{\pi}^{\delta}(t) = J^{\delta}(t) + \Pi(t). \tag{78}
$$

Para aplicação do método faz-se necessário uma pré-filtragem. A partir da combinação de [*Y*1] e [*Y*2], obtém-se a matriz do sinal com ruído [*Y*]

$$
\begin{bmatrix}\n\boldsymbol{Y}\n\end{bmatrix} = \begin{bmatrix}\n\mathbf{J}_{\pi}^{\delta}(0) & \mathbf{J}_{\pi}^{\delta}(1) & \dots & \mathbf{J}_{\pi}^{\delta}(L) \\
\mathbf{J}_{\pi}^{\delta}(1) & \mathbf{J}_{\pi}^{\delta}(2) & \dots & \mathbf{J}_{\pi}^{\delta}(L+1) \\
\vdots & \vdots & \ddots & \vdots \\
\mathbf{J}_{\pi}^{\delta}(N-L-1) & \mathbf{J}_{\pi}^{\delta}(N-L) & \dots & \mathbf{J}_{\pi}^{\delta}(N-1)\n\end{bmatrix}_{(N-L)\times(L+1)}
$$
\n(79)

Para uma filtragem eficiente, o valor de *L* deve ser escolhido entre *N*/3 e *N*/2. Essa escolha minimiza a variância dos pólos.

Os autovalores de [*Y*] podem ser encontrados a partir de uma decomposição SVD de [*Y*]:

$$
[Y] = [U] [\Sigma], [V]^H, \tag{80}
$$

onde [*U*] e [*V*] são matrizes contendo os autovetores de  $[Y][Y]^H$  e  $[Y]^H[Y]$ , respectivamente, [Σ] é uma matriz diagonal contendo os valores singulares de [*Y*] e o índice *H* indica a matriz conjugada transposta.

A escolha do parâmetro *M* é feita a partir da análise das razões entre os valores singulares encontrados <sup>σ</sup>*<sup>c</sup>* e o maior obtido <sup>σ</sup>*max*.

$$
\frac{\sigma_c}{\sigma_{max}} \ge 10^{-p},\tag{81}
$$

onde *p* é o número de algarismos significativos no sinal.

Os valores singulares que não atenderem essa desigualdade serão considerados ruídos e não devem ser usados para a reconstrução do sinal. O parâmetro *M* será a quantidade de

valores singulares que atenderem (81). Além disso, se a relação entre os valores singulares indicada em (81) não decresce, isso indica que a soma de exponenciais complexas não é a melhor maneira de representar o sinal amostrado.

Considerando os *M* termos obtidos, monta-se a matriz [*V* ′ ]. [*V* ′ 1 ] é obtida a partir de [*V* ′ ] após a extração da última coluna e [*V* ′ 2 ] é obtida após a extração da primeira.

Os valores dos pólos podem ser obtidos a partir solução do problema de autovalores abaixo:

$$
\{ [V_2']^H - \lambda [V_1']^H \} \Rightarrow \{ [V_1']^H \}^+ \{ [V_2']^H \}^+ - \lambda [I]. \tag{82}
$$

Uma vez que os pólos são conhecidos, os resíduos *R* (*J*) podem ser encontrados a partir de

$$
\begin{bmatrix}\n\mathbf{J}_{\pi}^{\delta}(0) \\
\mathbf{J}_{\pi}^{\delta}(1) \\
\vdots \\
\mathbf{J}_{\pi}^{\delta}(N-1)\n\end{bmatrix} = \begin{bmatrix}\n1 & 1 & \dots & 1 \\
z_1 & z_2 & \dots & z_M \\
\vdots & \vdots & \ddots & \vdots \\
z_1^{N-1} & z_2^{N-1} & \dots & z_M^{N-1}\n\end{bmatrix} \begin{bmatrix}\nR_0^{(J)} \\
R_1^{(J)} \\
\vdots \\
R_M^{(J)}\n\end{bmatrix}.
$$
\n(83)

## **3.3 Seleção de Pólos**

Os pólos e resíduos encontrados a partir dos métodos de extração de freqüências naturais podem ser utilizados para a caracterização de um determinado sistema. No entanto, existem alguns critérios de seleção de pólos que tornam essa caracterização mais completa. A restrição do número de pólos permite que um número maior de sinais de entrada possa ser utilizado para a obtenção da resposta do sistema caracterizado, além de trazer maior estabilidade na análise.

O critério utilizado em [35] estabelece que os pólos cujos resíduos são até três vezes menores que o maior resíduo encontrado podem ser descartados sem perda de generalidade. Os resultados apresentados mostram que os pólos mantidos conseguem reproduzir a resposta transiente do sistema com sucesso.

Em [36], Marroco apresenta um critério de seleção de pólos baseado na energia associada de cada singularidade. O cálculo dessa grandeza é feito através de (84)

$$
\xi_{\alpha} = \int\limits_{0}^{\infty} |s_{\alpha} e^{\tilde{R}_{\alpha}^{(J)}t}|^2 dt.
$$
 (84)

onde  $s_{\alpha}$  e  $\tilde{R}_{\alpha}^{(J)}$  são os pólos e resíduos, respectivamente, da resposta da corrente impulsional  $\mathbf{J}^{\delta}$ .

Apenas os pólos cuja razão entre a própria energia e a energia máxima encontrada é maior que um determinado valor ξ são considerados na caracterização do sistema. Valores típicos de  $\xi$  são 10<sup>-1</sup>, 10<sup>-2</sup> e 10<sup>-3</sup>.

Além das vantagens listadas anteriormente, a manutenção apenas dos pólos representativos reduz o custo computacional dos algoritmos utilizados no tratamento dos dados extraídos na caracterização do sistema.

O presente capítulo apresentou técnicas de extração e tratamento das singularidades do sinal amostrado. No capítulo seguinte, alguns parâmetros utilizados nesse trabalho para a caracterização de antenas UWB serão detalhados. Em seguida, um estudo de caso será apresentado com o objetivo de demonstrar os resultados obtidos através da aplicação das técnicas propostas.

## **4 CARACTERIZAÇÃO UNIFICADA DE ANTENAS UWB**

Para descrever o comportamento de uma antena é necessário a definição de alguns parâmetros. No entanto, parte desses parâmetros é correlacionada entre si, sendo desnecessária a especificação de todos para uma completa caracterização. As técnicas de análise de problemas na área de eletromagnetismo computacional, na maioria dos casos, assumem que os campos e as grandezas associadas têm comportamento temporal harmônico, ou seja, são monocromáticos [37]. Porém, como descrito nos capítulos anteriores, se os sinais analisados têm sua banda com largo conteúdo espectral, as técnicas no domínio da frequência apresentam algumas dificuldades. A análise exige que a solução seja encontrada em cada frequência de interesse, o que dificulta muito a análise devido ao grande conteúdo na faixa de operação. Entretanto, com o crescente aumento da capacidade de processamento e memória de computadores digitais, muitos problemas de eletromagnetismo podem ser trabalhados diretamente no domínio do tempo [15].

Tradicionalmente, parâmetros de antenas, tais como ganho e diretividade, são definidos apenas na abordagem de banda estreita. Assim sendo, esta representação não é adequada para descrever a antena no domínio do tempo em sinais banda larga [4]. Outros parâmetros conseguem descrever o comportamento da antena no domínio temporal, tais como, o operador altura equivalente e o diagrama de energia. Esses parâmetros utiliza o conceito de sinais no lugar do conceito de potência, comumente utilizado para a caracterização de antenas no domínio da frequência [4], [15].

O presente capítulo apresenta a formulação do operador altura equivalente a partir das singularidades dos sinais transmitidos por antenas UWB, obtidas através dos métodos descritos nos capítulos anteriores. Em seguida o cálculo de outros parâmetros é descrito, destacando a importância de cada um na caraterização de antenas UWB.

### **4.1 Operador Altura Equivalente e Função de transferência**

O operador altura equivalente é basicamente uma função de transferência, ou resposta ao impulso, entre o sinal de entrada e o campo radiado. Matematicamente, a altura equivalente no domínio do tempo de uma antena transmissora, *h t* (*r*,*t*), define a relação entre a onda de corrente de alimentação nos terminais da antena, *I* <sup>+</sup>(*t*), e o campo radiado no espaço livre, **E**(**r**,*t*), na forma de uma operação de convolução temporal [4]

$$
\mathbf{E}(\mathbf{r},t) = -\frac{\mu_0}{4\pi r}\mathbf{h}^t(\hat{\mathbf{r}},t) * I^+(t),
$$
\n(85)

onde <sup>µ</sup><sup>0</sup> é a permeabilidade magnética no espaço livre e o vetor **r** = <sup>r</sup>**rˆ** localiza o ponto de observação. O operador **h** *t* (**rˆ**,*t*) pode ser determinado a partir da teoria do potencial vetor magnético e pode ser escrito na forma [4]

$$
\mathbf{h}^{t}(\hat{\mathbf{r}},t) = \frac{\partial}{\partial t} \int_{V'} \mathbf{J}_{\perp}^{\delta} (\mathbf{r}',t-\tau) dV', \qquad (86)
$$

com,

$$
\mathbf{J}_{\perp}^{\delta}(\mathbf{r},t-\tau) = \mathbf{J}^{\delta}(\mathbf{r},t-\tau) - [\mathbf{J}^{\delta}(\mathbf{r},t-\tau)\cdot\hat{\mathbf{r}}]\hat{\mathbf{r}},
$$
\n(87)

onde *V* ′ é o volume que contém a fonte do campo, **r** ′ localiza os pontos da fonte, **J** δ (**r**,*t*)  $\acute{\sigma}$  uma distribuição de correntes elétricas devidas a uma excitação impulsiva  $I^+(t) = \delta(t)$ e pode ser construída como discutido nas seções anteriores, e o retardo do tempo <sup>τ</sup> é

$$
\tau = \frac{1}{c}(r - \hat{\mathbf{r}} \cdot \mathbf{r}'),\tag{88}
$$

onde c é a velocidade da luz no espaço livre.

Considerando que um gerador com fonte de tensão *Vg*(*t*) e resistência interna *R<sup>g</sup>* alimenta uma antena através de uma linha de transmissão com impedância característica *Zc<sup>t</sup>* independente da frequência, é possível fazer *R<sup>g</sup>* = *Zc<sup>t</sup>* e obter uma relação entre a fonte de tensão e a corrente *I* <sup>+</sup>(*t*):

$$
I^{+}(t) = \frac{1}{2Z_{c_t}} V_g(t - t_g),
$$
\n(89)

onde *t<sup>g</sup>* é o retardo de tempo causado pela linha de transmissão. Usando (89) em (86) temos

$$
\mathbf{E}(\mathbf{r},t) = -\frac{Z_0}{8Z_{c_t}c\pi r}\mathbf{h}^t(\hat{\mathbf{r}},t) * V_g(t-t_g),
$$
\n(90)

onde *Z*<sup>0</sup> é a impedância de onda no espaço livre.

Podemos escrever a altura equivalente de uma antena transmissora no domínio da frequência *s* como

$$
\tilde{\mathbf{h}}^{t}(\hat{\mathbf{r}},s) = s e^{-sr/c} \int\limits_{V'} \tilde{\mathbf{J}}_{\perp}^{\delta}(\mathbf{r}',s) e^{\mathbf{r}' \cdot \hat{\mathbf{r}}/c} dV', \tag{91}
$$

onde a mesma notação empregada em (87) é usada aqui para as correntes **J**(**r**,*s*). O operador **h t** (**r**,*s*) pode ser expresso em uma expansão de modos naturais, desde que as correntes impulsionais discutidas nas seções anteriores podem ser utilizadas na (91). Assim é possível escrever a altura equivalente como

$$
\tilde{\mathbf{h}}^{t}(\hat{\mathbf{r}},s) = e^{-sr/c} \sum_{\alpha} \frac{\tilde{\mathbf{R}}_{\alpha}^{(h^t)}(\hat{r},s)}{s - s_{\alpha}},
$$
\n(92)

onde

$$
\tilde{\mathbf{R}}_{\alpha}^{(h')}(\hat{\mathbf{r}},s) = \int_{V'} s \tilde{\mathbf{R}}_{\alpha\perp}^{(J)}(\mathbf{r}',s) e^{s\mathbf{r}'\cdot\hat{\mathbf{r}}/c} dV',\tag{93}
$$

e  $\tilde{\mathbf{R}}_{\alpha}^{(J)}(\mathbf{r}',s)$  é dado em (34). A altura efetiva no domínio do tempo expressa em uma expansão de modos naturais pode ser obtida por uma inversão de Laplace de seu correspondente do domínio da frequência expressa em (92), o que fornece o resultado

$$
\mathbf{h}^{t}(\hat{\mathbf{r}},t) = U(t-r/c) \sum_{\alpha} \tilde{\mathbf{R}}_{\alpha}^{(\mathbf{h}^{t})}(\hat{\mathbf{r}},s_{\alpha}) e^{s_{\alpha}(t-r/c)},
$$
\n(94)

onde os resíduos  $\mathbf{R}_{\alpha}(\mathbf{r},s)$  podem ser determinados a partir dos resíduos das correntes por meio de uma integração sobre o volume das fontes como mostrado em (93). Como já apontado anteriormente, os pólos e resíduos em expansões de singularidades devem aparecer em pares conjugados de maneira que tanto a resposta impulsional das correntes induzidas no domínio do tempo e o operador **h t** (**r**,*t*) gerem valores reais.

Shlivinski, Heyman e Kastner em [4] mostraram que o operador altura equivalente de uma antena receptora no domínio do tempo pode ser obtido de **h t** (**r**,*t*) a partir do uso de um teorema da reciprocidade no domínio do tempo. Isto leva à relação

49

$$
\frac{1}{2}\mathbf{h}^{\mathbf{t}}(\hat{\mathbf{r}},t) = \frac{\partial \mathbf{h}^{\mathbf{r}}(\hat{\mathbf{r}},t)}{\partial t},\tag{95}
$$

onde **h r** (**r**,**t**) é o referido operador para uma antena receptora, o qual também pode ser expresso na forma de uma expansão de modos naturais.

Funções de transferência para antenas transmissora e receptora podem ser determinadas a partir de (90) e (95). para o caso específico de antenas transmissoras, temos [2]

$$
\mathbf{H}^{t}(\mathbf{\hat{r}},t) = -\frac{Z_{0}}{8Z_{c_{t}}c\pi r}\mathbf{h}^{t}(\mathbf{\hat{r}},t),
$$
\n(96)

$$
\tilde{\mathbf{H}}^{t}(\mathbf{\hat{r}},s) = -\frac{Z_{0}}{8Z_{c_{t}}c\pi r}\tilde{\mathbf{h}}^{t}(\mathbf{\hat{r}},s),
$$
\n(97)

como as funções de transferência nos domínios do tempo e da frequência, respectivamente. Observa-se que estas funções também podem ser expressas em função de uma expansão de modos naturais.

## **4.2 Operador ganho**

A partir da definição do operador altura equivalente, pode-se empregar normas de energia de sinais temporais para o cálculo de grandezas no domínio espectral. A seguir será descrito o cálculo do operador ganho e a representação do diagrama de radiação de antenas UWB.

Considerando um sinal determinístico *f*(*t*) é possível usar uma função autocorrelação para se calcular sua norma de energia

$$
||f(t)||^2 = R_f(0),
$$
\n(98)

onde

$$
R_f(0) = \int_{-\infty}^{\infty} f(t)f(t - \xi)dt.
$$
 (99)

A energia máxima disponibilizada por uma fonte de tensão *Vg*(*t*) que alimenta uma antena UWB pode ser escrita como

$$
\varepsilon_{g} = \frac{||V_{g}(t)||^{2}}{4Z_{c_{t}}}, Z_{c_{t}} = R_{g},
$$
\n(100)

e o operador ganho temporal de uma antena transmissora, **g t** (**r**,ξ ), pode ser definido via [4]

$$
\frac{1}{Z_0}R_{\mathbf{E}}(\mathbf{r},\xi) = \frac{\varepsilon_g}{4\pi r^2}\mathbf{g}^t(\hat{\mathbf{r}},\xi) * \frac{R_{V_g}(\xi)}{R_{V_g}(0)},
$$
(101)

onde

$$
R_{\mathbf{E}}(\mathbf{r},\xi) = R_{E_x}(\mathbf{r},\xi)\hat{\mathbf{x}} + R_{E_y}(\mathbf{r},\xi)\hat{\mathbf{y}} + R_{E_z}(\mathbf{r},\xi)\hat{\mathbf{z}}
$$
(102)

é a função autocorrelação do campo distante radiado pela antena. Combinando as Eqs. (90) e (101) tem-se

$$
\mathbf{g}^{\mathbf{t}}(\mathbf{\hat{r}},\xi) = \frac{Z_0}{4\pi c^2 Z_{c_t}} R_{\mathbf{h}^{\mathbf{t}}}(\mathbf{\hat{r}},\xi),\tag{103}
$$

onde *R<sup>h</sup> <sup>t</sup>*(*r*,ξ ) é a função autocorrelação do operador altura equivalente.

A partir do operador ganho, uma antena receptora pode ser parametrizada em termos de um diagrama de radiação, que é um parâmetro de ganho de energia, definido por

$$
G^{r}(\hat{\mathbf{r}}) = \left| \mathbf{g}^{r}(\hat{\mathbf{r}}, \xi) * \frac{R_{Vg}(\xi)}{R_{Vg}(0)} \right|_{\xi=0}.
$$
 (104)

## **4.3 Diagrama de energia**

Como pode ser visto nas seções anteriores, parâmeteros tradicionais utilizados em caracterização de antenas, como operador ganho, podem ser utilizados normalmente em antenas UWB. No entanto, para uma caracterização mais completa é necessário levar em consideração o sinal de entrada. Um tradicional parâmetro utilizado em antenas pulsadas no domínio do tempo que atende a essa demanda é o diagrama de energia, definido em [8] como

$$
U_{\mathbf{E}}(\theta,\phi) = \frac{1}{\eta_0} \int_{-\infty}^{\infty} \left| \mathbf{E}(t,R,\theta,\phi) \right|^{2} R^2 dt J/ster, \qquad (105)
$$

onde <sup>η</sup><sup>0</sup> é a impedância intrísseca do espaço livre e **E**(*t*,*R*,θ,φ) é o campo elétrico radiado. Essa grandeza indica a energia total radiada por unidade de ângulo sólido, ou a densidade de potência instântanea radiada por uma antena integrada em todo o tempo. Nesse trabalho será considerado apenas o campo distante, o que torna o resultado final independente de *R*. No entanto, a expressão (105) pode ser utilizada também para o caso do campo próximo.

O diagrama de energia pode ser normalizado considerando uma antena isotrópica conectada a uma fonte com a mesma energia da antena analisada:

$$
G_{\mathbf{E}}(\theta,\phi) = e_{\omega} \frac{4\pi U_{\mathbf{E}}(\theta,\phi)}{\int\limits_{0}^{\infty} \int\limits_{0}^{\infty} U_{\mathbf{E}}(\theta,\phi) \sin(\theta) d\theta d\phi},
$$
\n(106)

onde *e*<sup>ω</sup> é a eficiência de energia da antena, definida como a razão entre a energia radiada e o total de energia disponível nos terminais de entrada da antena.

$$
e_{\omega} = \frac{\int\limits_{0}^{2\pi} \int\limits_{0}^{\infty} \int \limits_{-\infty}^{\infty} \left| \mathbf{E}(t, R, \theta, \phi) \right|^2 R^2 \sin(\theta) dt d\theta d\phi}{\eta_0 \int\limits_{-\infty}^{+\infty} (V_S^2(t)/4R_S) dt},
$$
(107)

onde *V<sup>s</sup>* é a tensão de circuito-aberto na fonte e *R<sup>s</sup>* é a resistência da fonte.

Como pode ser notado, o diagrama de energia considera, além da antena, o sinal de entrada que excita a mesma. Diferente da definição tradicional de ganho do IEEE, essa forma de caracterizar o elemento radiador aborda o efeito de descasamento de impedância entre a fonte de alimentação e a antena. Esse fato é relevante pois, se tratando de um sistema banda-larga que utiliza pulsos curtos, o descasamento é um fator decisivo no projeto.

Para implementação do cálculo do diagrama de radiação em análise de sistemas de comunicações práticos, pode-se utilizar um intervalo de tempo que contém grande parte do sinal radiado. Isso pode ser feito uma vez que sinais pulsados na entrada da antena geram sinais irradiados que se deterioram com o passar do tempo, ficando assim grande parte da energia contida em uma janela de tempo. Dessa forma, o diagrama de energia limitado no tempo pode ser escrito conforme eq. (108)

$$
U_{\mathbf{E}}(\theta,\phi) = \frac{1}{\eta_0} \int_{t_1}^{t_2} \left| \mathbf{E}(t,R,\theta,\phi) \right|^{2} R^2 dt.
$$
 (108)

O presente capítulo apresentou a formulação dos parâmetros utilizados para caracterizar uma antena UWB no momínio do tempo e da frequência. Dessa maneira, foi possível perceber a eficiência dos métodos propostos no presente trabalho na caracterização unificada desse tipo de antena. Como uma forma de demonstrar a aplicabilidade

desses métodos, o capítulo seguinte apresentará estudos de casos apresentando resultados obtidos através de simulações computacionais.

## **5 ESTUDOS DE CASO**

O presente trabalho apresenta uma forma de caracterização de antenas UWB a partir da extração de singularidades. Como uma maneira de demonstrar a aplicabilidade das técnicas apresentadas, este capítulo descreve os resultados obtidos por meio de simulações computacionais para determinados casos, assim como as dificuldades enfrentadas em cada etapa.

O texto está organizado da seguinte maneira: A primeira seção descreve a antena utilizada nas simulações e o passo-a-passo para caracterização da mesma. Nessa seção são comparados os resultados obtidos para a extração das singularidades utilizando os métodos *Matrix Pencil* e Prony, assim como as limitações encontradas na utilização da técnica de deconvolução. A segunda seção apresenta os resultados obtidos a partir do operador altura equivalente calculado, considerando um pulso gaussiano como sinal de entrada, e os compara com resultados de referência. A terceira seção ilustra o trabalho com os resultados obtidos utilizando um pulso duplo gaussiano como sinal de entrada. Os efeitos da seleção de pólos no cálculo do diagrama de energia são apresentados nessa seção. Por fim, para demonstrar a possibilidade de utilizar os resultados obtidos para a caracterização da antena no domínio da frequência, é utilizado um sinal senoidal como sinal de entrada. O resultado obtido na simulação é comparado com a solução utilizando o Método dos Momentos (MoM).

## **5.1 Caracterização de uma antena Bow-Tie**

A antena utilizada nas simulações realizadas foi um dipolo *bow-tie*: uma antena UWB filamentar com geometria simples, porém suficiente para demonstrar a aplicação dos métodos de análise descritos nas seções anteriores. A figura 2 contém a ilustração da antena

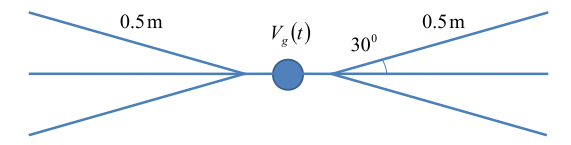

Figura 2: Geometria da antena Bow-Tie

utilizada com suas dimensões. O raio dos fios que constituem esse objeto espalha-dor é de 1 mm.

Para que fosse possível a caracterização da antena a partir da extração das singularidades, foi necessária a divisão da sua estrutura em 8 segmentos, sendo os dois segmentos centrais com dimensão de 5 cm, os quatros segmentos maiores com 62 cm e os dois restantes com 55 cm.

O sinal de entrada utilizado na simulação foi um Pulso Gaussiano *VA*(*t*)

$$
V_A(t) = V_m e^{-a^2(t - t_{\text{max}})^2},\tag{109}
$$

onde *V<sup>m</sup>* indica a tensão máxima, *a* a largura do pulso e *tmax* o atraso na forma de onda.

No primeiro momento, foi utilizado um pulso relativamente largo em comparação com as dimensões da antena. O algoritmo de Deconvolução por Expansão de Momentos, descrito na seção 3.1, foi aplicado com o objetivo de encontrar a corrente impulsional induzida. No entanto, as limitações do programa WT-MBA/LLL1B, principalmente o fato de relacionar o tempo de amostragem às dimensões da antena, dificultou a convergência da solução com as técnicas utilizadas. Sendo assim, a deconvolução não foi utilizada nas simulações do presente trabalho, uma vez que os resultados obtidos não foram confiáveis.

Para evitar o uso da Deconvolução, os parâmetros do pulso gaussiano utilizado na simulação foram escolhidos de forma que esta excitação tivesse um comportamento muito próximo de uma função impulso. Os valores escolhidos foram:  $V_m = 1V$ ,  $a = 5 \cdot 10^9$  e  $t_{max} = 9, 6 \cdot 10^{-10}$ *s*.

O código WT-MBA/LLL1B com suas adaptações foi utilizado para o cálculo da resposta impulsional das correntes induzidas em cada segmento da antena. Nesse ponto foram testados os dois métodos de extração de singularidades apresentados anteriormente para o cálculo dos pólos e resíduos de cada segmento. Por se tratarem de sinais reais, os pólos calculados devem existir em pares conjugados de acordo com a equação da corrente impulsional induzida deduzida no capítulo 3 do presente trabalho

$$
\mathbf{J}^{\delta}(\mathbf{r},t) = U(t) \sum_{\alpha=0}^{N} \tilde{\mathbf{R}}_{\alpha}^{(J)}(\mathbf{r},s_{\alpha}) e^{s_{\alpha}t}.
$$
 (110)

Para efeito de ilustração, serão apresentados apenas os pólos com parte imaginária positiva. A posição dos demais pode ser inferida facilmente devido à simetria inerente à existência apenas de pólos conjugados.

O método de Prony descrito na seção 3.2.1 possibilita o cálculo dos pólos da antena analisada a partir da corrente impulsional induzida em sua superfície através da equação (50). Os pólos calculados para o segmento central da antena a partir do Método de Prony podem ser vistos na figura 3. A figura 4 contém os pólos encontrados através desse método em todos os segmentos da antena.

O Método *Matrix Pencil* foi utilizado nas simulações conforme apresentado na seção 3.2.2. A partir da solução da matriz pencil descrita na equação (77) foi possível a obtenção dos pólos em cada segmento da da antena analisada. Os pólos calculados utilizando o Método *Matrix Pencil* podem ser visualizados na figura 5 para o segmento central da antena. Já a figura 6 apresenta os pólos calculados em toda a superfície da antena.

A partir dos pólos encontrados em cada método, os resíduos  $\tilde{\mathbf{R}}_\alpha^{(J)}(\mathbf{r}, s_\alpha)$ , definidos na seção 3.2, podem ser calculados a partir da equação (43).

Como uma forma de testar a eficiência dos algoritmos utilizados, os pólos e resíduos encontrados foram utilizados na reconstrução da resposta impulsional da corrente no segmento central da antena através da equação (110). As correntes induzidas calculadas a partir das singularidades encontradas utilizando os dois métodos citados, assim como a calculada através do código WT-MBA/LLL1B no segmento central da antena, podem ser visualizadas na figura 7.

Os resultados obtidos tanto através do Método de Prony, quanto através do Método *Matrix Pencil*, foram satisfatórios e mostram que ambos os algoritmos podem ser utilizados na análise da antena. No entanto, o Método *Matrix Pencil* apresentou um número

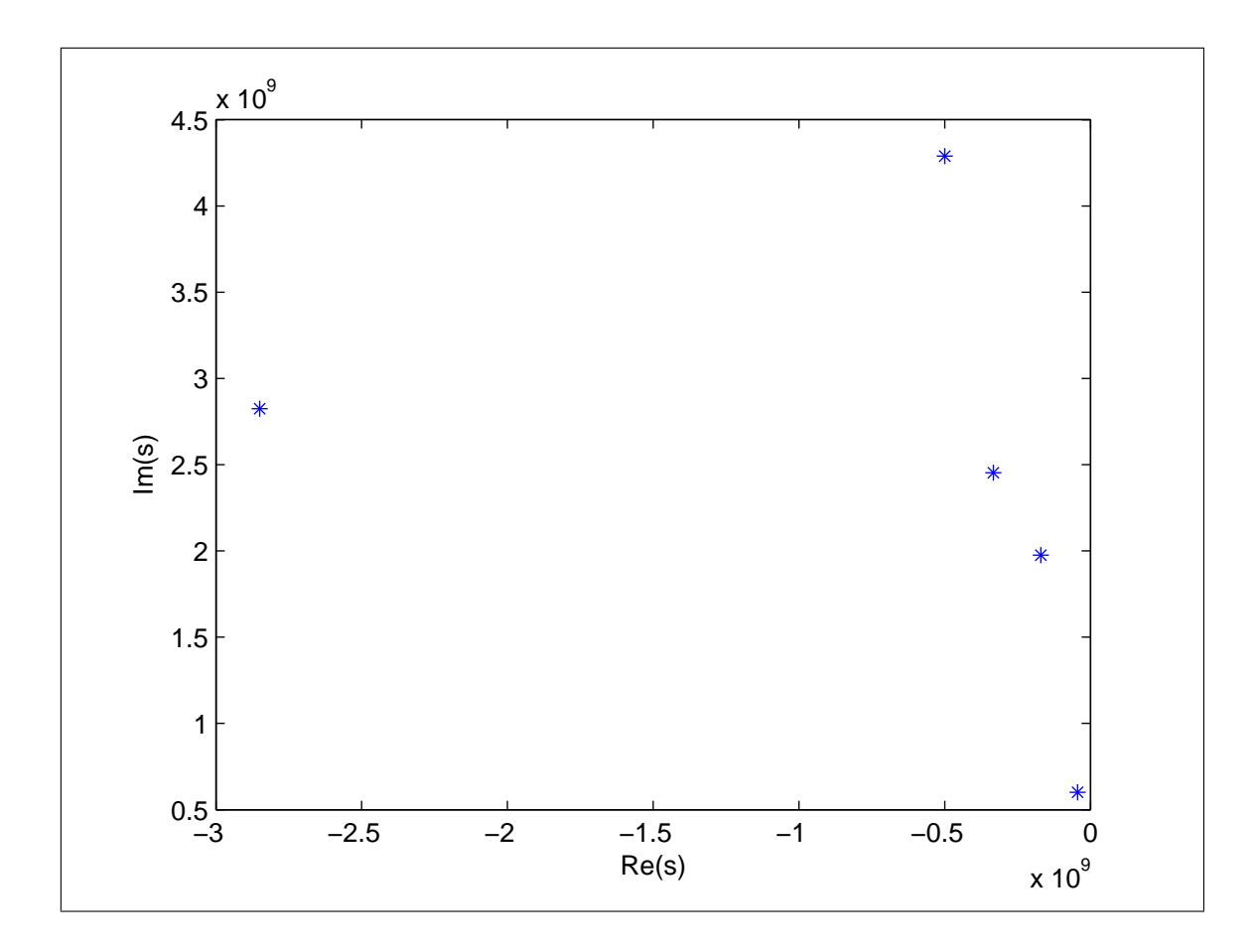

Figura 3: Pólos do segmento central da antena Bow-Tie encontrados a partir da resposta impulsional da corrente induzida utilizando o Método de Prony

menor de pólos para a caracterização completa da antena, além de um tempo de processamento menor para o cálculo de cada singularidade. Por esses motivos, a partir desse ponto do trabalho será utilizado apenas os resultados obtidos através do método *Matrix Pencil*.

## **5.1.1 Operador altura equivalente e Função de transferência**

De posse das correntes impulsionais expressas como uma expansão de modos naturais, torna-se possível a obtenção dos resíduos do operador altura equivalente,  $\mathbf{R}^\mathbf{h}_{\mathbf{a}}(\mathbf{r},s_\alpha),$ por meio de (93), e da subsequente caracterização dos parâmetros de radiação da antena. As figuras 8 e 9 mostram gráficos do operador altura equivalente para a antena sob análise obtidos a partir dos pólos calculados utilizando o método *Matrix Pencil*. Apenas a componente em elevação é mostrada,  $\mathbf{h}_{\theta}(\mathbf{r},t)$ , sendo apresentados resultados para pontos de observação com azimute  $\phi = 0^{\circ}$  e  $\phi = 90^{\circ}$  e ângulos de elevação contidos no intervalo  $0^o < \theta < 90^o$ .

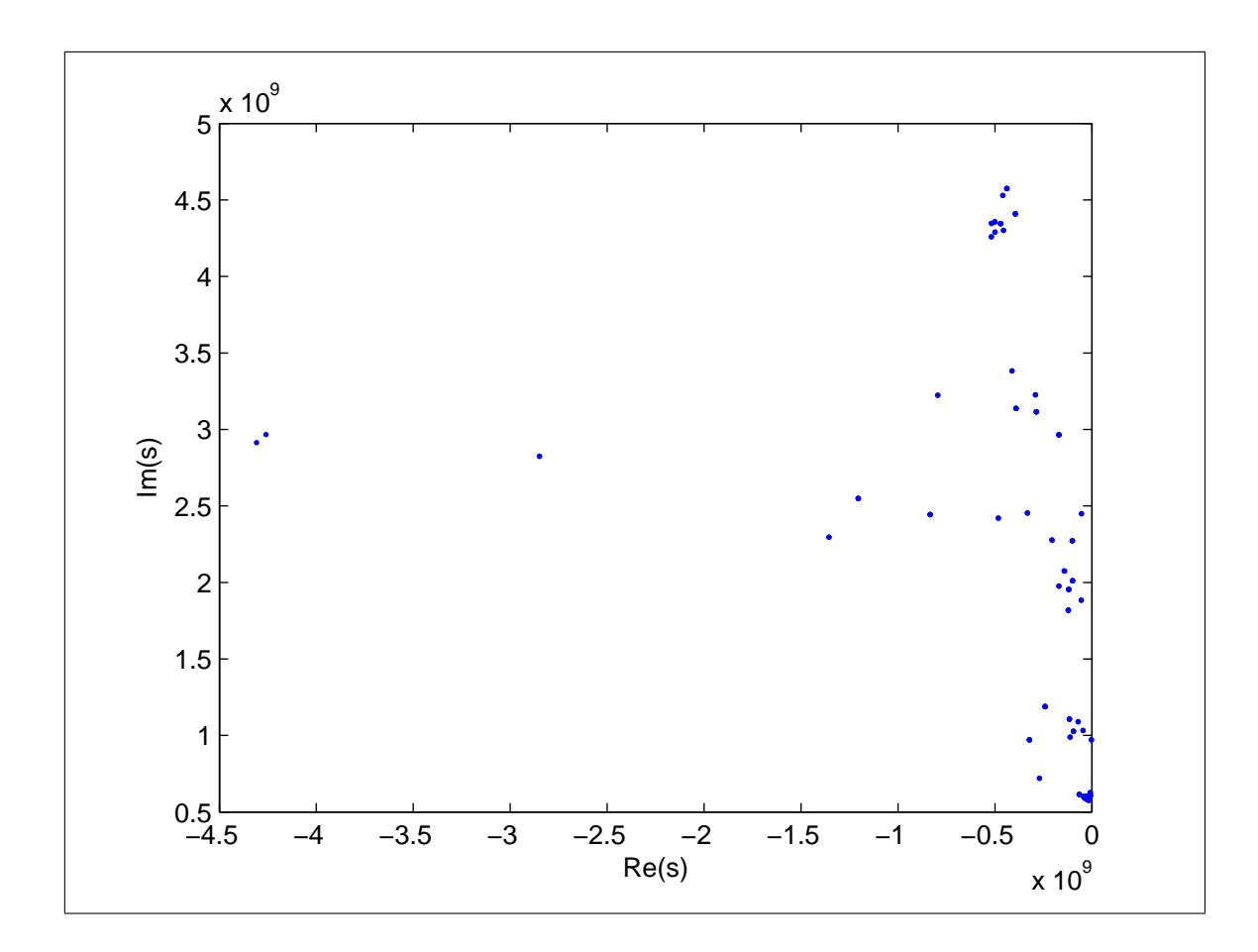

Figura 4: Pólos da antena Bow-Tie encontrados a partir da resposta impulsional da corrente induzida utilizando o Método de Prony

Uma vez que a Função de transferência da antena pode ser obtida a partir do operador altura equivalente através da equação deduzida na seção 4.1:

$$
\mathbf{H}^{t}(\hat{r},t) = -\frac{Z_{0}}{8Z_{c_{t}}c\pi r}\mathbf{h}^{t}(\hat{\mathbf{r}},t).
$$
 (111)

Uma vez que o fator que relaciona essas duas grandezas é uma constante, é possível considerar que a Função de transferência da antena analisada no domínio do tempo possui a mesma forma do operador Altura Equivalente apresentado. Da mesma maneira, para a obtenção da Função de transferência no domínio da frequência, é necessário apenas aplicar a transformada de Laplace no operador altura equivalente calculado no domínio do tempo, seguido da multiplicação pelo fator que relaciona essas duas grandezas, conforme a seguinte equação:

$$
\tilde{\mathbf{H}}^{t}(\mathbf{\hat{r}},s) = -\frac{Z_{0}}{8Z_{c_{t}}c\pi r}\tilde{\mathbf{h}}^{t}(\mathbf{\hat{r}},s),
$$
\n(112)

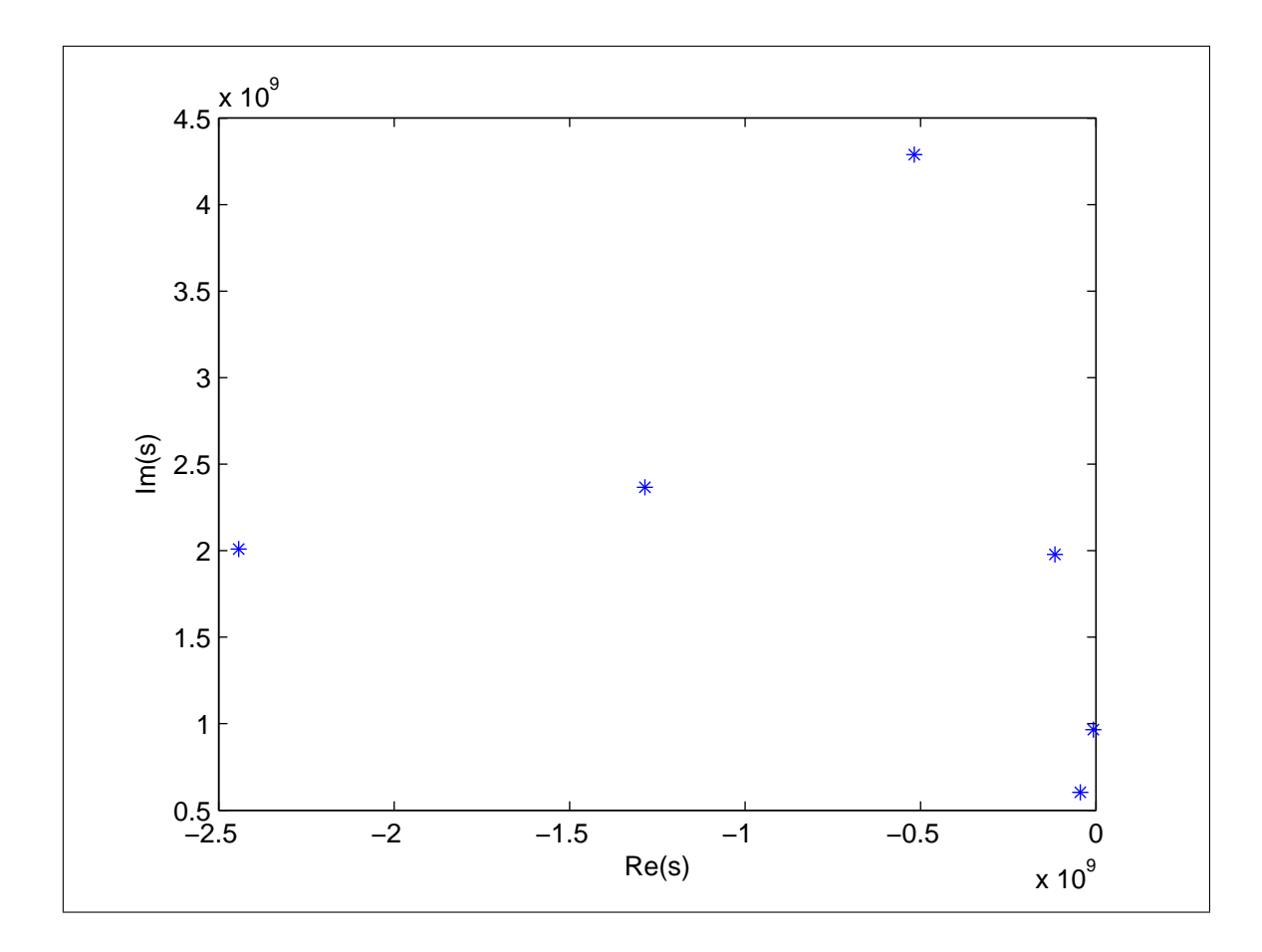

Figura 5: Pólos do segmento central da antena Bow-Tie encontrados a partir da resposta impulsional da corrente induzida utilizando o Método *Matrix Pencil*

Os resultados obtidos no domínio da frequência para a Função de transferência normalizada da antena podem ser vistos na figura 10 para diferentes ângulos de elevação. Nessa figura pode-se perceber que a antena em  $\phi = 0^o$  irradia praticamente nenhum sinal, enquanto que em φ = 90*<sup>o</sup>* a antena apresenta o maior ganho. É visível também que a faixa de maior irradiação acontece até a frequência de 600 MHz, aproximadamente, sofrendo variações de acordo com o angulo de elevação considerado. Em torno da frequência de 150 MHz ocorre o máximo de irradiação em todos os ângulos de elevação.

# **5.2 Caracterização de uma antena Bow-Tie alimentada por um pulso gaussiano**

A primeira simulação realizada teve como sinal de entrada um pulso gaussiano. A forma de onda utilizada teve os mesmos parâmteros do sinal usado para a caracterização da antena.

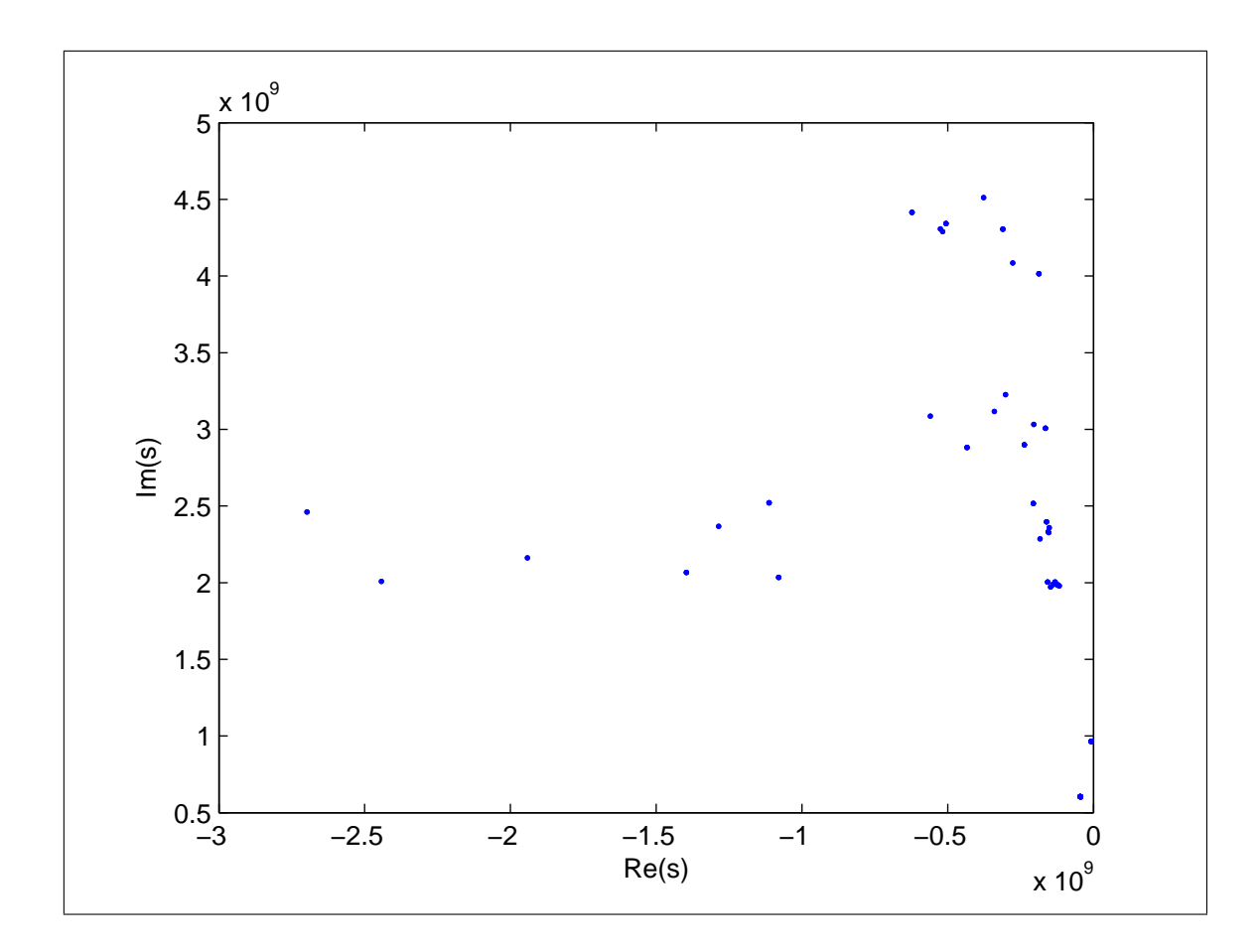

Figura 6: Pólos da antena Bow-Tie encontrados a partir da resposta impulsional da corrente induzida utilizando o Método *Matrix Pencil*

Utilizando a equação que relaciona o sinal de entrada com o campo irradiado através do operador Altura Equivalente, deduzida na seção 4.1

$$
\mathbf{E}(\mathbf{r},t) = -\frac{Z_0}{8Z_{c_t}c\pi r}\mathbf{h}^t(\hat{\mathbf{r}},t) * V_g(t-t_g),
$$
\n(113)

torna-se possível o cálculo do campo irradiado pela antena *Bow*−*Tie* alimentada por um pulso gaussiano.

A aplicabilidade e a acurácia da abordagem empregada para a construção do operador altura equivalente podem ser verificadas comparando-se a resposta obtida para o campo radiado quando se usa o referido operador, e quando se emprega o próprio TD-EFIE via código WT-MBA/LLL1B. As figuras 11 e 12 apresntam o campo radiado na região de campo distante em um ponto de observação com orientação  $(\theta = 45^o, \phi = 0^o)$  e  $(\theta = 90^\circ, \phi = 0^\circ)$ , respectivamente. Observa-se a concordância entre os resultados comparados, principalmente para instantes de tempo mais avançados (late times), uma vez que a função *J* δ <sup>∞</sup>(*r*,*s*) é desprezada aqui, de modo que as componentes de alta frequência

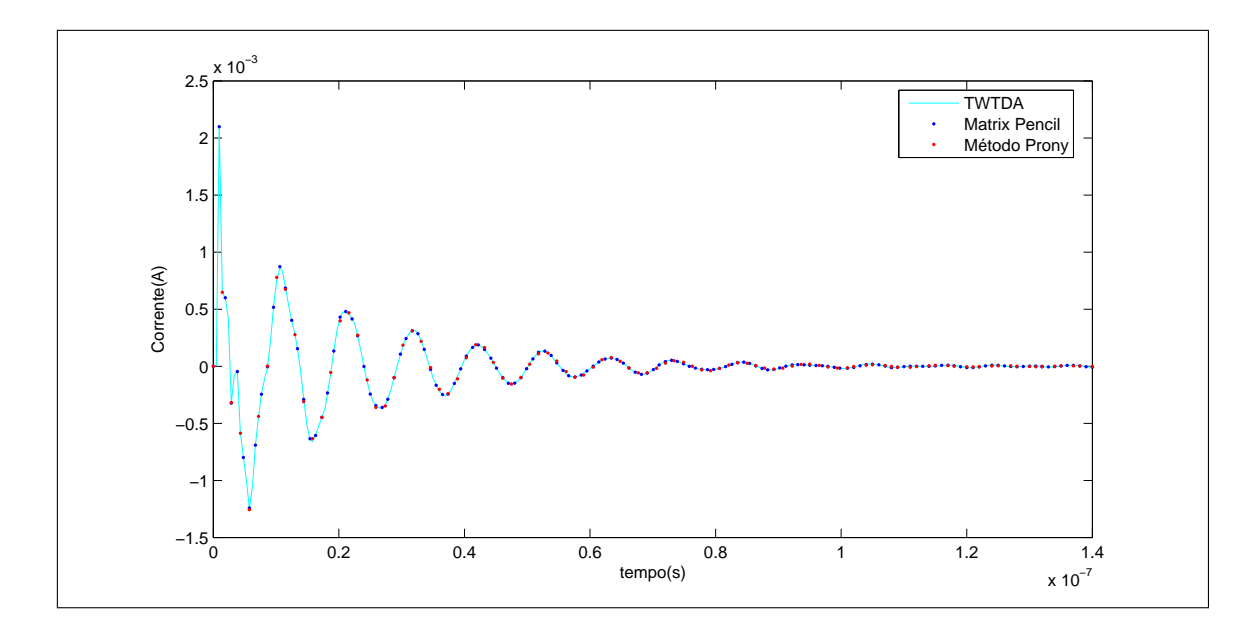

Figura 7: Comparação entre as correntes induzidas no segmento central da antena quando a mesma é excitada por um pulso gaussiano

associadas à resposta observada nos instantes próximos das primeiras frentes de onda ao ponto de observação, *t* = *r*/*c (early times)*, não são levadas em conta.

# **5.3 Caracterização de uma antena Bow-Tie alimentada por um pulso duplo-gaussiano**

Outra análise feita com o dipolo bow-tie foi utilizando um pulso duplo-gaussiano, descrito na equação (114), como sinal de entrada

$$
V_A(t) = V_m[4e^{-4a^2(t - t_{\text{max}})^2} - 2e^{-2a^2(t - t_{\text{max}})^2}],
$$
\n(114)

onde *V<sup>m</sup>* indica a tensão máxima, *a* a largura do pulso e *tmax* o atraso na forma de onda.

A fig. 13 demonstra o pulso duplo-gaussiano no domínio do tempo. Os valores dos parâmetros utilizados na simulação foram *V*<sup>*m*</sup> = 1*V*, *a* = 1 · 10<sup>8</sup> e  $t_{max}$  = 1,2 · 10<sup>-8</sup>*s*.

Os resultados obtidos para o campo calculado através do operador Altura Equivalente, com o pulso duplo-gaussiano como sinal de entrada, podem ser visualizados na fig. 14. Na mesma figura é possível comparar o resultado obtido com o campo encontrado a partir do código WT-MBA/LLL1B.

Analisando a figura 14 pode-se perceber uma divergência entre o campo calculado no domínio do tempo através do método apresentado e aquele calculado através do programa

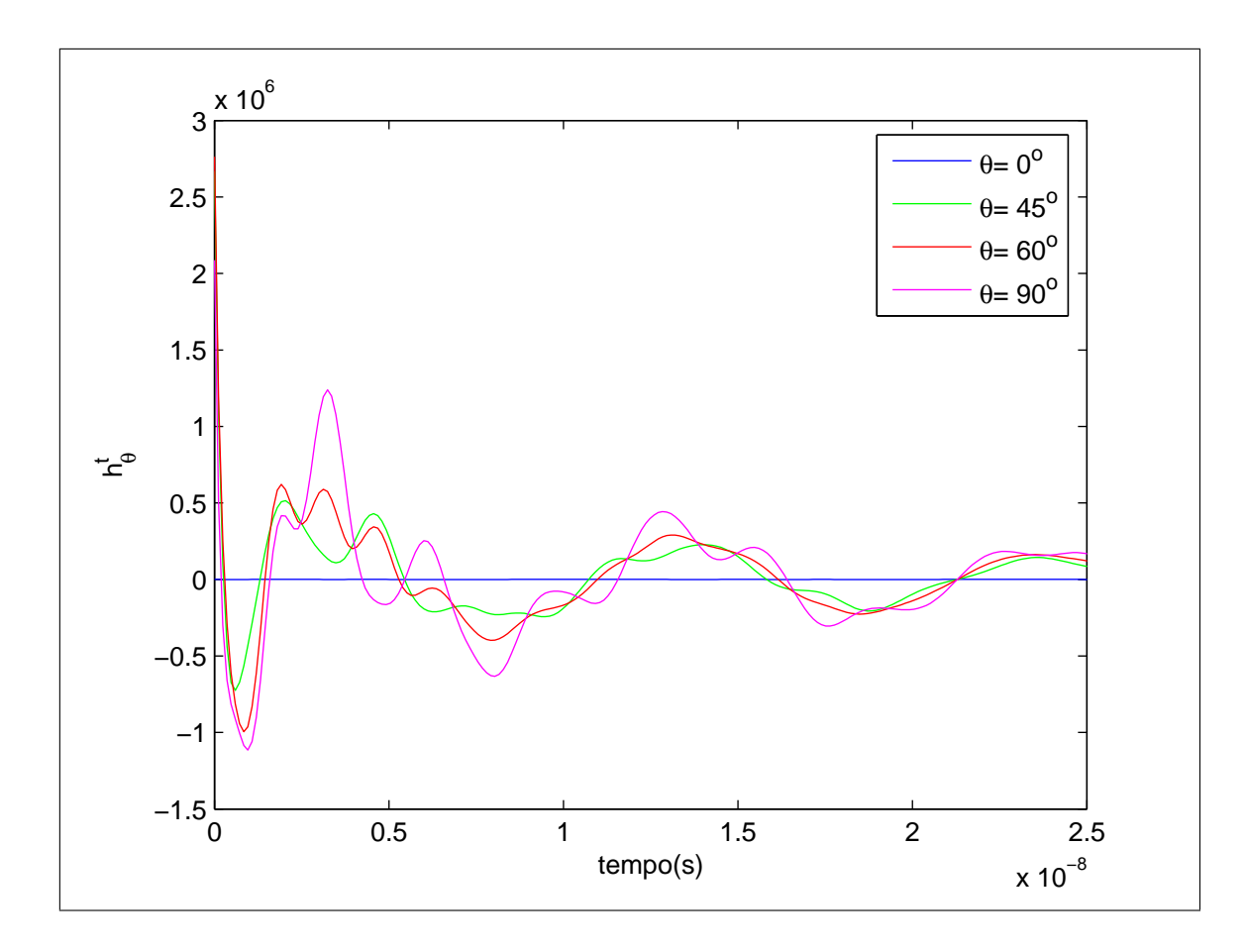

Figura 8: Componente  $\theta$  do operador altura equivalente ( $h_{\theta}^{t}$ ) calculado em  $\phi = 0^{\circ}$ 

WT-MBA/LLL1B. Por se tratar de um sinal de entrada mais elaborado que o pulso gaussiano, a divergência apresentada provavelmente se deve ao fato do presente trabalho não utilisar a deconvolução ME na determinação dos pólos da antena. Como já foi explicado anteriormente, algumas limitações do programa WT-MBA/LLL1B impede uma caracterização mais completa do sistema analisado. Tal resultado, no entanto, apresenta uma certa semelhança na envoltória dos sinais apresentados.

Outro resultado que pode ser obtido para caracterizar de maneira mais completa uma antena UWB é o diagrama de energia. Esse parâmetro consegue apresentar a energia irradiada em cada direção em relação a toda energia irradiada pela antena quando alimentada por um determinado sinal de entrada. Os resultados obtidos quando a antena bow-tie utilizada na análise é alimentada por um pulso duplo-gaussiano podem ser vistos nas figs. 15 e 16 nos planos  $\phi = 45^\circ$  e  $\theta = 45^\circ$ , respectivamente.

São considerados os pólos e resíduos da antena o conjunto composto por todos as singularidades de cada segmento. No entanto, algumas singularidades possuem maior influência na caracterização da antena do que outras. Utilizando o critério da energia

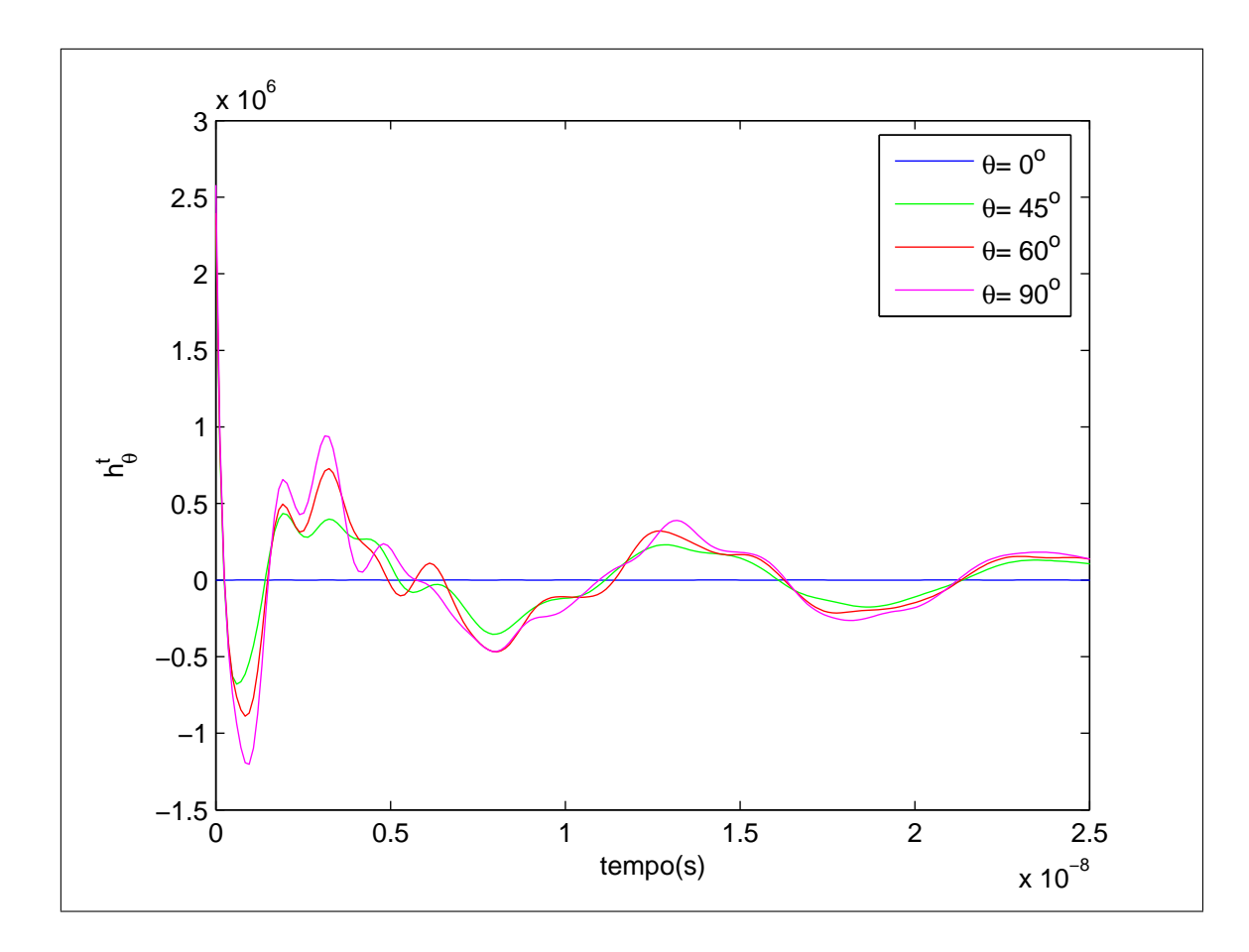

Figura 9: Componente  $\theta$  do operador altura equivalente  $(h_{\theta}^{t})$  calculado em  $\phi = 90^{\circ}$ 

contida em cada pólo calculado descrito em (84) para tolerâncias de 10<sup>-1</sup>, 10<sup>-2</sup> e 10<sup>-3</sup> podemos obter resultados precisos com menos tempo de processamento. Nas figs. 15 e 16 são apresentados os resultados obtidos utilizando o código WT-MBA/LL1B, além daqueles encontrados a partir dos pólos calculados. O efeito da seleção de pólos também pode ser percebido nessas figuras. As tolerâncias utilizadas foram de 10<sup>-1</sup> e 10<sup>-3</sup>.

Variando o ângulo de elevação e de azimute torna-se possível a construção do diagrama de energia da antena em três dimensões. O resultado encontrado quando todos os pólos são utilizados pode ser visto na figura 17. Os diagramas de energia utilizando a seleção de pólos são apresentados nas figuras 18, 19 e 20.

Analisando os diagramas apresentados em 2D e 3D, é perceptível a simetria axial do diagrama devido à forma da antena. O ponto máximo de radiação ocorre na direção perpendicular ao eixo da mesma ( $\theta = 90^{\circ}$ ). Em  $\theta = 0^{\circ}$  e  $\theta = 180^{\circ}$  não há radiação de energia. Comparando os resultados, Percebe-se que existe grande concordância entre os diagramas calculados sem seleção ou com seleção de pólos com tolerância de 10<sup>-3</sup> e aquele obtido a partir do código WT-MBA/LL1B. Esse fato demonstra mais uma vez a

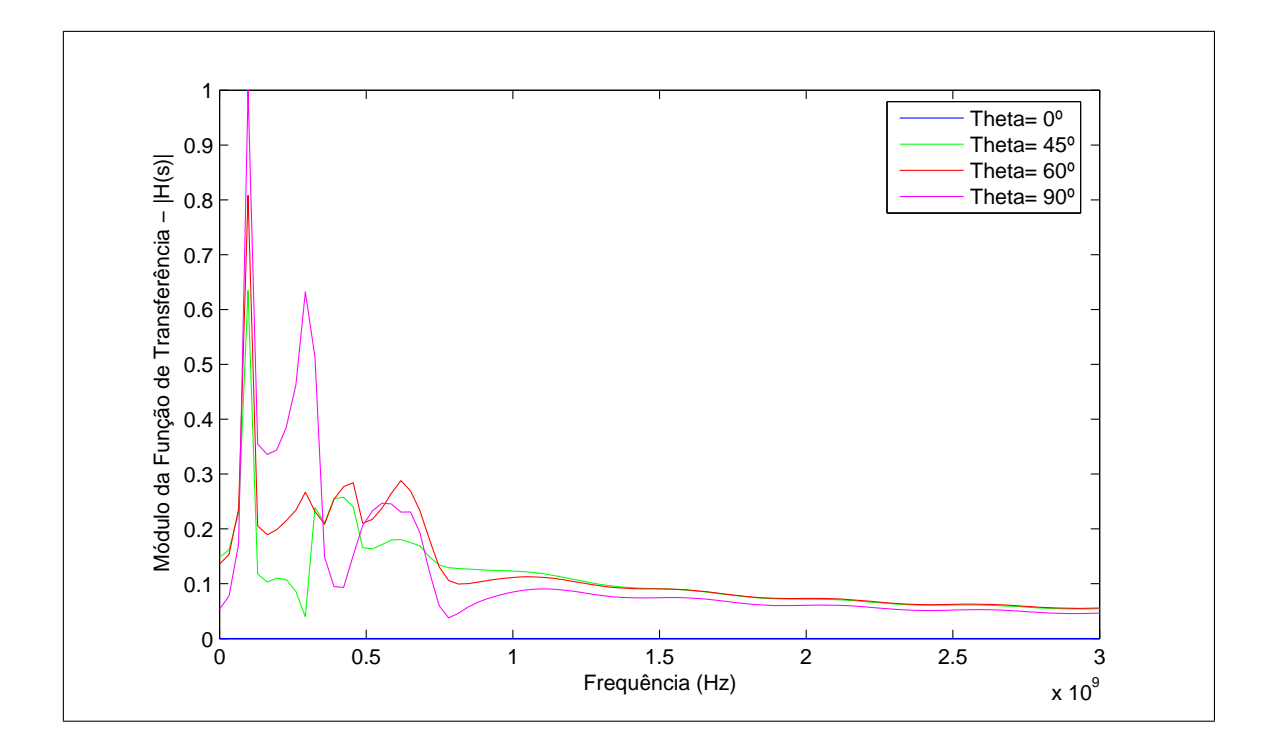

Figura 10: Função de transferência normalizada do dipolo *Bow* − *tie* no domínio da frequência

eficácia da técnica proposta para caracterização de antenas UWB no domínio temporal. Por outro lado, o uso da seleção de pólos com tolerâncias mais rígidas, na ordem de  $10^{-1}$ , causa distorção no resultado obtido. Por esse motivo, nesse caso, o ganho em tempo de processamento na caracterização da antena traz danos ao resultado obtido.

# **5.4 Caracterização de uma antena bow-tie excitada por um sinal de comportamento temporal senoidal**

A última simulação realizada teve como objetivo demonstrar a possibilidade de utilizar as técnicas propostas para a caracterização de antenas no domínio da frequência. Para isso, foi utilizado cono sinal de entrada  $V_A(t)$  um sinal de comportamento temporal senoidal com frequência de oscilação de 125*MHz*.

A partir das equações (94), (103) e (104) é possível calcular o diagrama de radiação da antena no domínio da frequência a partir dos pólos e resíduos da antena. Com o objetivo de gerar um resultado de referência, o programa 4NEC2X é utilizado para o cálculo do diagrama de radiação da antena utilizada nesse trabalho através do Método dos Momentos (MoM). A figura 22 mostra através desse parâmetro a acurácia do trabalho

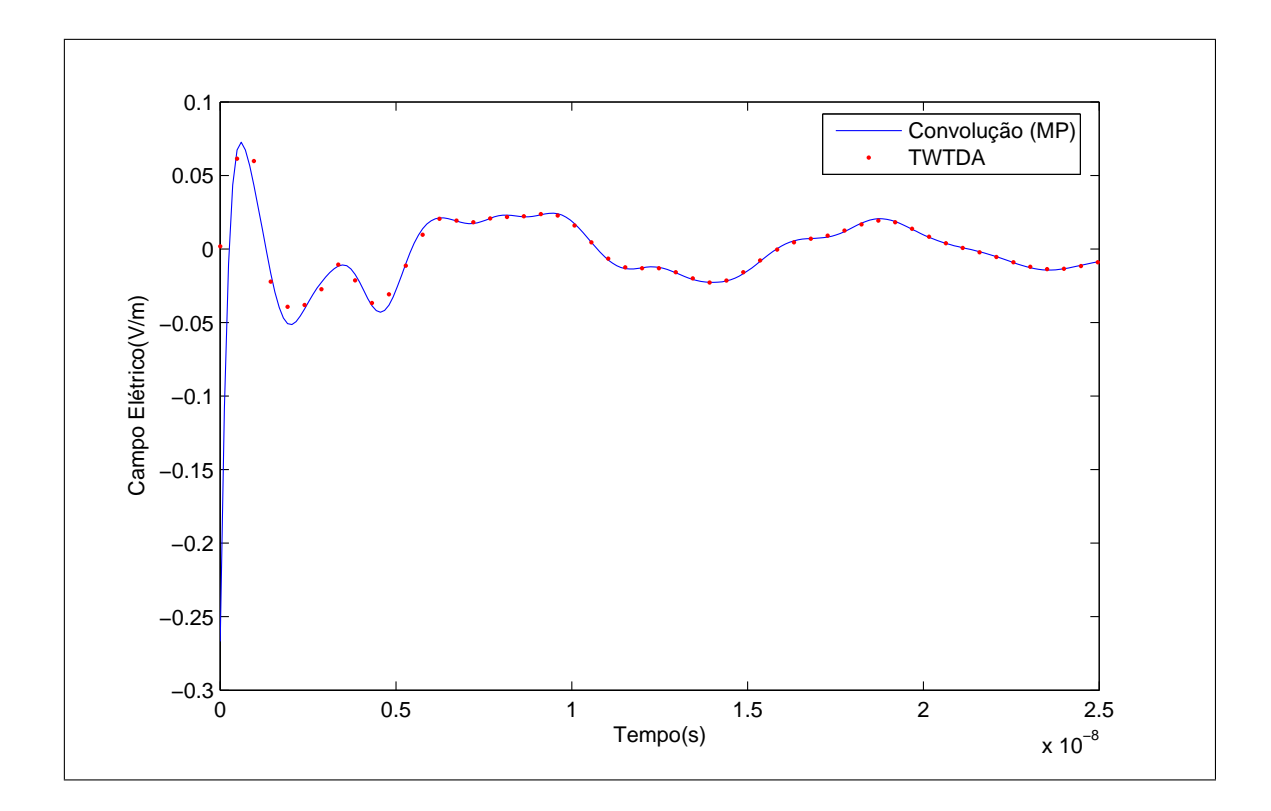

Figura 11: Componente <sup>θ</sup> da resposta temporal para o campo radiado pela antena *Bow*− *Tie* alimentada por um pulso gaussiano ( $\theta = 45^{\circ}$ )

desenvolvido, comparando o diagrama de radiação calculado através das singularidades da antena com o resultado obtido através do Método dos Momentos (MoM) no plano  $\phi = 0^{\circ}$ . A concordância entre os resultados é esperada, uma vez que para o caso específico de um sinal temporal *f*(*t*) senoidal, de amplitude *A<sup>c</sup>* e frequência angular <sup>ω</sup>*c*, a função autocorrelação definida em (99) resulta em  $||f(t)||^2 = A_c^2/2$ , de modo que o diagrama de radiação definido na equaçao (104) recai na definição usual do domínio da frequência.

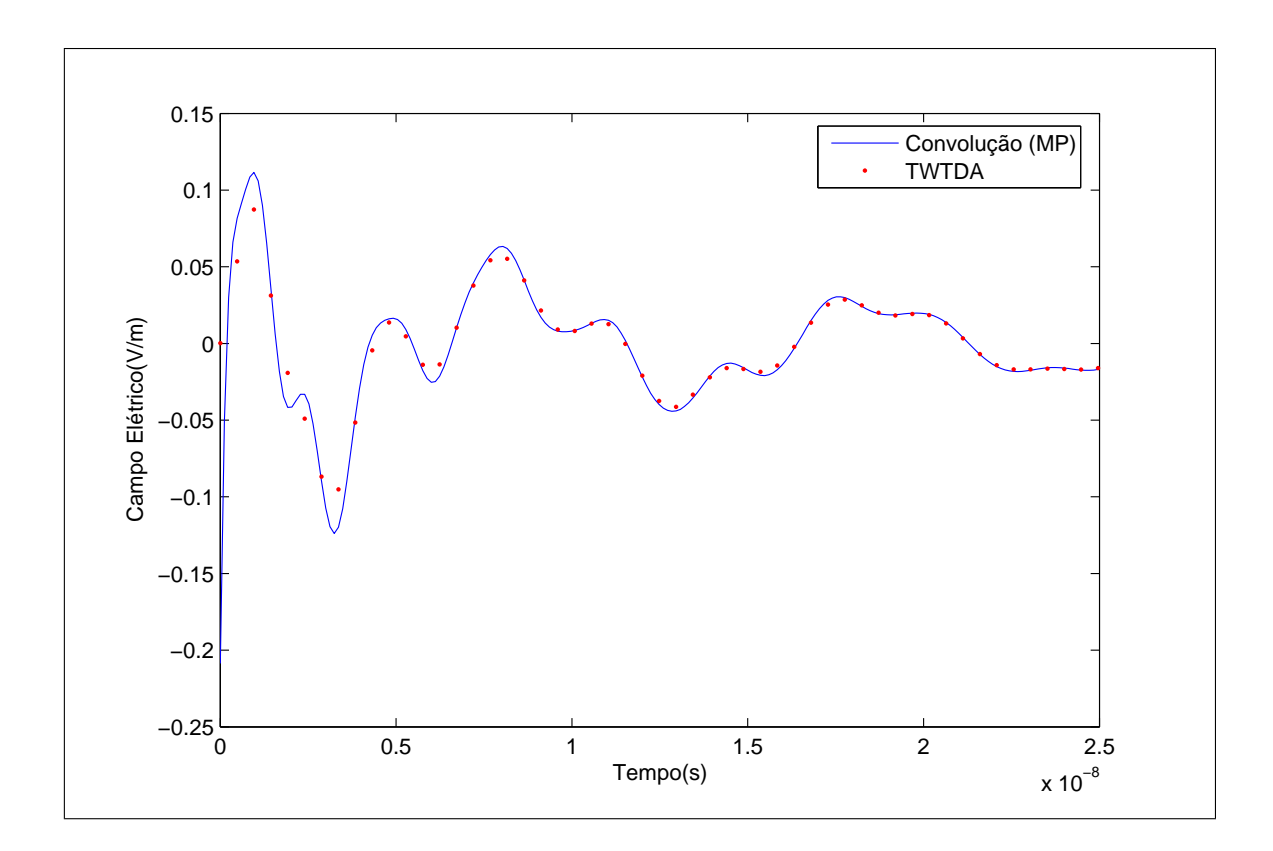

Figura 12: Componente <sup>θ</sup> da resposta temporal para o campo radiado pela antena *Bow*− *Tie* alimentada por um pulso gaussiano(  $\theta = 90^\circ$ )

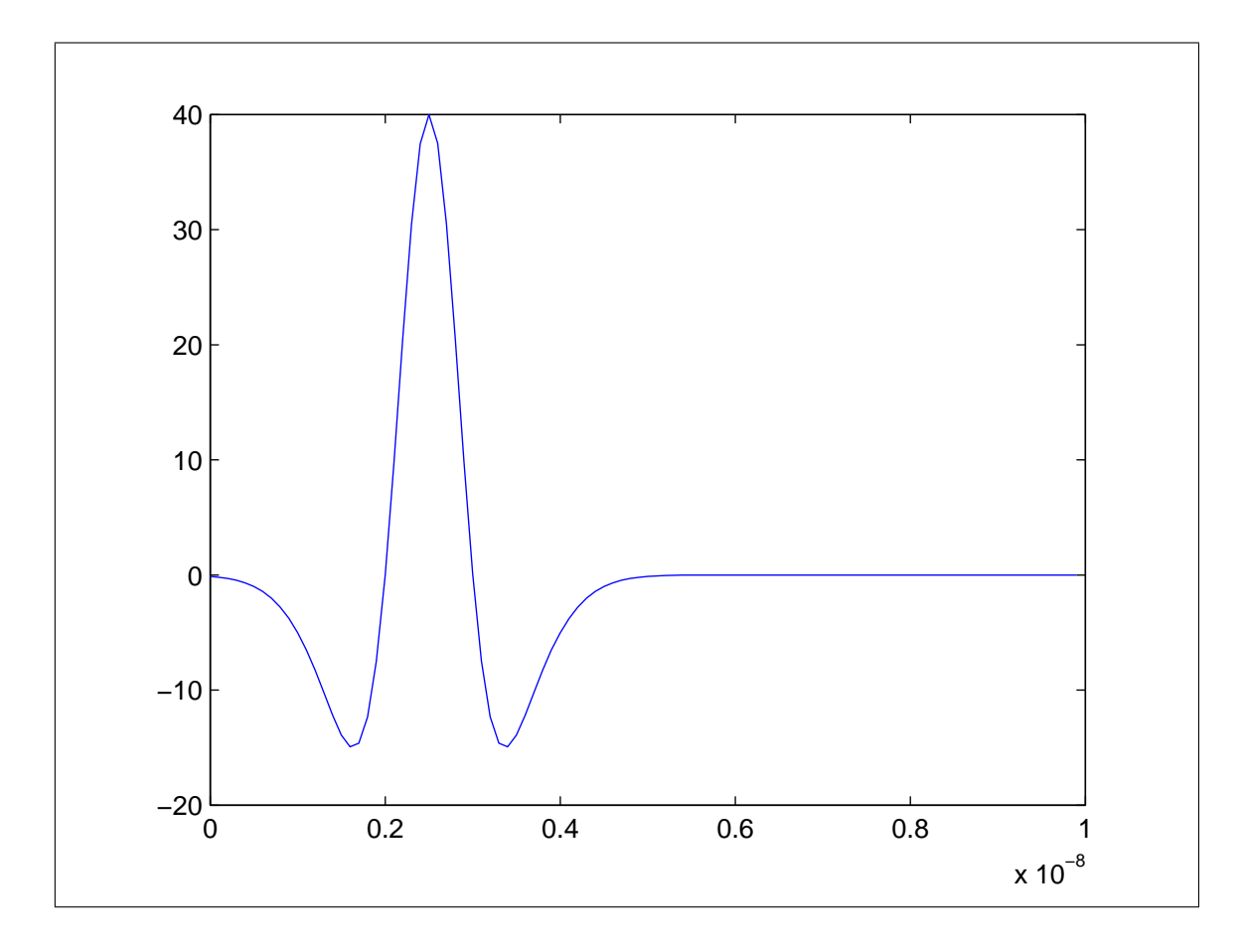

Figura 13: Pulso duplo-gaussiano utilizado na alimentação da antena Bow-Tie

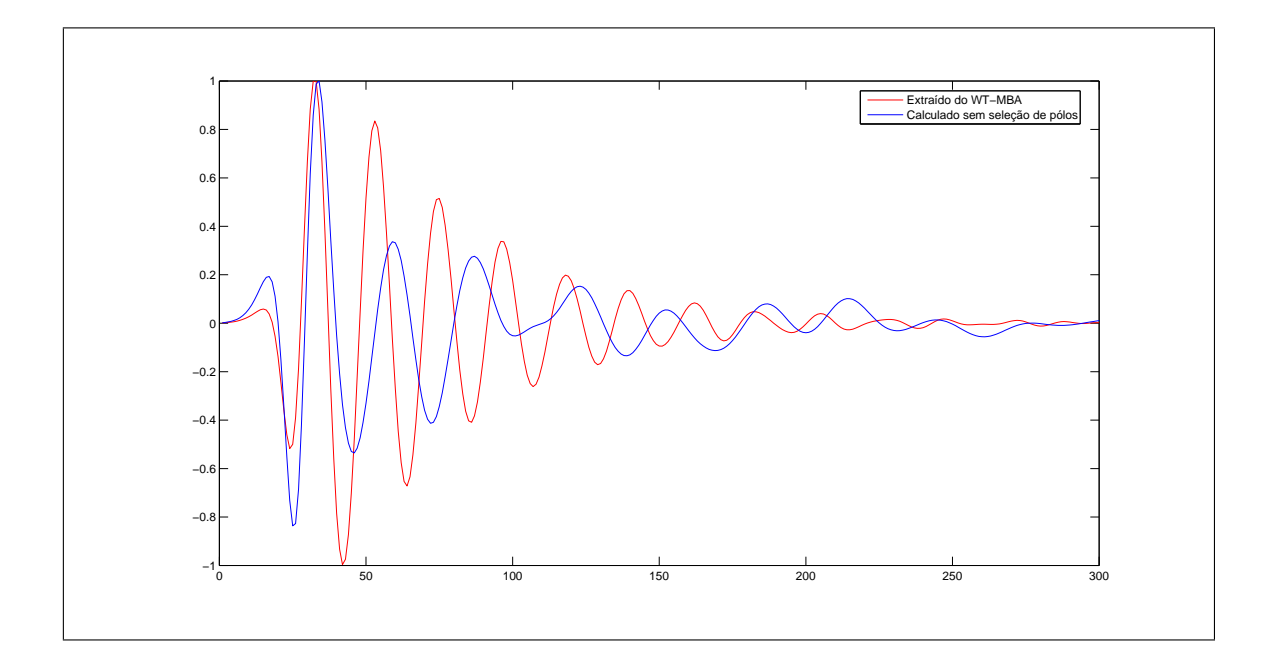

Figura 14: Componente theta do campo irradiado por uma antena bow-tie alimentada por um pulso duplo-gaussiano ( $\theta = 0^\circ$ ;  $\phi = 225^\circ$ )

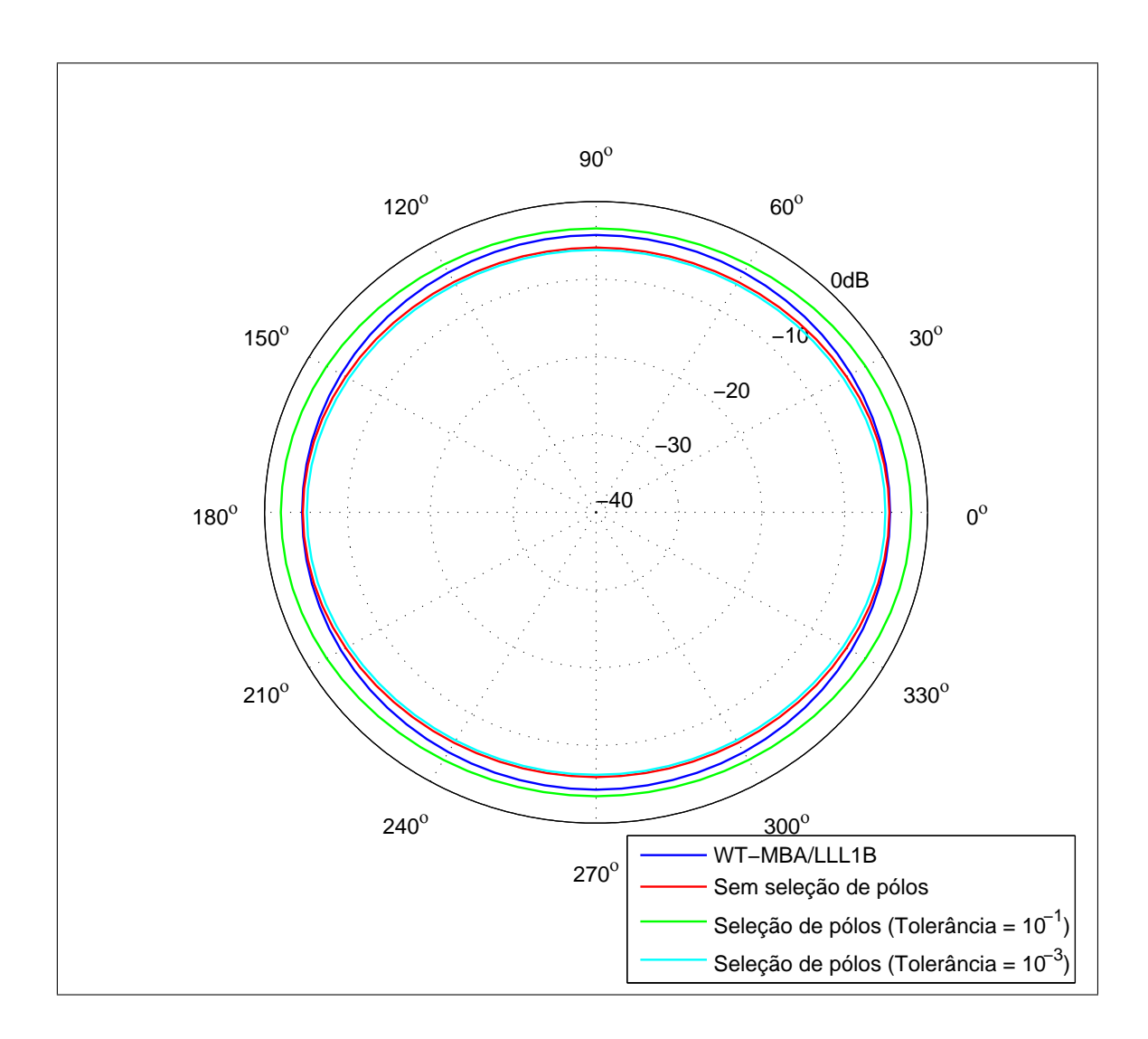

Figura 15: Diagrama temporal de energia 2D para a antena Bow-Tie alimentada por um pulso duplo-gaussiano ( $\theta = 45^{\circ}$ )

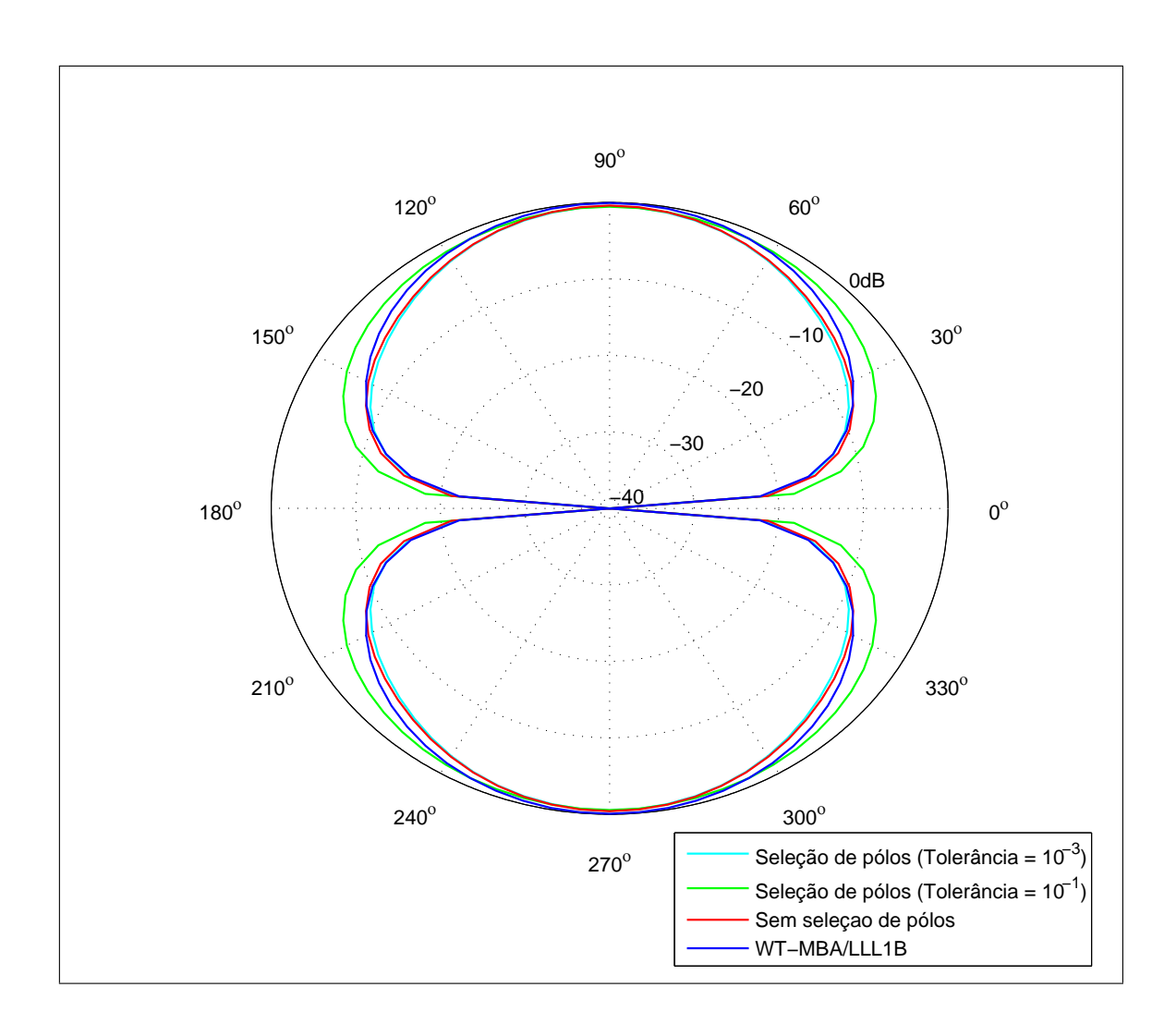

Figura 16: Diagrama temporal de energia 2D para a antena Bow-Tie alimentada por um pulso duplo-gaussiano ( $\phi = 45^{\circ}$ )

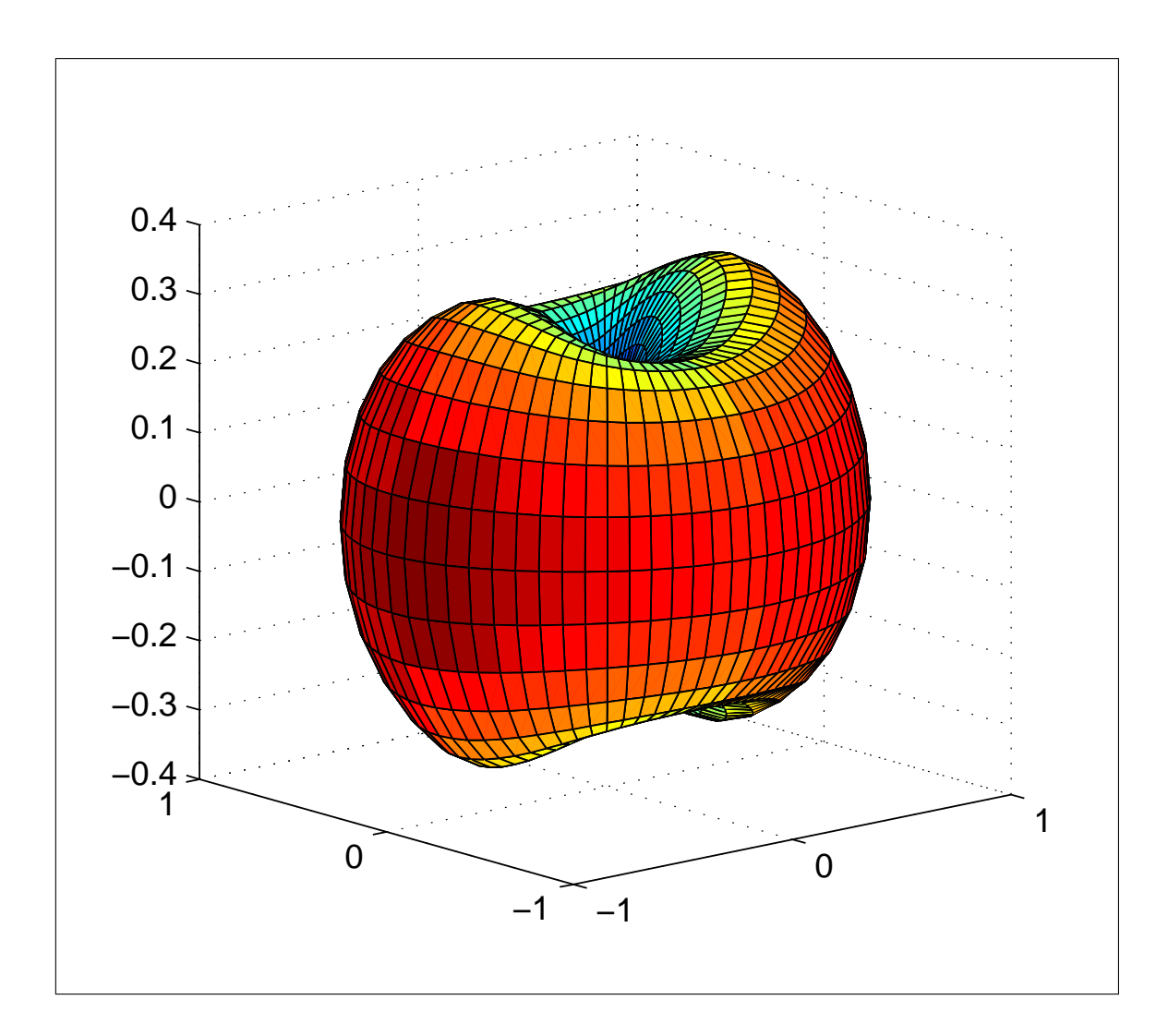

Figura 17: Diagrama temporal de energia 3D para a antena Bow-Tie alimentada por um pulso duplo-gaussiano sem seleção de pólos

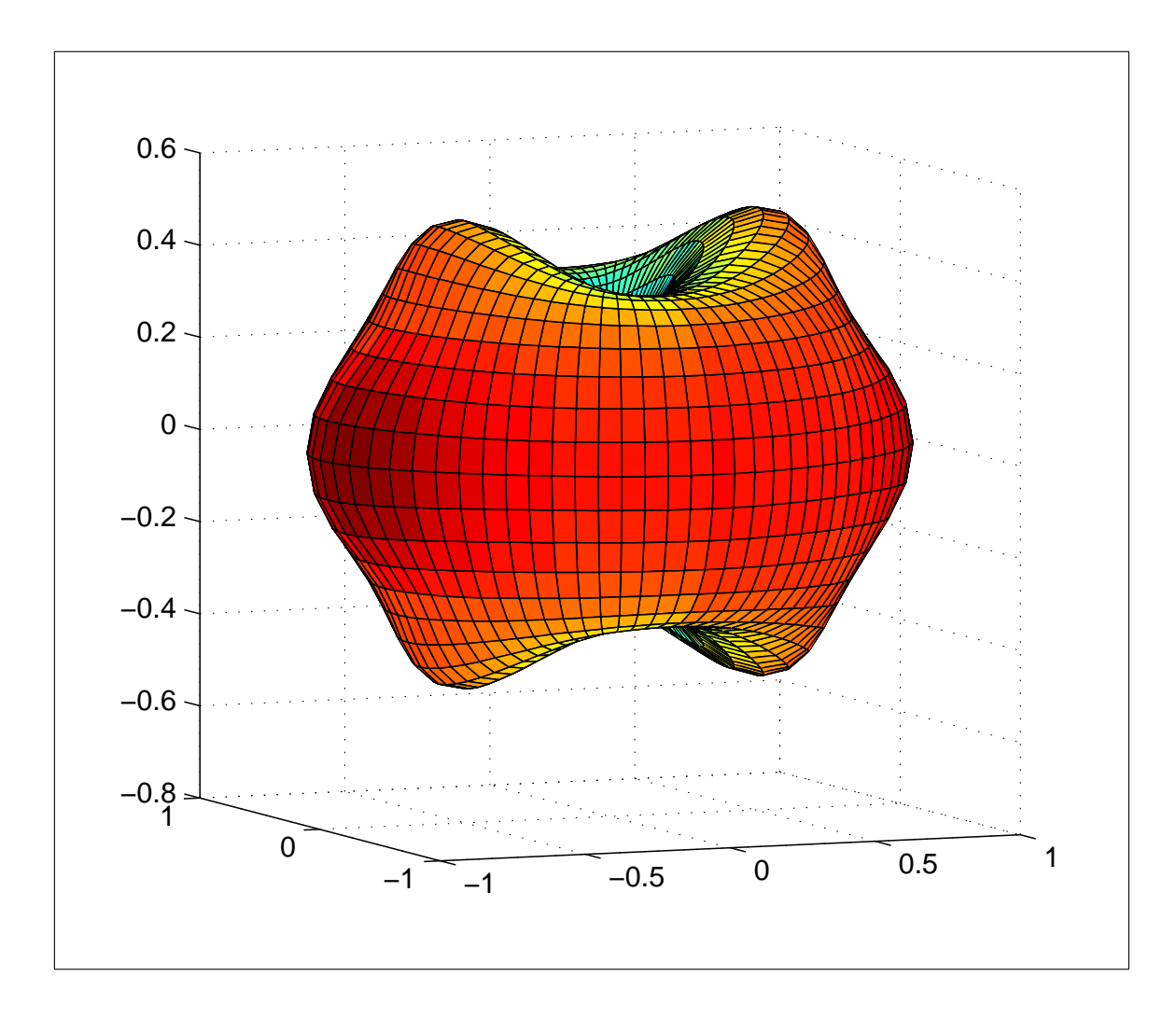

Figura 18: Diagrama temporal de energia 3D para a antena Bow-Tie alimentada por um pulso duplo-gaussiano com seleção de pólos (tolerância de  $10^{-1}$ )

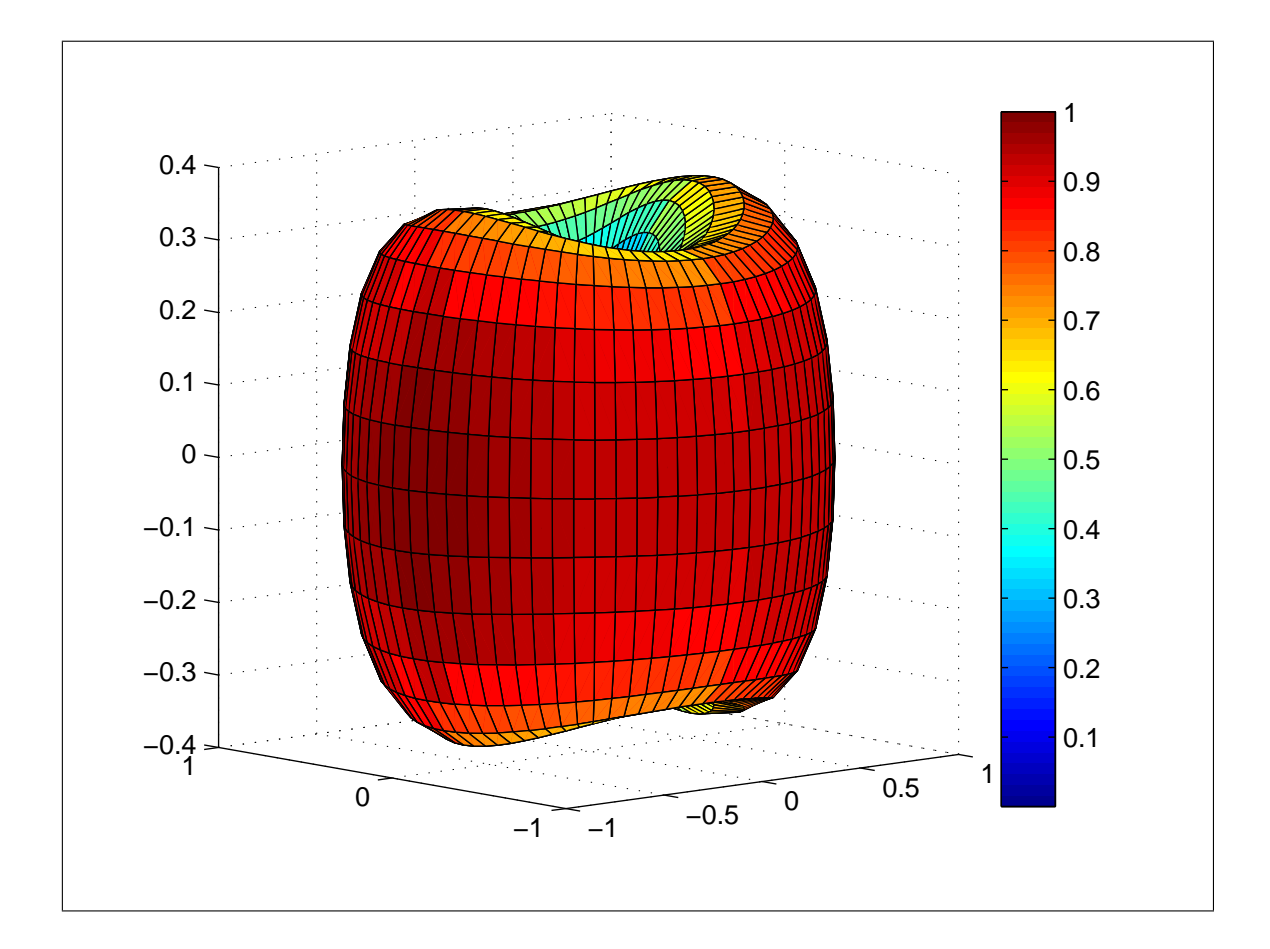

Figura 19: Diagrama temporal de energia 3D para a antena Bow-Tie alimentada por um pulso duplo-gaussiano com seleção de pólos (tolerância de  $10^{-2}$ )
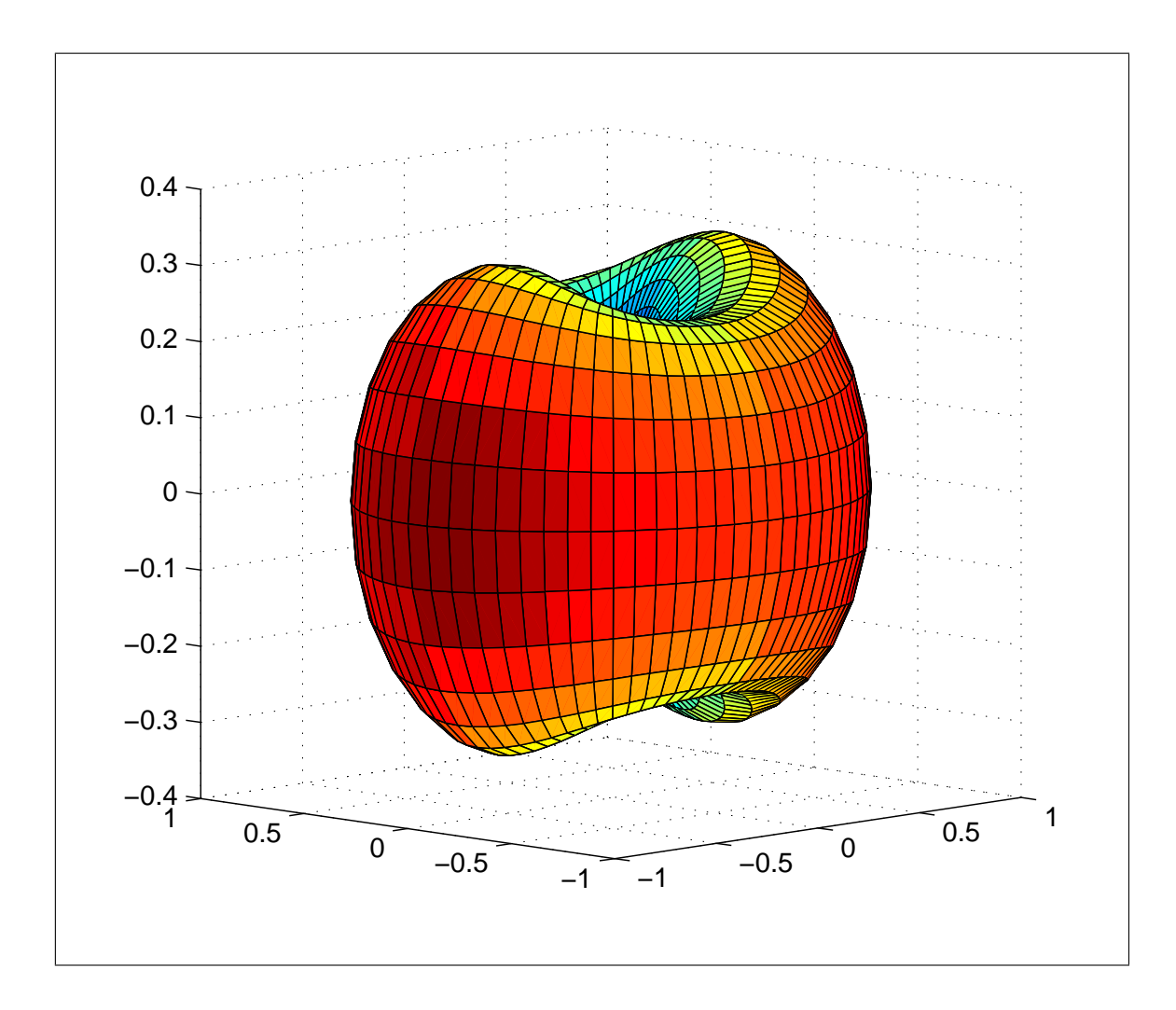

Figura 20: Diagrama temporal de energia 3D para a antena Bow-Tie alimentada por um pulso duplo-gaussiano com seleção de pólos (tolerância de  $10^{-3}$ )

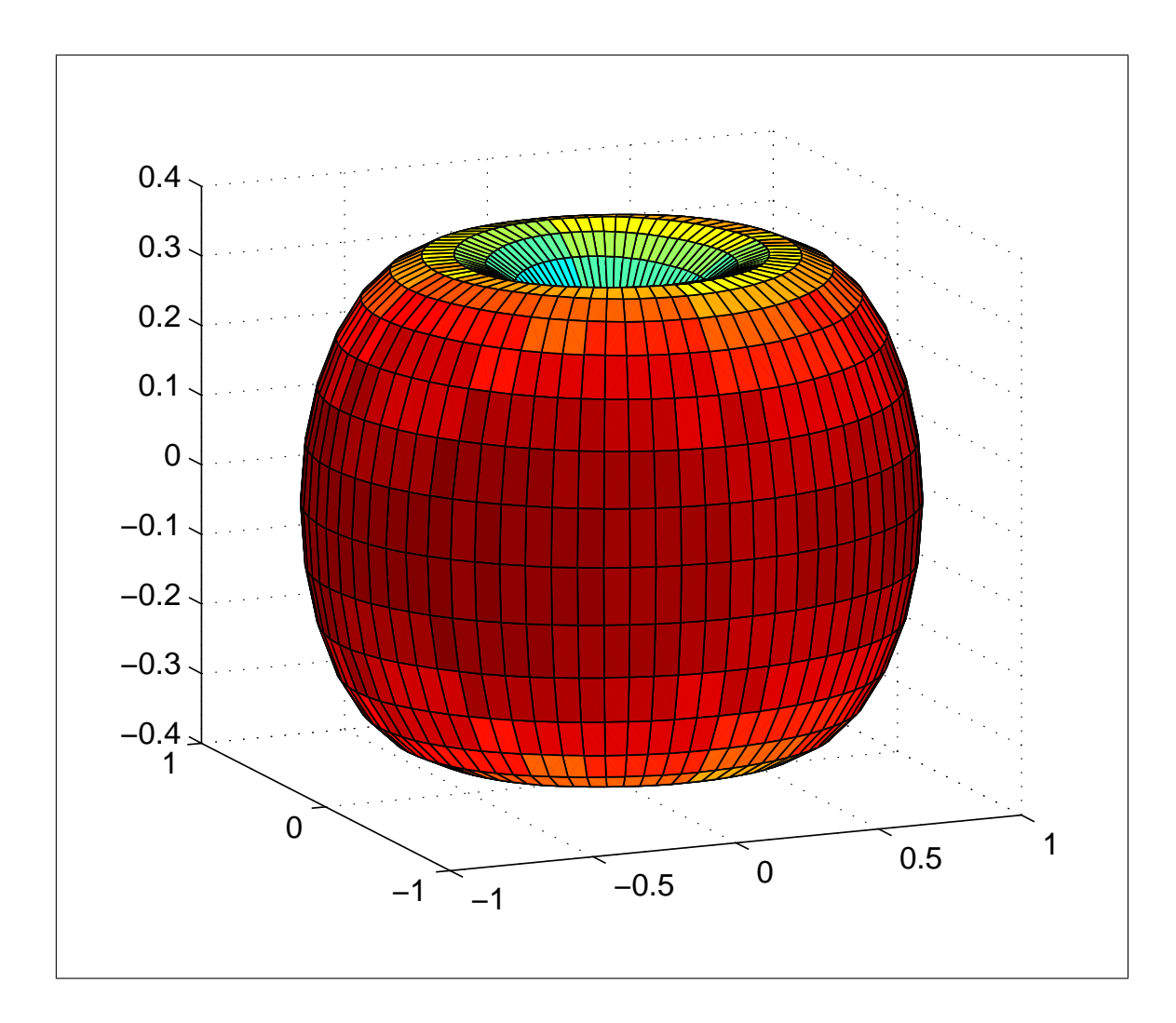

Figura 21: Diagrama temporal de energia 3D para a antena Bow-Tie alimentada por um pulso duplo-gaussiano extraído dos resultados do WTMBA

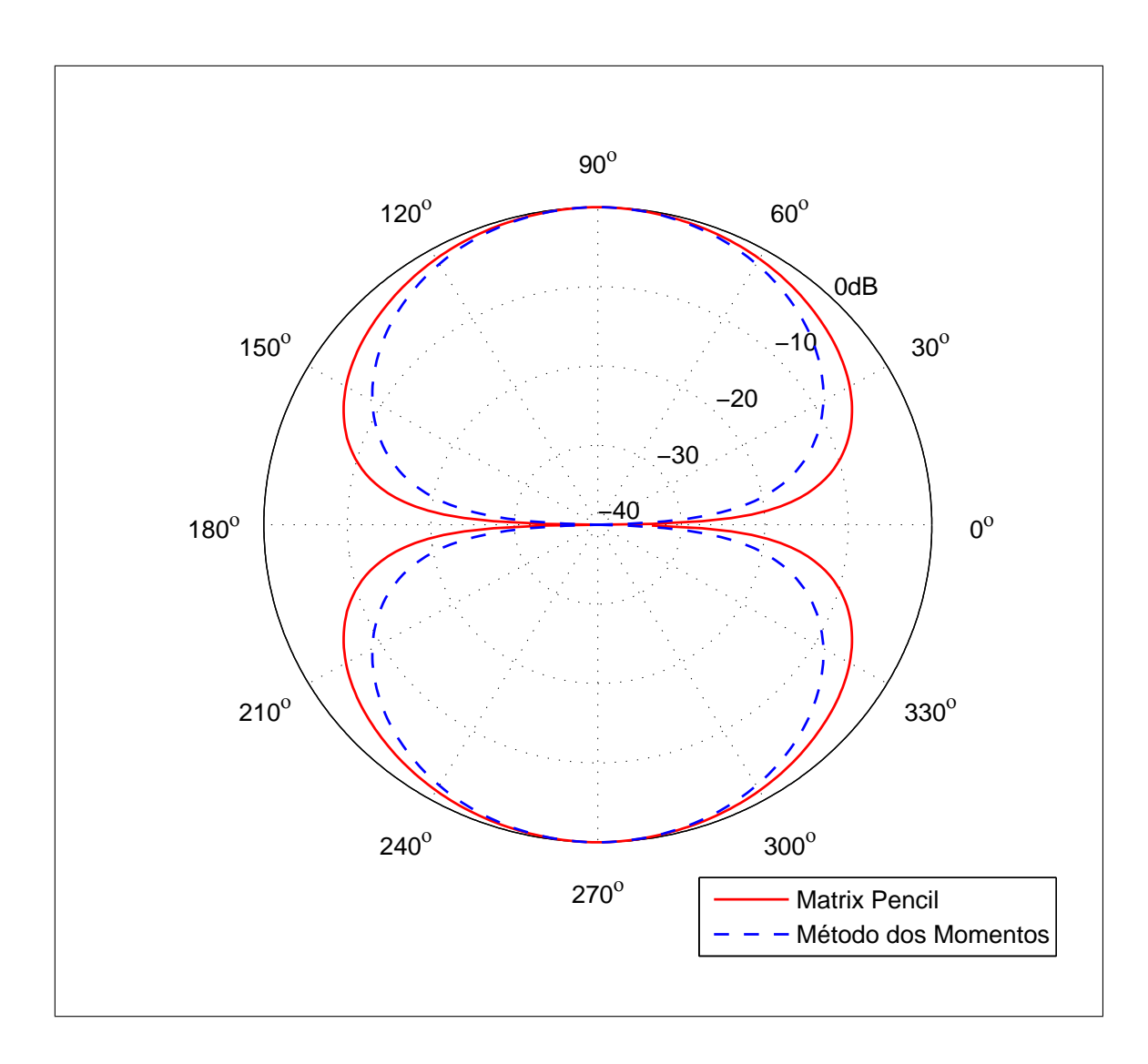

Figura 22: Diagrama de radiação da antena bow-tie excitada por um sinal senoidal

## **6 CONCLUSÃO**

Neste trabalho, foi introduzida uma abordagem baseada no Método de Expansão de Singularidades para a construção da resposta impulsional de antenas UWB. Tal abordagem permite uma completa caracterização de antenas filamentares que utilizam essa tecnologia, pois a mesma é unificada nos domínios do tempo e da frequência. Esse tipo de análise possibilita a obtenção de informações importantes para a descrição do comportamento de antenas UWB, uma vez que essa tecnologia emprega sinais de rádio pulsados para transmitir informação digital em velocidades muito alta. Devido ao caráter dispersivo das antenas transmissora e receptora, a análise do comportamento transiente na transmissão do sinal apresentada no presente trabalho torna-se de grande importância para garantir uma boa eficácia em projetos envolvendo antenas UWB.

Para apresentação da técnica proposta, inicialmente foi apresentada a formulação da Equação Integral do Campo Elétrico no Domínio do Tempo (TD-EFIE) a partir das Equações de Maxwell como uma das ferramentas utilizadas para o estudo de transitórios em problemas eletromagnéticos. A TD-EFIE foi utilizada no presente trabalho para o cálculo das correntes induzidas em antenas filamentares. A solução dessa equação diretamente no domínio do tempo foi detalhada com o objetivo de apresentar o método contido no código computacional utilizado no presente trabalho para o cálculo das correntes induzidas em antenas filamentares: o WT-MBA/LLL1B. Esse programa foi implementado inicialmente na década de 80 em Fortran 77 por pesquisadores de um laboratório americano e protegido durante muito tempo pelas forças armadas dos EUA. No presente trabalho, o código foi implementado em Fortran 90 e algumas rotinas foram acrescentadas a ele com o objetivo de torná-lo mais rápido e eficiente no cálculo das correntes induzidas.

O Método de Expansão de Singularidades foi apresentado como uma ferramenta importante na caracterização UWB de antenas filamentares. Tal método possibilita a representação de sinais no domínio do tempo a partir das raízes extraídas dos sinais amostrados. Para a extração dos pólos e resíduos foram apresentados o Método de Prony e o *Matrix Pencil*. As características de ambos os algoritmos foram destacadas, com ênfase nos pontos positivos e nas limitações de cada um. Como uma forma de otimizar o cálculo computacional, duas técnicas foram apresentadas: a Deconvolução por Expansão de Momentos do sinal amostrado e o método de seleção de pólos. A partir do uso desses algoritmos é possível, em alguns casos, a representação do sinal amostrado a partir apenas dos pólos mais significativos, além de permitir a utilização de um sinal diferente da função impulso na deconvolução do sinal amostrado, sem perder a generalidade da solução encontrada.

Em seguida, a formulação e o cálculo de parâmetros importantes na caracterização UWB de antenas filamentares foram apresentados. O operador altura equivalente foi apresentado como uma relação entre o sinal de entrada e o campo irradiado de uma antena no domínio do tempo. A partir dessa grandeza é possível o cálculo de outros parâmetros no domínio temporal e espectral. No presente trabalho foram apresentados os cálculos do operador ganho e do diagrama de energia. Por fim, estudos de casos de uma antena de fios foram analisados, nos quais as ressonâncias naturais da antena e seus respectivos resíduos foram extraídos através do método *Matrix Pencil*. Foram obtidos resultados para a corrente impulsional, operador altura equivalente, campo elétrico radiado, diagrama de radiação temporal e diagrama de energia, os quais tiveram a sua precisão comprovada.

Os próximos passos a serem tomados nessa pesquisa apontam para o estudo e desnvolvimento de métodos que permitam a determinação da função regular no plano *s* finito, de maneira a se obter uma melhor precisão na resposta temporal das antenas nos primeiros instantes de tempo de observação *(early-times)*. Além desse tópico, outra possibilidade natural de continuidade do trabalho é a utilização de outros sinais de entrada aplicados em diferentes modelos de antenas UWB.

## **REFERÊNCIAS**

- [1] *A brief history of UWB antennas*. The proceedings of the 2003 IEEE UWBST Conference, 2003.
- [2] A. Duroc, A. Ghiotto, T. P. Vuong, and S. Tedjini. Uwb antennas: systems with transfer function and impulse response. *IEEE Transactions on Antennas and Propagation*, 55(5):1449–1451, Maio 2007.
- [3] Stanislav Licul. *Ultra-wideband antenna characterization and measurements*. PhD thesis, Faculty of the Virginia Polytechnic Institute and State University, 2004.
- [4] A. Shlivinski, E. Heyman, and R. Kastner. Antenna characterization in the time domain. *IEEE Transactions on Antennas and Propagation*, 45(7):1140–1149, July 1997.
- [5] J. A. Landt, E. K. Miller, and M. Van Blaricum. *WT-MBA/LLL1B: A computer program for the time-domain eletromagnetic response of thin-wire estrutures*, 1973.
- [6] C. E. Baum. The singularity expansion method. In *Transient eletromagnetics fields*, volume 10, pages 130–176, New York, 1976. Springer-Verlag Berlin Heidelberg.
- [7] M. A. Morgan. On the analysis os scattering and antenna problems using the singularity expansion technique. *IEEE Transactions on Antennas and Propagation*, 21(1):446–473, janeiro 1984.
- [8] James S. McLean, Heinrich Foltz, and Robert Sutton. Pattern descriptors for uwb antennas. *IEEE Transactions on Antennas and Propagation*, 53(1):553–559, January 2005.
- [9] F. M. Tesche. On the singularity expansion method as applied to electromagnetic scattering from thin-wires. Interaction notes 102, The Dikewood Corp., Albuquerque, New Mexico, Abril 1972.
- [10] K. S. Cho and J. T. Cordaro. Calculation of the sem parameters from the transient response of a thin wire. *IEEE Transactions on Antennas and Propagation*, AP-28(6):921–924, Novembro 1980.
- [11] Ahmad Hoorfar and David C. Chang. Analytic determination of the transient response of a thin-wire antenna based upon an sem representation. *IEEE Transactions on Antennas and Propagation*, AP-30(6):1145–1152, Novembro 1982.
- [12] M. A. Richards, Thomas H. Shumpert, and L. S. Riggs. Sem formulation of the fields scattered from arbitrary wire structures. *IEEE Transactions on Antennas and Propagation*, 35(2):249–254, Maio 1993.
- [13] S. Licul and W. A. Davis. Unified frequency and time-domain antenna modeling and characterization. *IEEE Transactions on Antennas and Propagation*, 53(9):2882– 2888, setembro 2005.
- [14] M. Ciattaglia and G. Marroco. Approximate calculation of time-domain effective height for aperture antennas. *IEEE Transactions on Antennas and Propagation*, 53(3):1054–1061, março 2005.
- [15] Sandro Goncalves. *Caracterizacao Unificada de Antenas nos Dominios do Tempo e Frequencia*. PhD thesis, UFMG, September 2010.
- [16] Diego Caratelli and Alexander Yarovoy. Accurate modeling of electromagnetic radiation processesin ultrawideband antennas. *IEEE Transactions on antennas and propagatio*, 2010.
- [17] *A Brief history of UWB antennas*. The Proceedings of the 2003 IEEE UWBST Conference, 2003.
- [18] Zhi Ning Chen, Xuan Hui Wu, Hui Feng Li, Ning Yang, and Michael Yan Wah Chia. Considerations for source pulses and antennas in uwb radio systems. *IEEE Transactions on Antennas and Propagation*, 52(7):1739 – 1747, Julho 2004.
- [19] Seok H. Choi, Jong K. Park, Sun K. Kim, and Jae Y. Park. A new ultra-wide band antenna for uwb applications. *MICROWAVE AND OPTICAL TECHNOLOGY LET-TERS*, 40(5):399–401, março 2004.
- [20] E. K. Miller. Some computational aspects of transient eletromagnetics. Interaction notes 143, Lawrence Livermore Laboratory, Setembro 1972.
- [21] R. Mittra. Integral equation methods for transient scattering. *Topics in Applied Physics*, 10:73–127, 1976.
- [22] E. M. Kennaugh and R. L. Cosgriff. The use of impulse response in electromagnetic scattering problems. *IRE International Convention Record*, 6:72–77, Março 1958.
- [23] *Transient and impulse response approximations*, volume 53. Proceedings of IEEE, 1965.
- [24] C. L. Bennet and W. Weeks. A technique for computing approximate eletromagnetic impulse response of conducting bodies. Technical Report TR-EE68-11, Purdue University, 1968.
- [25] *Transient response os straight wire scatterers and antennas*. Proc. intern. Ant. Prop. Symposium Boston, 1968.
- [26] A. J.; Burke G. J. Miller, E. K.; Poggio. An integro-differential equation technique for the time-domain analysis of thin wire structures; part i, the numerical method. Technical Report UCL-73346, Lawrence Livermore Laboratory, 1971.
- [27] A. J.; Burke G. J. Miller, E. K.; Poggio. An integro-differential equation technique for the time-domain analysis of thin wire structures; part ii, the numerical results. Technical Report UCL-73346, Lawrence Livermore Laboratory, 1972.
- [28] A. J. Poggio. *IEEE Transactions on Antennas and Propagation*, AP-19(4):558, 1971.
- [29] Gaetano Marroco and Fernando Bardati. Time-domain macromodel of planar microwave devices by fdtd and moment expansion. *IEEE Transactions on Microwave Theory and Techniques*, 49(7):1321–1328, Julho 2001.
- [30] Michael L. Van Blaricum and Raj Mittra. A technique for extracting the poles and residues of a system directly from its transient response. *IEEE Transactions on Antennas and Propagation*, AP-23:777–781, Novembro 1975.
- [31] Michael L. Van Blaricum and Raj Mittra. Problems and solutions associated with prony's method for processing transient data. *IEEE Transactions on Antennas and Propagation*, AP-26:174–182, Janeiro 1978.
- [32] Tapan K. Sarkar and Odilon Pereira. Using the matrix pencil method to estimate the parameters of a sum of complex exponentials. *IEEE Antennas and Propagation Magazine*, 37(1):48–55, Fevereiro 1995.
- [33] John F. Hauer, Cédric Demeure, and Louis Scharf. Initial results in prony analysis of power system response signals. *IEEE Transactions on Power Systems*, 5(1):80–89, January 1990.
- [34] F. R. Gantmacher. Theory of matrices. (Volume 1), 1960.
- [35] Andrew J. Poggio, Michael L. Van Blaricum, Edmund K. Miller, and Raj Mittra. Evaluation of a processing technique for transient data. *IEEE Transactions on Antennas and Propagation*, AP-26(1):165–173, Janeiro 1978.
- [36] Gaetano Marroco and Matteo Ciattaglia. Ultrawide -band modeling of transient radiation fron aperture antennas. *IEEE Transactions on Antennas and Propagation*, 52(9):2341–2347, Setembro 2004.
- [37] S. C. Taflove, A.; Hagness. *Computational Electrodynamics: The Finite Difference Time Domain Method*. 2000.